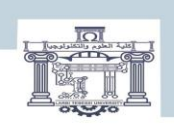

الجمصورية الجزائرية الكمقراطية الشعبية<br>| People's Democratic Republic of Algeria<br>| وزارة التعليم العالبي و البحث العلمي<br>| MINISTRY OF HIGHER EDUCATION AND SCIENTIFIC RESEARCH<br>| Alam SCIENTIFIC RESEARCH<br>| Fehanid Cheikh La

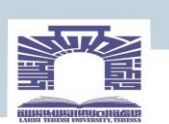

كلية العلوم والتكنولوجيا

#### **DEPARTEMENT DE GENIE ELECTRIQUE**

#### **MÉMOIRE**

#### **DE FIN D'ÉTUDES POUR L'OBTENTION DU DIPLOME DE MASTER EN**

**Filière : Sciences et Technologie**

**Spécialité : Electrotechnique industrielle**

## **Thème**:

**Commande DTC d'une éolienne à base d'une MSAP**

**Présenté par:**

#### **- BRAHAM Ikram**

#### **- SEHAILIA Amani**

**Devant le jury :**

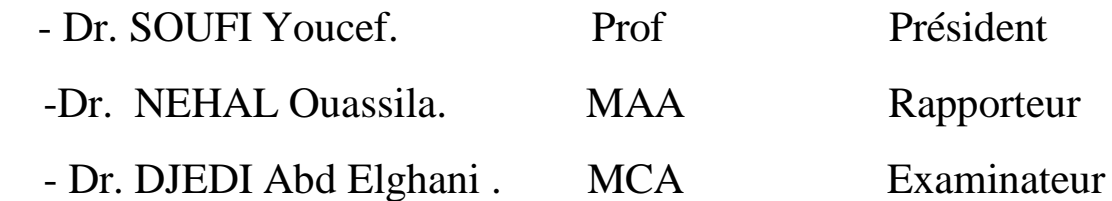

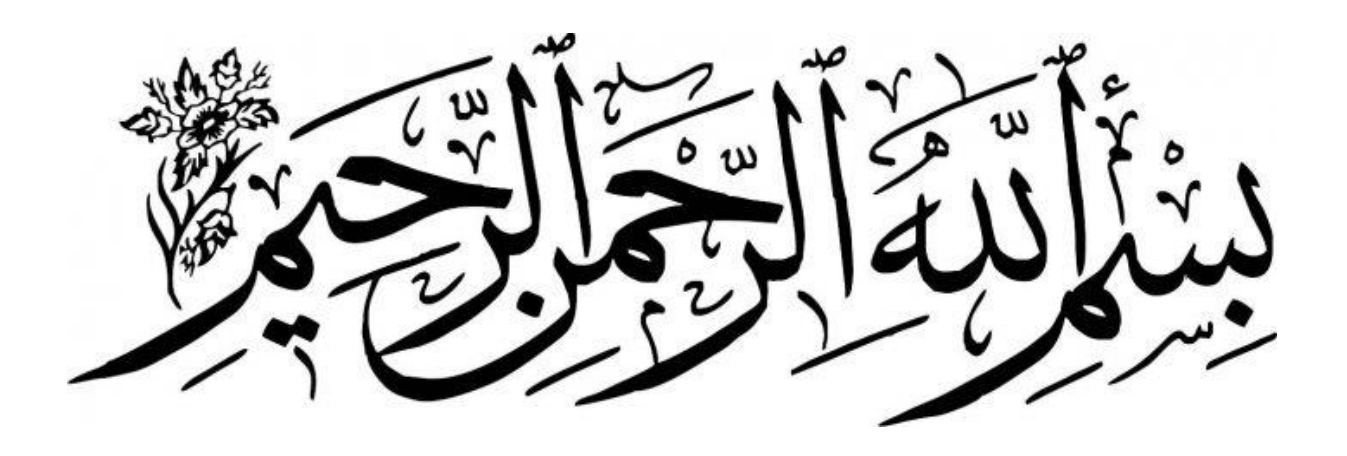

### *REMERCIEMENTS*

*Nous tenons d'abord à remercier le tout puissant, notre DIEU, le clément et le miséricordieux, de nous avoir donné la clair voyance et la persévérance, pour mener à terme ce travail, prière et salut sur notre prophète MOHAMED.*

*A nos parents et tous nos frères et sœurs de leur soutien et leur grande affection et les grands efforts pour nous aider à réaliser ce travail.*

*Nos plus vifs remerciements à notre encadreur Dr.* **Nahel- Ouassila***, son savoir, son ouverture d'esprit, ses conseils ont marqué à jamais notre pensé.*

*Un grand remerciement aux honorables membres du jury : Dr. Soufi- Youcef, d'avoir accepté la présidence du jury de notre travail, qu'il trouve ici toutes nos expressions respectueuses. Dr. Djedi -Abd Elghani, d'avoir accepté de faire partie des membres du jury.*

*Nous remercions également beaucoup ; Dr. Aziz- Boukadoum, pour tous les efforts déployés et efficaces afin d'accomplir ce travail au meilleur niveau, que dieu le récompense de tout le meilleur. Nos remerciements s'adressent également à ceux qui ont contribué De loin ou de près à la réalisation de ce travail.*

Merc

**BRAHAM Ikram** SEHAILIA Amani

### **Dédicaces**

Avant toute dédicace je tiens à remercier « Allah » le tout puissant qui m'a donné le courage pour mener ce travail à terme.

Je dédie ce modeste travail à tous ceux qui me sont chers, en particulier mon cher père « Ammar » qui ne cesse de donner sans jamais recevoir, dont je suis fière et j'espère que Dieu lui accorde une longue vie pour qu'il puisse assister à d'autres succès.

A ma chère mère « Dzair », symbole du sacrifice et du dévouement, qui m'a accompagnée durant tout ce parcours laborieux, veillé sur moi m'offrant ce qu'une mère a de mieux, l'amour et la compréhension.

A mes chères sœurs et frères « Samira, Aouatef, Saber, Sabrina, Imen » A toute ma grande famille, qu'ils trouvent ici l'expression de ma profonde reconnaissance et mes sincères gratitudes.

A mon cher ami et partenaire dans ce travail, « Amani », les mots ne manquent pas pour décrire mon amour, pour que je te remercie de tes sacrifices avec moi, je demande à Dieu de perpétuer notre amitié A tous ceux qui m'ont aidé de près ou de loin à la réalisation de ce travail, ne serait-

ce que par humble présence.

**Ikram Braham**

### **Dédicaces**

Je dédie ce modeste travail à :

A mes parents, Mon père Midane et Ma mère Saliha. Aucun hommage ne pourrait être à la hauteur de l'amour Dont ils ne cessent de me combler. Que dieu leur procure bonne santé et longue vie.

A ma mon chére oncle Farid et sa chère épouse Radia, ma vie à vos cotés est pleine de belles surprises,

vos sacrifices, votre soutien moral, votre gentillesse sans égal. A mes frères Youssef. Badis, kamel et ma seule soeur Fatima Elzahra, les mots ne suffisent guère pour

exprimer l'attachement, l'amour et l'affection que je porte pour vous. A mon cher ami et partenaire dans ce travail, Ikram, les mots ne manquent pas pour décrire mon amour, pour que je te remercie de tes sacrifices avec moi, je demande à Dieu de perpétuer notre amitié.

A toute ma famille Sehailia, et mes amis, à mon binôme ikram, et à tous ceux qui ont contribué de près

ou de loin pour que ce projet soit possible, je vous dis merci.

## **Amani Sehailia**

# Sommaire

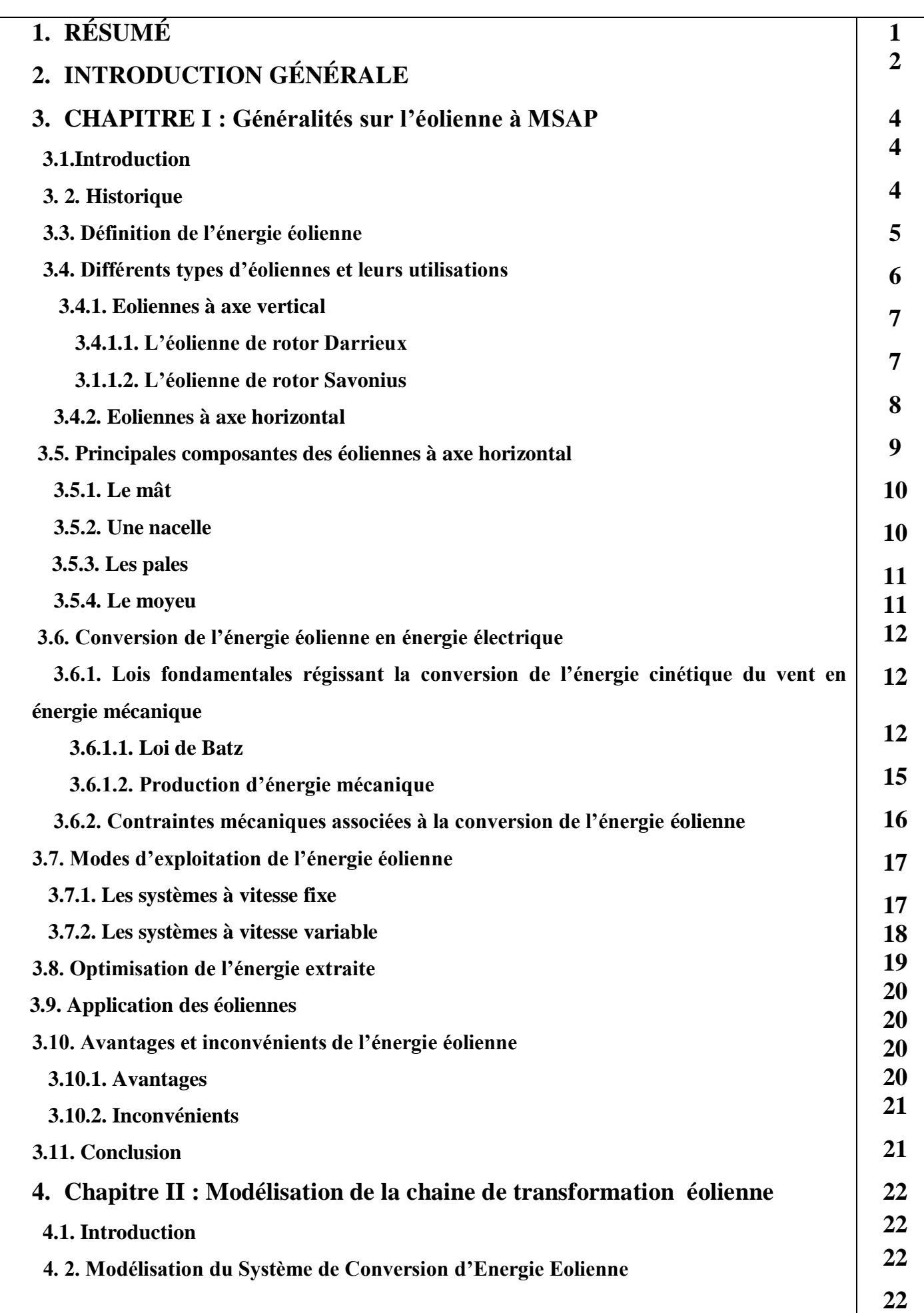

#### SOMMAIRE

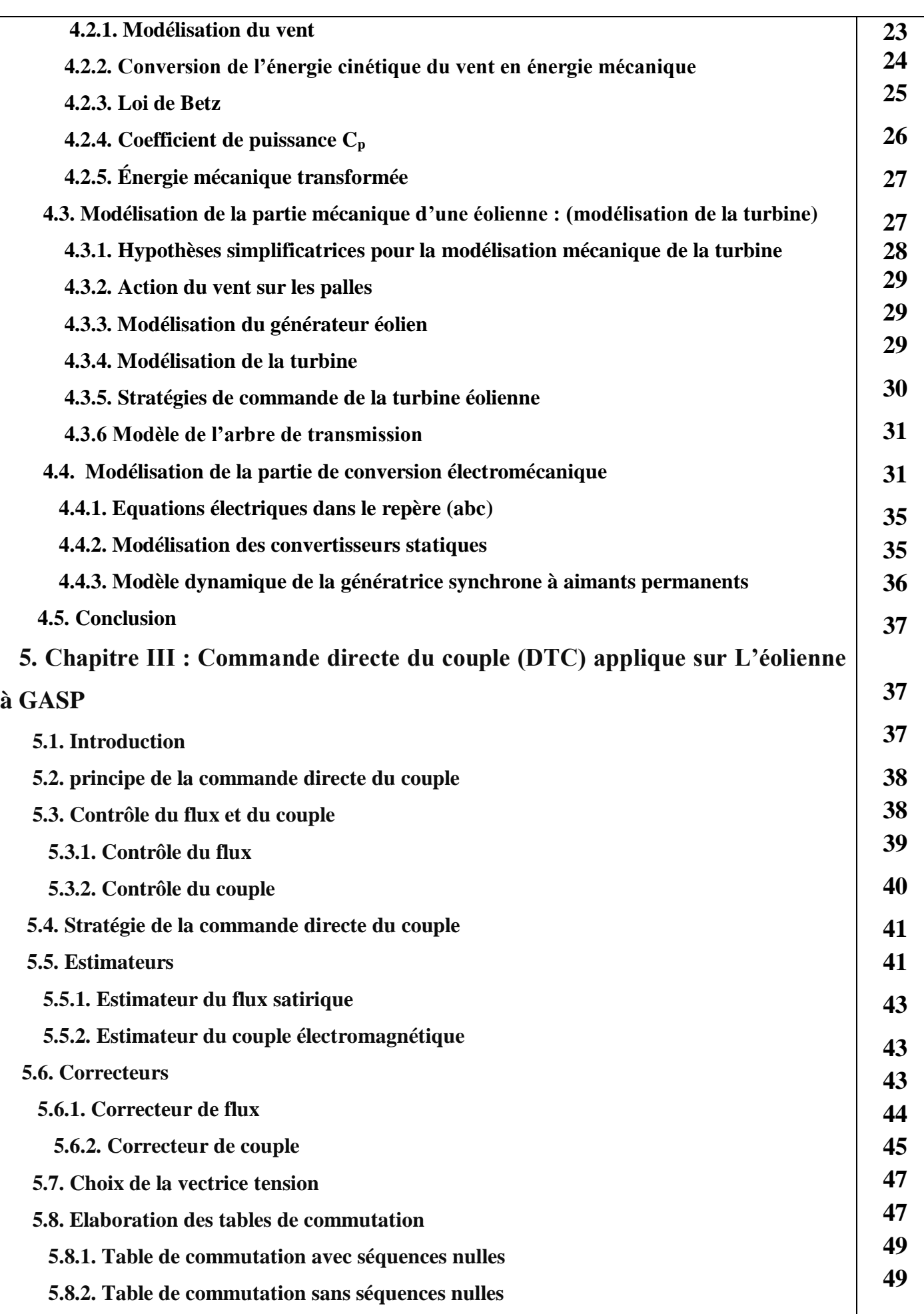

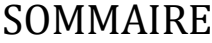

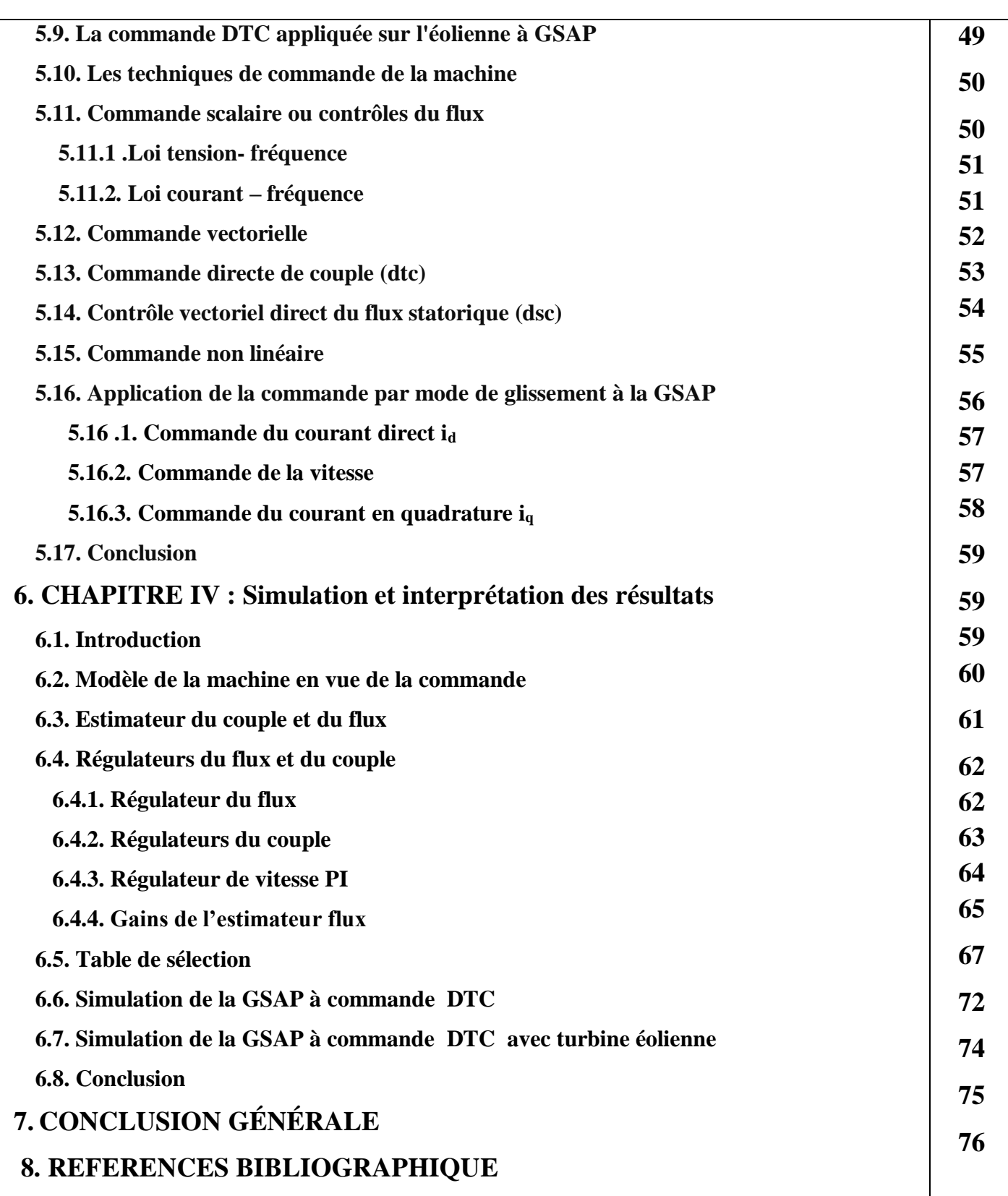

# **Liste d'abriviations**

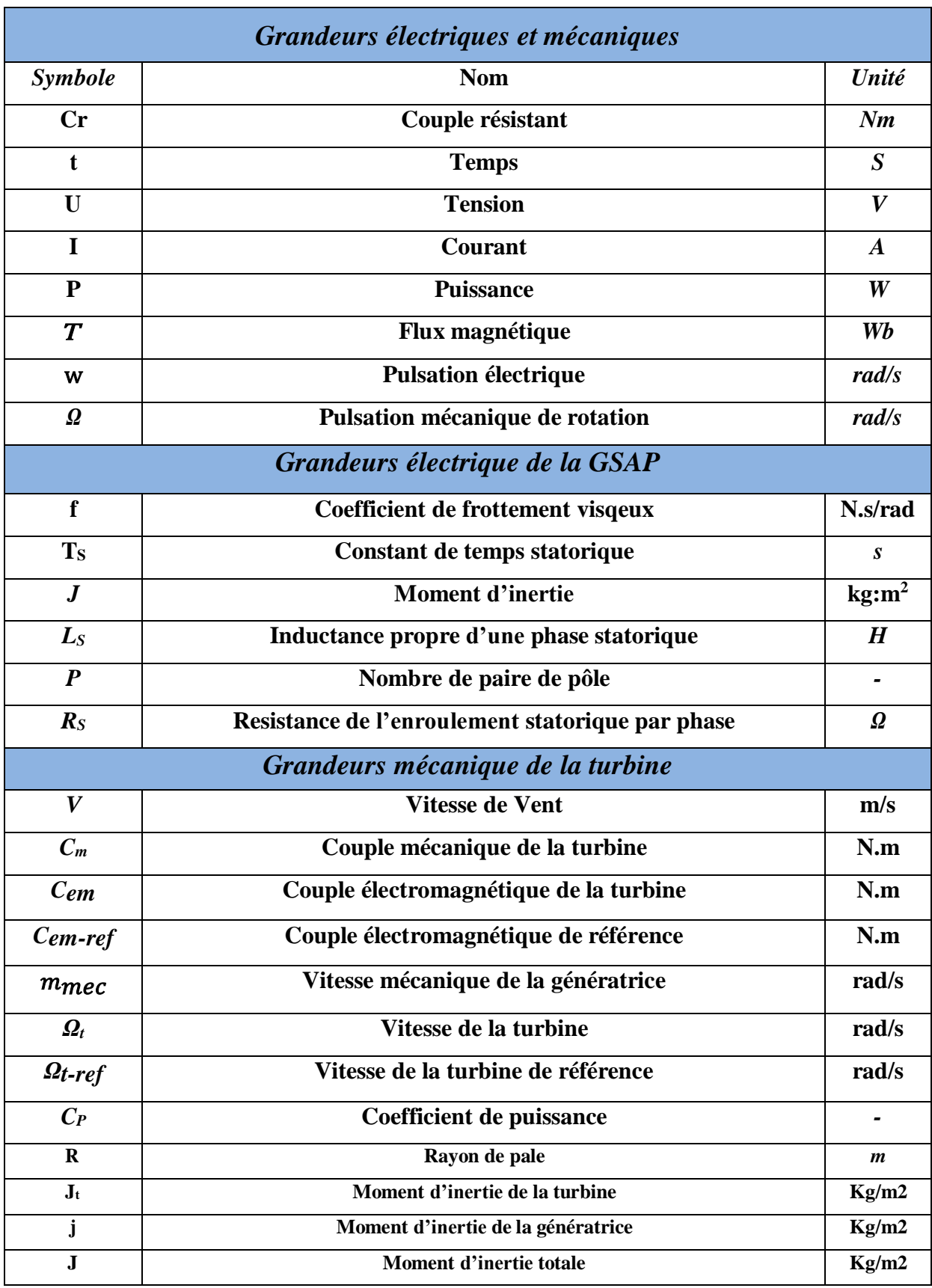

# **Liste des figures**

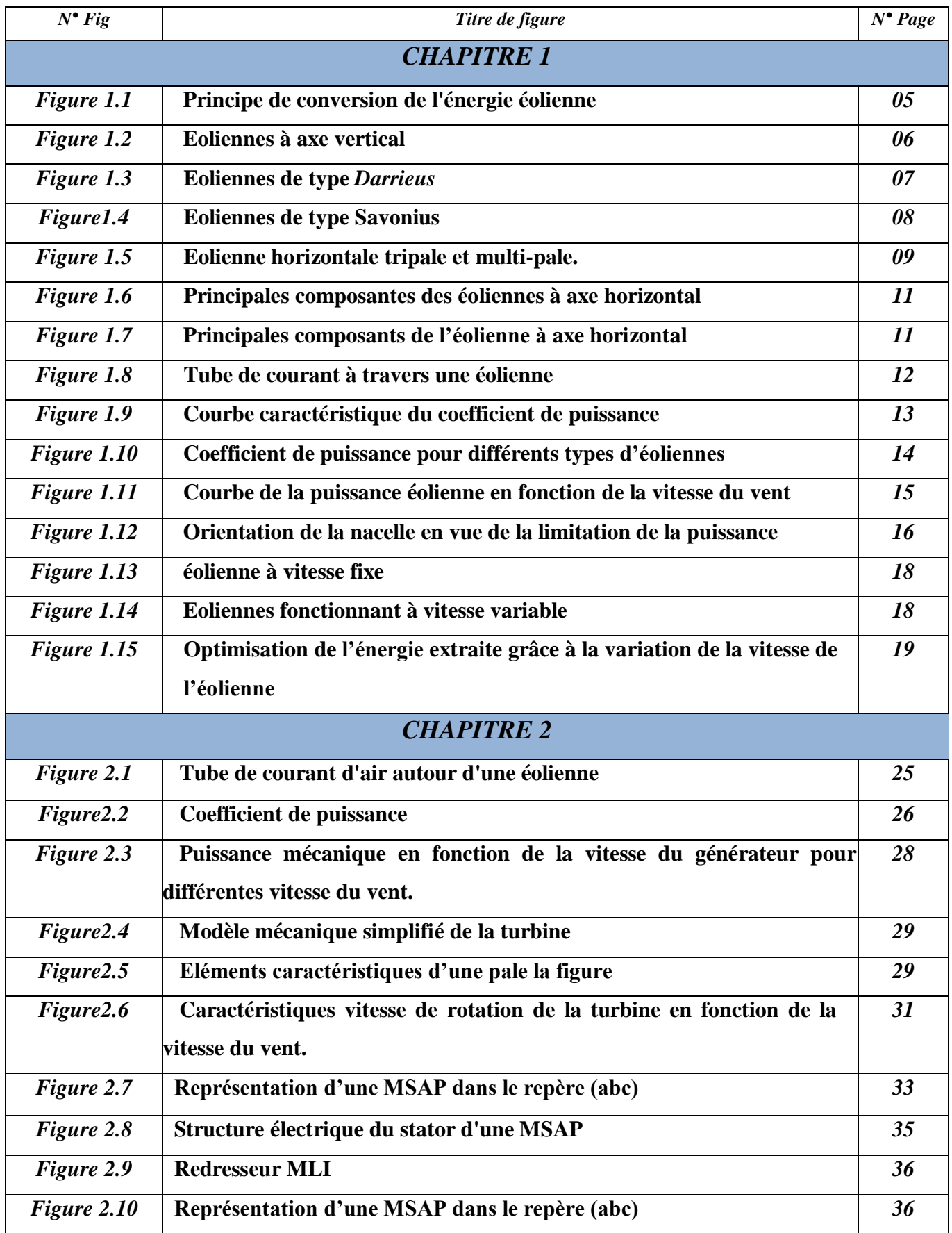

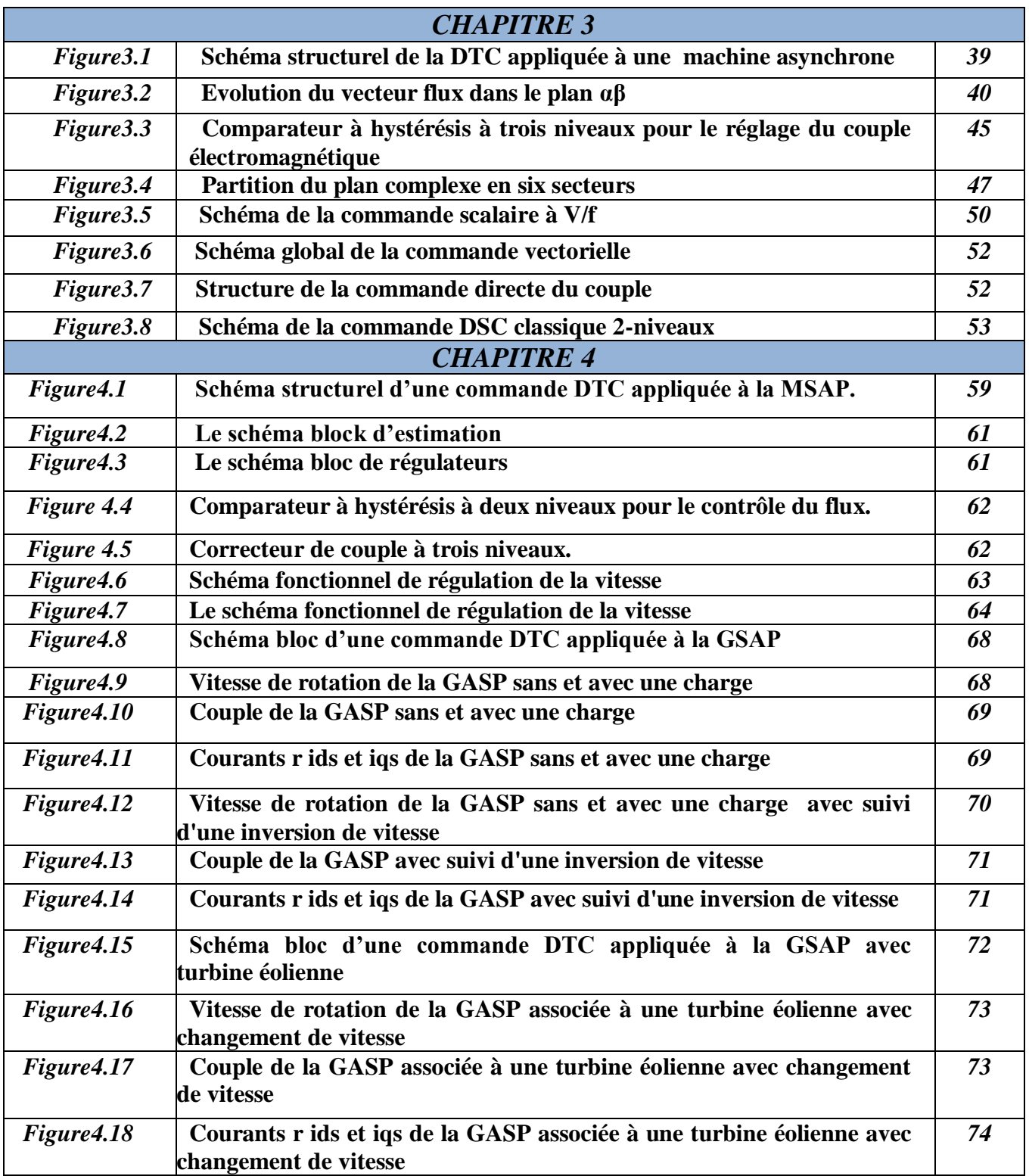

# **Liste des tableaux**

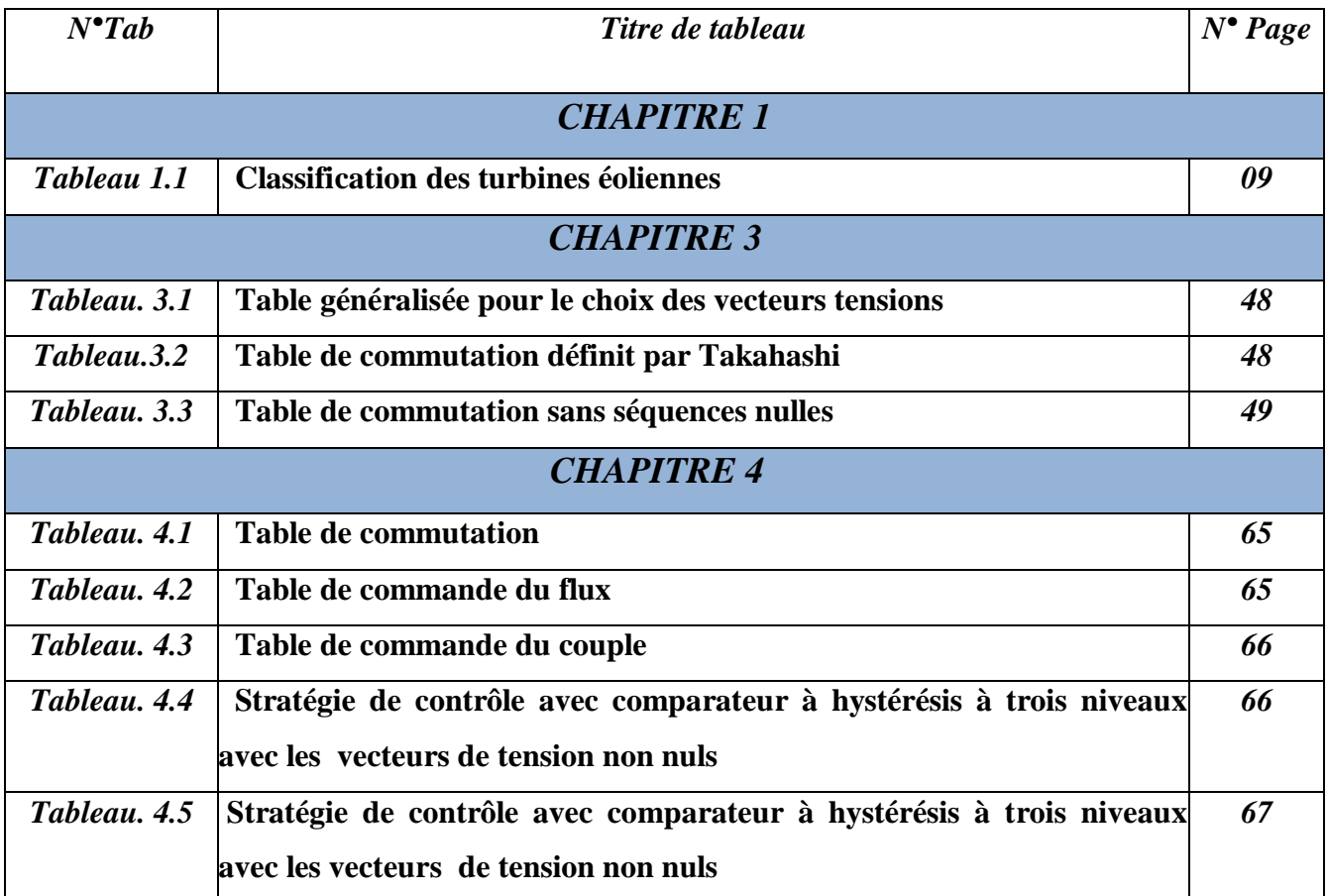

# **Résumé**

#### **1 .الملخص:**

يهتم هذا العمل الخاص بمذكرة نهاية الدراسة بالتحكم المباشر في العزم في اآلالت التزامنية ذات المغناطيس الدائم .

حققت نظرية التحكم في عزم الدوران المباشر نجاحا كبيرا في التحكم في المحرك الالتزامني ،وقد جرت محاوالت عديدة لتنفيذ هذه الفكرة من المحرك الالتزامني إلى المحرك التزامني ذو مغنطة دائمة منذ التسعينات ، حيث يتم تنفيذ التحكم في عزم الدوران المباشر عن طريق اختيار ناقل الجهد المناسب وفقا لحالة تبديل المموج التي تحددها إشارات الخطأ لوصلة التدفق المرجعي وعزم الدوران بقيمهما المقاسة و الحقيقية التي تم الحصول عليها عن طريق الحساب في اإلطار المرجعي الثابت وذلك من خالل اكتشاف المحرك ببساطة الجهد أو التيارات . إذن سمح هذا العمل بنمذجة ومحاكاة على الواجهة ماتالب/سيملينك للتحكم المباشر لعزم الدوران المطبق على اآلالت التزامنية ذات المغناطيس الدائم.

**الكلمات المفتاحية:** اآلالت التزامنية ذات المغناطيس الدائم ، التحكم المباشر في عزم الدوران.

#### **1. Résumé**

 Ce travail de mémoire de fin d'étude s'intéresse à la commande DTC de machine synchrone à aimants permanent (MSAP).

La théorie du contrôle direct du couple a connu un grand succès dans le contrôle du moteur à induction, de nombreuses tentatives ont été faites pour mettre en œuvre l'idée de DTC du moteur à induction à MSAP depuis 1990. Le DTC est réalisé en sélectionnant le vecteur de tension approprié en fonction de l'état de commutation de l'onduleur déterminé par les signaux d'erreur de la liaison de flux de référence et du couple avec leur valeur réelle mesurée en calculant dans le repère fixe par simple détection du moteur tension ou courants. Donc, ce travail permet de modéliser et simuler « sous Matlab /Simulink » la commande directe du couple DTC appliquée à la MSAP.

**Mots clés** : Machines Synchrones à Aimants Permanents(MSAP), Commande directe du couple (DTC).

#### **1.Abstract :**

 This work of end of study memory is interested in the DTC control of Permanent Magnet Synchronous Motor (PMSM).

The direct torque control theory has achieved great success in the control of induction motor. Many attempts have been made to implement the idea of DTC of induction motor to PMSM since 1990. The DTC is implemented by selecting the proper voltage vector according to the switching status of inverter which was determined by the error signals of reference flux linkage and torque with their measured real value acquired by calculating in the stationary reference frame by means of simply detecting the motor voltage or currents. This work permits to model and simulate «Using MATLAB/Simulink» the direct torque control (DTC) applied for PMSM,

**Key words**: Permanent magnet synchronous motor (PMSM) , direct torque control (DTC).

## **Introduction générale**

#### **2. INTRODUCTION GENERALE**

 La machine synchrone à aimants permanents MSAP un moteur électrique très puissant avec de faibles moments d'inertie le rend parfait pour les grandes dynamiques avec des constantes de temps très faibles et rend très possible la conception de la vitesse, du couple ou de la position avec une grande précision.

 Le moteur MSAP est toujours candidat dans de nombreux domaines en raison de ses avantages, à savoir, pas de pertes dans le rotor, capacité de surcharge élevée, vitesse constante et constante à une certaine fréquence, et surtout en raison du couple élevé par rapport au moteur asynchrone et synchrone moteur traditionnel.

Les moteurs synchrones à aimants permanents (MSAP) sont recommandés pour une utilisation dansle monde industriel. En effet, ils sont simples, fiables et moins encombrants que les moteurs à courantcontinu. Ainsi, sa construction est plus simple car elle ne contient pas d'interrupteurs mécaniques. Ainsi, cela augmente sa durée de vie et évite un entretien permanent. peut être utilisé dans un environnement explosif car il ne produit pas d'étincelle. peuvent également fournir une puissance importante par rapport à leur masse contrairement aux machines à courant continu qui nécessitent plus de sources d'alimentation et ont une densité de puissance plus faible [31].

Ces dernières années, le contrôle de vitesse variable pour les moteurs électriques a évolué sous de nombreux aspects, dont le développement de composants électroniques de puissance, qui a permis demettre en œuvre des algorithmes de contrôle qui étaient concevables il y a plusieurs années.

Dans les années 1980, les contrôleurs directs de couple (DTC) sont apparus. Ces technologies ont suscité l'intérêt de nombreuses équipes scientifiques et du secteur industriel. Ce type de contrôle a émergé dans son approche de ce qui se faisait auparavant et constitue une avancée systématique dansle contrôle des machines (Terme anglais "Direct torque control"), une nouvelle méthode de contrôlevectoriel inventée par "Takahashi [32].

Le DTC du transformateur associé à l'appareil est considéré comme un groupe où le vecteur de commande est constitué des états de commutation et recherche l'état de commutation le plus appropriéau moment du calcul en fonction de l'orientation de l'évolution et du comportement du flux de couple en fonction de l'état de commutation étudiés [33, 34].

Notre thème est organisé en trois chapitres :

#### **Le premier chapitre**

Nous allons entamées avec des généralités sur l'énergie éolienne,. Puis nous allons parler des différents types d'éoliennes existant en abordant leurs différentes structures, leurs fonctionnements, leurs qualités et éventuellement leurs défauts. Ensuite, nous allons donner quelques notions théoriques sur les calculs de base qui permettent de contrôler le fonctionnement de notre système par la suite. Nous allons également citer quelques structurescomposant la turbine éolienne associée à sa génératrice et ces annexes. En fin, nous allons particulièrement nous intéresser à l'utilisation de la machine synchrone à aimants permanents qui est l'objet de notre étude, et à toute la structure associe.

#### **Le deuxième chapitre a basé sur :**

Traiter la modélisation de la génératrice de l'alimentation des machines synchrones à aimants permanents, et le contrôle a été appliqué à l'onduleur de tension par modulation de largeur d'impulsion(MLI).

#### **Le troisième chapitre**

Est consacré au contrôle direct de couple DTC classique par tables de vérité et d'hystérésis des machines synchrones à aimants permanents alimentées par un onduleur de tension.

#### **Le quatrième chapitre**

La Simulations et résultats obtenus

Ce travail s'achève par une conclusion générale qui résume tout le travail.

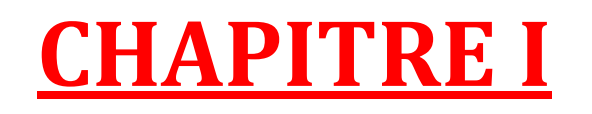

**Généralité sur l'éolienne à GSAP**

#### **3.1. Introduction**

 L'utilisation de la force du vent pour suppléer l'énergie humaine ou animale n'est pas nouvelle. On peut ainsi trouver la trace d'ancêtres des éoliennes modernes jusque dans la perse ancienne. Plus près de nous, certains pays ont, depuis le Moyen Âge, largement fait usage de ce type d'énergie par le biais des moulins à vent (moulins hollandais) ou des éoliennes dites américaines. Au cours des siècles, la technologie des moulins a évolué grâce à l'apparition de toits orientables permettant une utilisation plus intensive, puis de moulins complets montés sur pivot. Enfin, la dernière évolution marquante a été l'adoption de profils semblables à des ailes d'avion, en lieu et place de la toile tendue sur une structure en bois, du fait de la compréhension des phénomènes aérodynamiques, acoustiques et aéroélectriques impliqués. Parallèlement, les progrès technologiques, tant dans les domaines de l'électrotechnique, de l'électronique que dans celui des matériaux, font que l'on peut désormais disposer de machines aux performances étonnantes en termes de puissance produite, tout en limitant les impacts sur l'environnement. Mais la motivation principale derrière l'intérêt croissant envers cette source d'énergie renouvelable est son caractère écologique, surtout dans le contexte actuel où la terre entière subit les conséquences du réchauffement climatique qui épuise les réserves mondiales en eau, principale source de l'énergie électrique. S'ajoute à cela l'impacte de la crise économique mondiale actuelle sur la capacité des pays industrialisés à faire face à la demande croissante en énergie électrique, vu le coût de sa production pour les pays producteurs, et le prix de l'importation pour les pays non producteurs.

#### **3.2. Historique**

 L'énergie éolienne est utilisée depuis des milliers d'années, elle est la première forme d'énergie utilisées par l'homme à savoir l'utilisation du l'énergie éolienne dans les moulins à vent et dans la propulsion des navires, elle est employée dans la voile pour la navigation des bateaux qui remontrait à 5000 ans en Egypte et pris de 4000 ans en Chaine. La première utilisation connue de l'énergie éolienne à 2000 ans J-C. les Babyloniens avaient conçu à cette époque tout un projet d'irrigation de la Mésopotamie en faisant usage de la puissance de vent. Ce n'est qu'au moyen âge que les moulins à vent furent introduits en Europe pour moudre le blé et assécher les terres inondées au Pays-Bas. Les premiers pas vers la première éolienne est revient au physicien et mathématicien Lord KELVIN qui eut la première brillante idée de coupler une génératrice électrique à un moulin à vent. Ce 1er pas vers la 1ere aérogénérateur moderne remonte en 1802. Mais la première application concluants durent attendra un demisiècle de plus lorsque Zénobe Gramme inventa la dynamo, c'est en 1888 que la 1ere éolienne relie à un système de stockage du courant vit le jour.

La première éolienne industrielle génératrice d'électricité est développée par le Danois Poul. La Cour en 1890, pour fabriquer de l'hydrogène par électrolyse. Dans les années suivantes, il crée l'éolienne Lykkersn dont il aura vendu 72 exemplaires en 1908.[2]

#### **3.3. Définition de l'énergie éolienne**

 Un aérogénérateur, plus communément appelé éolienne, est un dispositif qui transforme une partie de l'énergie cinétique du vent en énergie mécanique disponible sur un arbre de transmission puis en énergie électrique par l'intermédiaire d'une génératrice (Figure « I.1 »). L'énergie éolienne est une énergie "renouvelable" (non dégradée), est géographiquement diffusée, et surtout en corrélation saisonnière (l'énergie électrique est largement plus demandée en hiver et c'est souvent à cette période que la moyenne des vitesses des vents est la plus élevée).

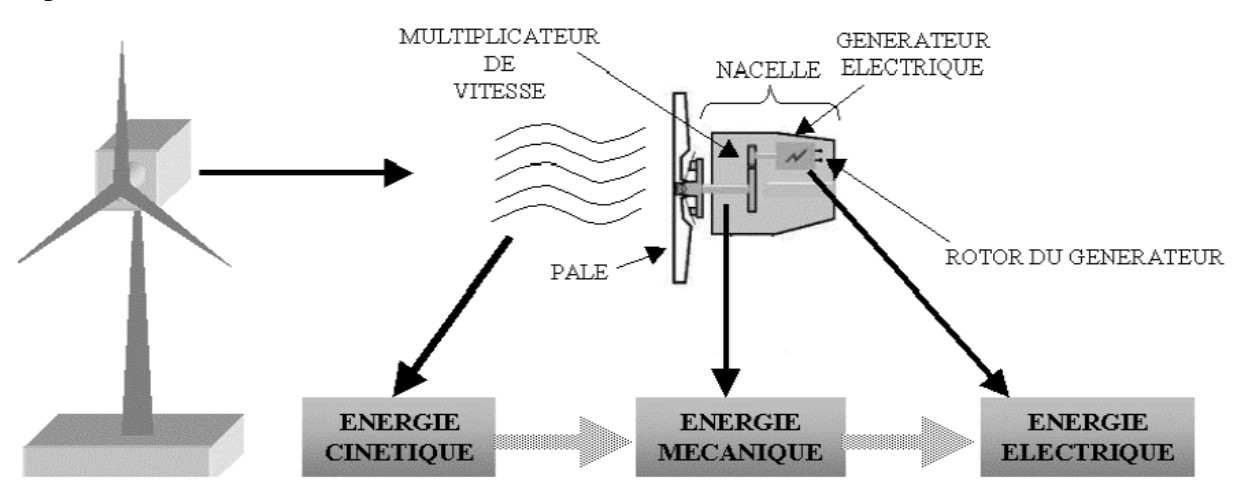

**Figure I.1** Principe de conversion de l'énergie éolienne

 Les éoliennes sont conçues de manière à produire un maximum de puissance pour des vents de force moyenne fréquemment rencontrées. Elles atteignent leur puissance nominale pour une vitesse de vent de 50 km/h (14 m/s). Si le vent devient plus violent, la machine subit des contraintes plus importantes. Elle est alors freinée grâce à un système de régulation électronique qui lui permet de rester à la puissance maximale (atteinte dès 50 km/h) tout en limitant les efforts sur la structure. Au delà d'un certain seuil (90 km/h, soit 25 m/s), la régulation ne suffit plus. La machine est alors stoppée afin de lui éviter de subir des charges trop importantes.

Cette énergie offre deux grands avantages, puisqu'elle est totalement propre être renouvelable. Lors de son exploitation, elle n'entraîne aucun rejet (pas d'effet de serre ou de pluies acides) et aucun déchet. Mais le principal inconvénient de cette source d'énergie renouvelable est son manque de flexibilité et son inconstance. Le vent ne souffle pas forcément quand on en a besoin! En moyenne, une éolienne tourne à sa puissance nominale 1/5 du temps sur une année. Il convient alors de diviser par 5 la puissance installée pour obtenir la puissance réelle moyenne. [3]

#### **3.4. Différents types d'éoliennes et leurs utilisations**

#### **3.4.1. Eoliennes à axe vertical**

 Ce sont les premières éoliennes développées pour produire de l'électricité. Contrairement à l'éolienne horizontale, l'éolienne verticale tourne autour d'une tige positionnée de manière verticale. L'un des principaux à tous de ce type d'éolienne est de réussir à capter des vents faibles et de produire de l'énergie même avec une vitesse de vent plus léger.

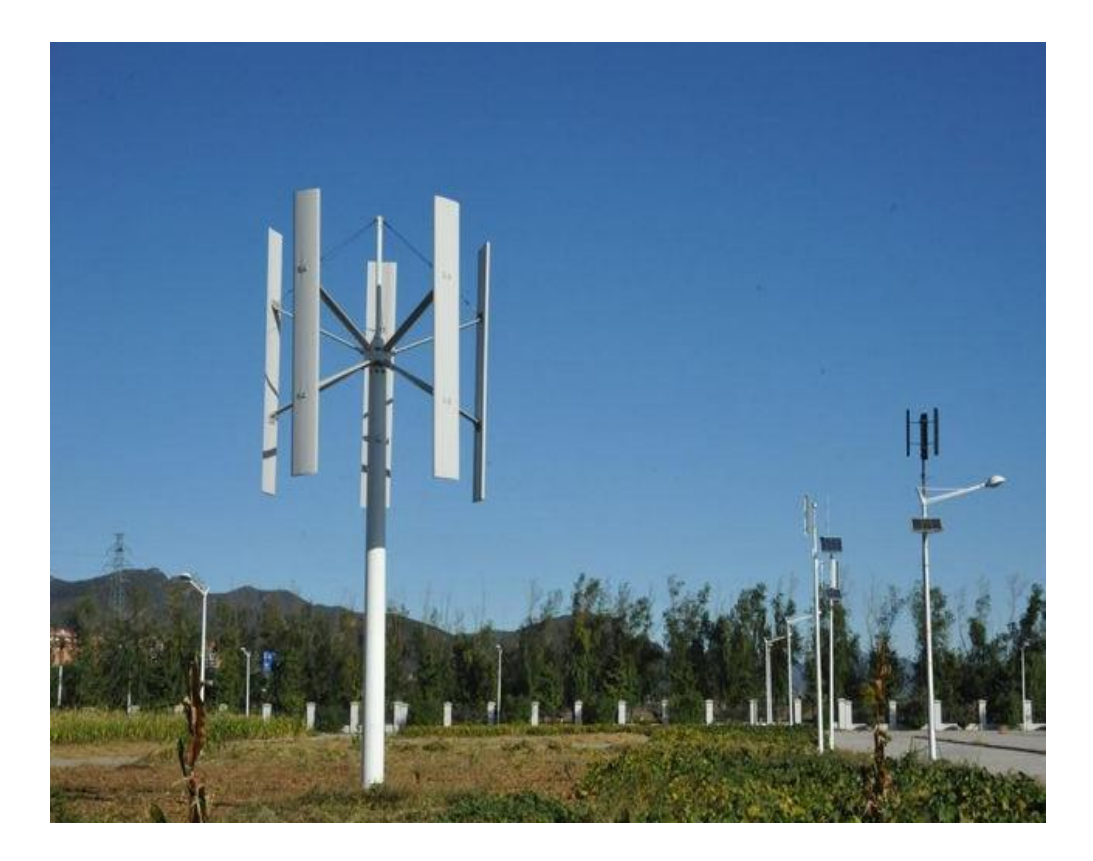

**Figure. I.2**: Eoliennes à axe vertical

Parmi les éoliennes verticales, deux types se démarquent aujourd'hui sur le marché :

#### **3.4.1.1. L'EOLIENNE DE ROTOR DARRIEUS**

 Généralement, l'éolienne *Darrieux* est une éolienne qui se base sur un rotor en H, cylindrique ou hélicoïdale, qui tourne autour d'une tige fixe. Ce type d'éolienne verticale a de nombreux avantages dont celui de pouvoir être installé dans des endroits très éventés et de faire très peu de bruit comparé aux autres éoliennes du marché. L'inconvénient de ce type d'éolienne est d'avoir besoin d'un vent relativement fort pour commencer à tourner et donc à produire de l'énergie.[3]

L'éolienne de type [Darrieux](https://fr.wikipedia.org/wiki/Georges_Darrieus) repose sur l'effet de [portance](https://fr.wikipedia.org/wiki/Portance_(m%C3%A9canique_des_fluides)) subi par un profil soumis à l'action d'un [vent relatif,](https://fr.wikipedia.org/wiki/Vent_relatif) tel l'effet qui s'exerce sur [l'aile d'un avion.](https://fr.wikipedia.org/wiki/Aile_(a%C3%A9ronautique)) On distingue plusieurs déclinaisons autour de ce principe, depuis le simple rotor cylindrique – deux profils disposés de part et d'autre de l'axe – jusqu'au rotor parabolique où les profils sont recourbés en [troposkine](https://fr.wikipedia.org/wiki/Troposkine) et fixés au sommet et à la base de l'axe vertical.

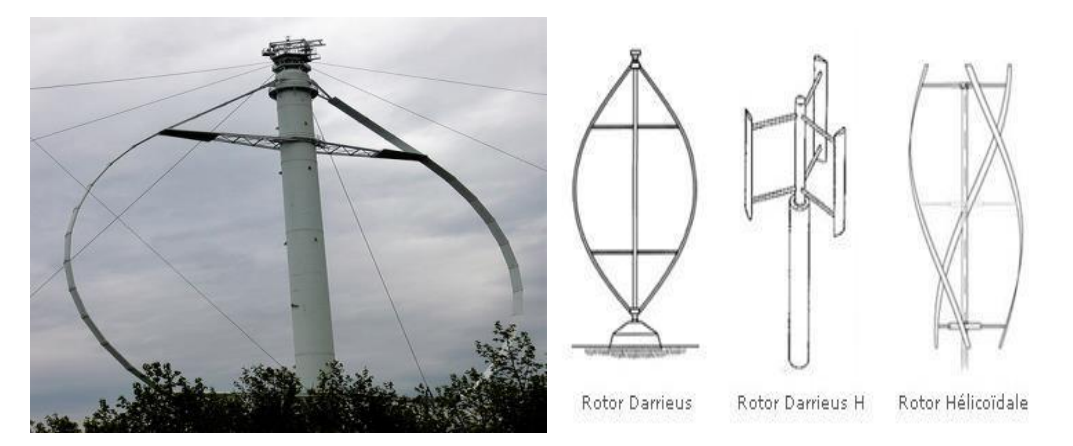

**Figure .I.3**: Eoliennes de type *Darrieux*

#### **3.4.1.2. L'EOLIENNE DE ROTOR SAVONIUS**

 Le type [Savonius,](https://fr.wikipedia.org/wiki/Rotor_de_Savonius) constitué schématiquement de deux ou plusieurs godets demicylindriques légèrement désaxés présente un grand nombre d'avantages. Outre son faible encombrement, qui permet d'intégrer l'éolienne aux bâtiments sans en dénaturer l'esthétique, il est peu bruyant. Il démarre à de faibles vitesses de vent et présente un couple élevé quoique variant de façon sinusoïdale au cours de la rotation. Il existe une variante, appelée Savonius hélicoïdal (ou twisted Savonius en anglais), qui permet d'augmenter le rendement en proposant de façon continue une surface d'accroche au vent. Au lieu d'avoir des demicylindres verticaux, ceux-ci sont tordus de façon hélicoïdale autour de l'axe de rotation. Du fait de leur faible encombrement au sol, de leur bon rendement et du besoin d'un très faible vent, ils sont utilisés en ville sur les toits des maisons, sur des bateaux, comme le [HornblowerHybrid,](https://fr.wikipedia.org/wiki/Hornblower_Hybrid) ou encore dans la [Tour de la Rivière des Perles,](https://fr.wikipedia.org/wiki/Tour_de_la_Rivi%C3%A8re_des_Perles) une tour à énergie positive. Elles sont également adaptées à une position horizontale, l'axe de rotation restant perpendiculaire au vent et non dans le profil du vent, comme les éoliennes classiques à axe horizontal.

 Ce type d'éolienne a l'avantage d'être particulièrement simple à installer car peu encombrante.

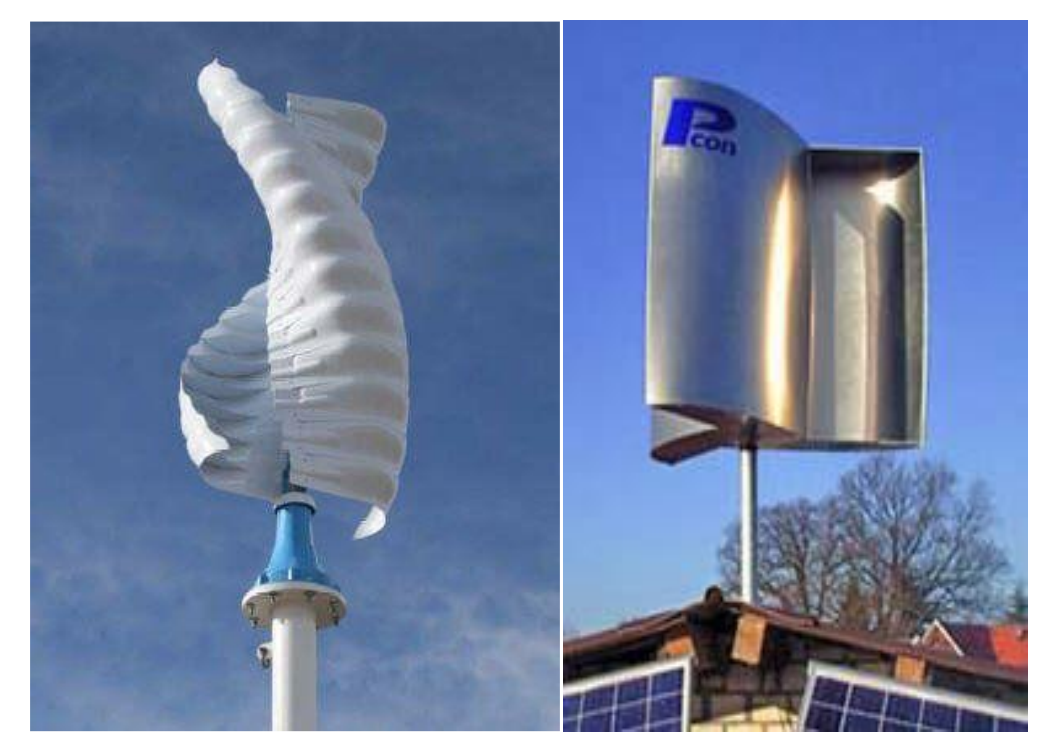

**Figure .I.4**: Eoliennes de type *Savonius*

#### **3.4.2.Eoliennes à axe horizontal**

 Ce type d'éolienne est le plus répandu dans le monde. Ce système se base sur le principe de portance aérodynamique, les pales sont profilées de la même façon qu'une aile d'avion et la circulation du flux d'air dans la turbine entraîne la rotation du rotor de la machine. Les éoliennes généralement utilisées pour la production d'électricité sont des éoliennes rapides à 2 ou à 3 pales, ceci pour plusieurs raisons :

- Elles sont légères et donc moins chères.
- Elles tournent plus vite car le multiplicateur utilisé présente un rapport de multiplication moins important d'où sa légèreté et des pertes réduites.

 Le couple nécessaire pour la mise en route de ce type d'aérogénérateur est très faible et donc un fonctionnement à faible vitesse de vent.

Ces raisons expliquent notre restriction à ce type d'aérogénérateur dans la suite de nos travaux.

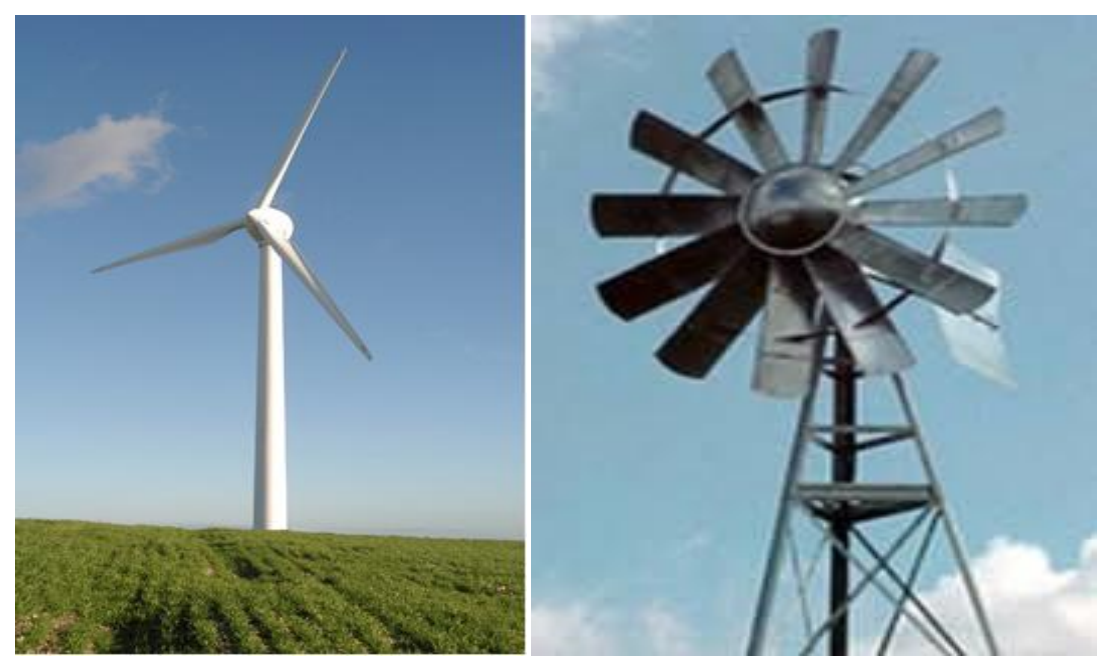

**Figure .I.5**: Eolienne horizontale tripale et multi-pale.

Les solutions techniques permettant de recueillir l'énergie du vent sont très variées. Le tableau I.1 présente une classification des turbines éoliennes.

| <b>ECHELLE</b> | <b>DIMÉTRE DE L'HÉLICE   PUISSANCE DELIVRÉE</b> |                 |
|----------------|-------------------------------------------------|-----------------|
| <b>Petite</b>  | Moins de 12 m                                   | Moins de 40 KW  |
| <b>Moyenne</b> | $12 m \hat{a} 45 m$                             | De 40 KW à 1 MW |
| <b>Grande</b>  | 46 m et plus                                    | 1 MW et plus    |

**Tableau. I.1: Classification des turbines éoliennes.** 

#### **3.5. Principales composantes des éoliennes à axe horizontal**

 L'éolienne à axe horizontale (Figure. I.6), étant le sujet de notre étude, sera décrite en citant ses différents composants.

En générale, l'éolienne à axe horizontale est constituée de trois éléments principaux ; La tour (mat) la nacelle et les pales qui sont supportées par le moyeu.

#### **3.5.1. Le mât**

 Généralement un tube d'acier ou éventuellement un treillis métallique, doit être le plus haut possible pour éviter les perturbations près du sol. Toutefois, la quantité de matière mise en œuvre représente un coût non négligeable et le poids doit être limité. Un compromis consiste généralement à prendre un mât de taille très légèrement supérieure au diamètre du rotor de l'aérogénérateur (exemple : éolienne NORDEX N90 2,3 MW: diamètre de 90m, mât de 80 m de hauteur).

#### **3.5.2. Une nacelle**

 Montée au sommet du mât et abritant les composants mécaniques et pneumatiques et certains composants électriques et électroniques nécessaires au fonctionnement de la machine. Le transport de l'électricité produite dans la nacelle jusqu'au sol est assuré par des câbles électriques descendant à l'intérieur du mât de l'éolienne.

Les différents composants d'une nacelle:

- **Le multiplicateur de vitesse** : il sert à élever la vitesse de rotation entre l'arbre primaire et l'arbre secondaire qui entraîne la génératrice électrique.
- **L'arbre secondaire** : comporte généralement un frein mécanique qui permet d'immobiliser le rotor au cours des opérations de maintenance et d'éviter l'emballement de la machine.
- **La génératrice :** c'est elle qui convertit l'énergie mécanique en énergie électrique.
- **Un contrôleur électronique** : chargé de surveiller le fonctionnement de l'éolienne. Il s'agit en fait d'un ordinateur qui peut gérer le démarrage de la machine lorsque la vitesse du vent est suffisante (de l'ordre de 5 m/s), gérer le pas des pales, le freinage de la machine, l'orientation de l'ensemble « rotor plus nacelle » face au vent de manière à maximiser la récupération d'énergie. Pour mener à bien ces différentes tâches, le contrôleur utilise les données fournies par un anémomètre (vitesse du vent) et une girouette (direction du vent), habituellement situés à l'arrière de la nacelle.

Enfin, le contrôleur assure également la gestion des différentes pannes éventuelles pouvant survenir.

 **Divers dispositifs de refroidissement :** (génératrice, multiplicateur) par ventilateurs, radiateurs d'eau ou d'huile. Grâce à un système de supervision et contrôle d'une éolienne peut être arrêtée automatiquement et très rapidement en cas de nécessité. La sécurité du fonctionnement des éoliennes est ainsi assurée en continu. [5]

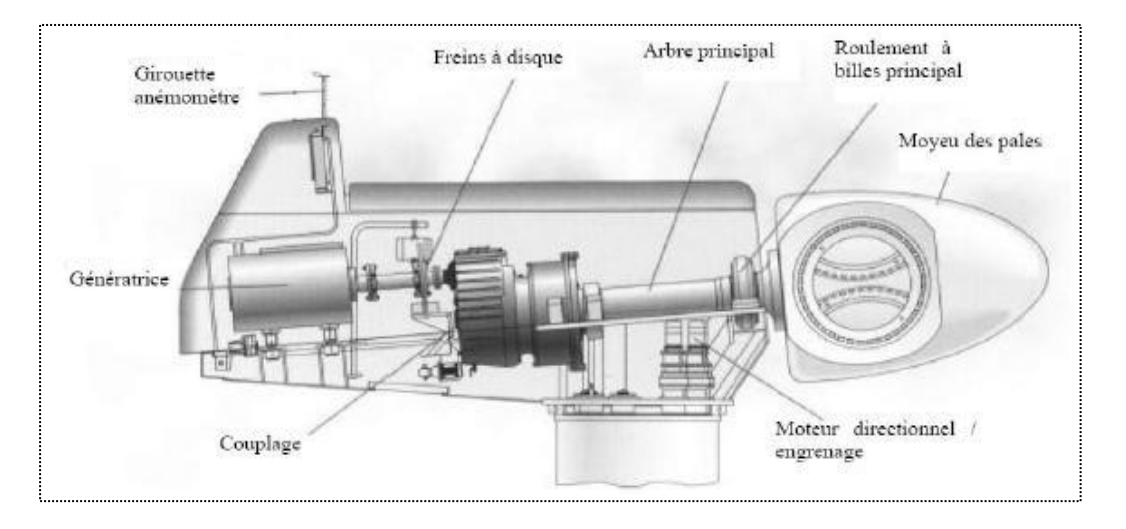

**Figure. I.6** Principales composantes des éoliennes à axe horizontal

#### **3.5.3. Les pales**

 Elles permettent de capter la puissance du vent et la transférer au rotor. Leur nombre est de trois pales dans la plupart des aérogénérateurs, car ce nombre constitue un compromis entre les performances de la machine et des raisons de stabilité.

#### **3.5.4. Le moyeu**

 C'est l'élément qui supporte les pales. Il doit être capable de résister à des à-coups violents surtout lors du démarrage de l'aérogénérateur ou lors de brusques changements de vitesse de vent.

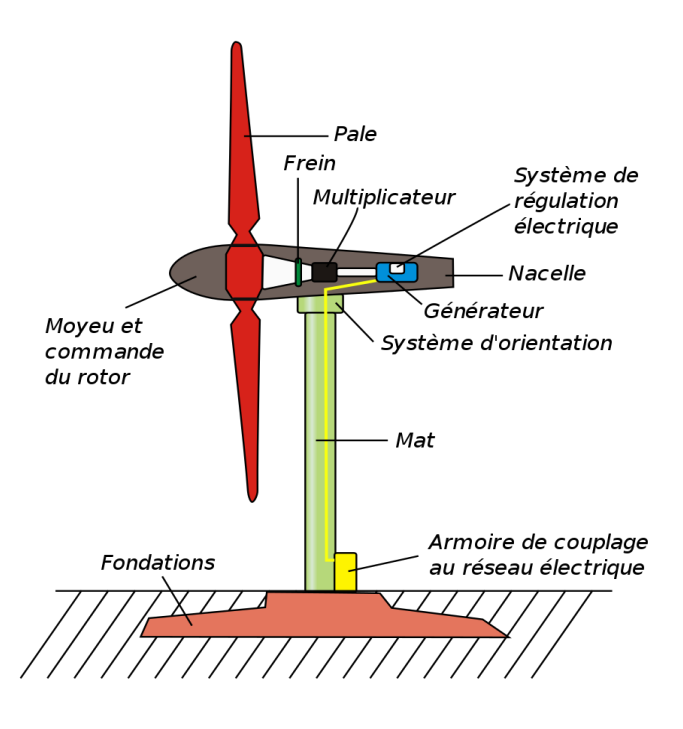

**Figure. I.7 :** Principales composants de l'éolienne à axe horizontal.

#### **3.6. Conversion de l'énergie éolienne en énergie électrique**

 La nacelle telle qu'elle est présentée dans la figure I.6 a pour rôle de capter l'énergie cinétique du vent et la transformer en énergie électrique. Cette opération est basée sur un certain nombre de lois physiques qui sont présentées dans ce qui suit.

#### **3.6.1. Lois fondamentales régissant la conversion de l'énergie cinétique du vent en énergie mécanique**

#### **3.6.1.1. Loi de Batz**

 Considérons le système éolien à axe horizontal représenté sur la Figure I.7, sur lequel on a représenté la vitesse du vent  $v_1$  en amont de l'aérogénérateur et la vitesse  $v_2$  en aval. En supposantque la vitesse du vent traversant le rotor est égale à la moyenne entre la vitesse du vent non perturbé à l'avant de l'éolienne  $v_1$ et la vitesse du vent après passage à travers le rotor  $v_2$ ,soit $v_{12}$ .

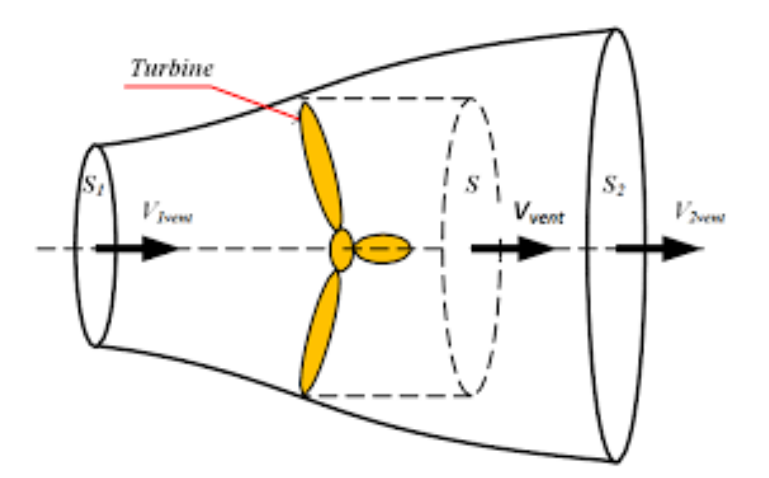

**Figure I.8 :** Tube de courant à travers une éolienne

La masse d'air en mouvement de densité ρ traversant la surface S des pales en une seconde est:

$$
m = \frac{\rho \cdot s(v_1 + v_2)}{2} \tag{I.1}
$$

La puissance  $P_m$  alors extraite s'exprime par la moitié du produit de la masse et de la diminution de la vitesse du vent (seconde loi de Newton) :

$$
P_m = \frac{m(v_1^2 + v_2^2)}{2} \tag{1.2}
$$

Soit en remplaçant *m* par son expression (équation I.1):

$$
P_m = \frac{\rho \cdot s(v_1 + v_2) \cdot (v_1^2 + v_2^2)}{4} \tag{I.3}
$$

Un vent théoriquement non perturbé traverserait cette même surface S sans diminution de vitesse, soit à la vitesse  $v_1$ , la puissance théorique  $P_{mt}$ correspondante serait alors:

$$
P_{mt} = \frac{\rho.s.v_1^3}{2} \tag{I.4}
$$

Le ratio entre la puissance extraite du vent et la puissance totale théoriquement disponible est alors donné par :

$$
\frac{p_m}{p_{mt}} = \frac{\left( \left( 1 + \frac{v_1}{v_2} \right) \cdot \left( 1 - \left( \frac{v_1}{v_2} \right)^2 \right) \right)}{2} = C_p \tag{I. 5}
$$

La figure I.8 représente l'évolution du ratio  $\frac{p_m}{p_{mt}}$ en fonction de  $\frac{v_1}{v_2}$ . On s'aperçoit que ce Ratio appelé aussi coefficient de puissance  $C_p$  présente un maxima de 16/27 soit 0,59. C'est Cette limite théorique appelée limite de Batz qui fixe la puissance maximale extractible pour une vitesse de vent donnée. Cette limite n'est en réalité jamais atteinte et chaque éolienne est définie par son propre coefficient de puissance exprimé en fonction de la vitesse relative λreprésentant le rapport entre la vitesse de l'extrémité des pales de l'éolienne et la vitesse du Vent.[5]

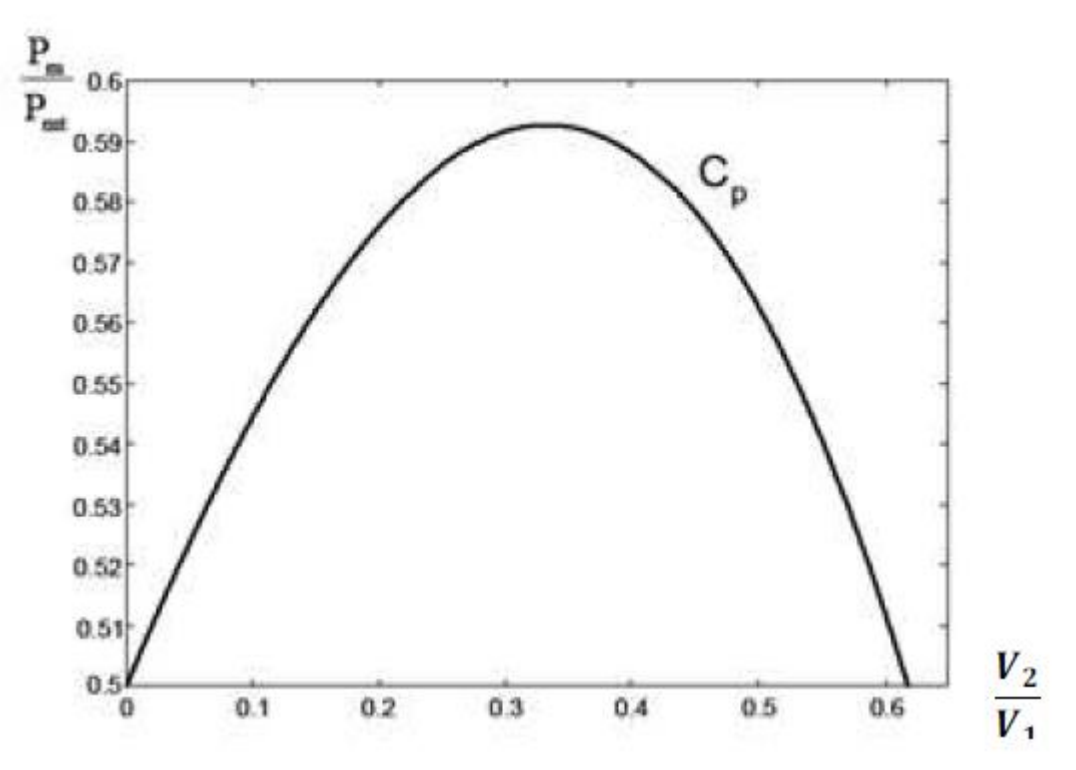

**Figure I.9 :** Courbe caractéristique du coefficient de puissance

La courbe de la figure I.8 représente la forme la plus répondue du coefficient de puissance et qui caractérise une éolienne tripale à axe horizontal. Cette forme peut, par contre Changer selon le type de l'éolienne (à axe horizontal ou vertical), ou bien selon le nombre de Pales comme le montre la figure I.9. Cette figure montre que pour des éoliennes dont la vitesse relative est comprise entre 0 et 10 appelées aussi éoliennes lentes, la courbe  $C_p = f(\lambda)$ aune forme en cloche plutôt étroite et pointue. Alors que pour des éoliennes rapides et dont la vitesse relative est comprise entre 10 et 20, la forme de cette courbe est plutôt large et aplatie Au sommet.

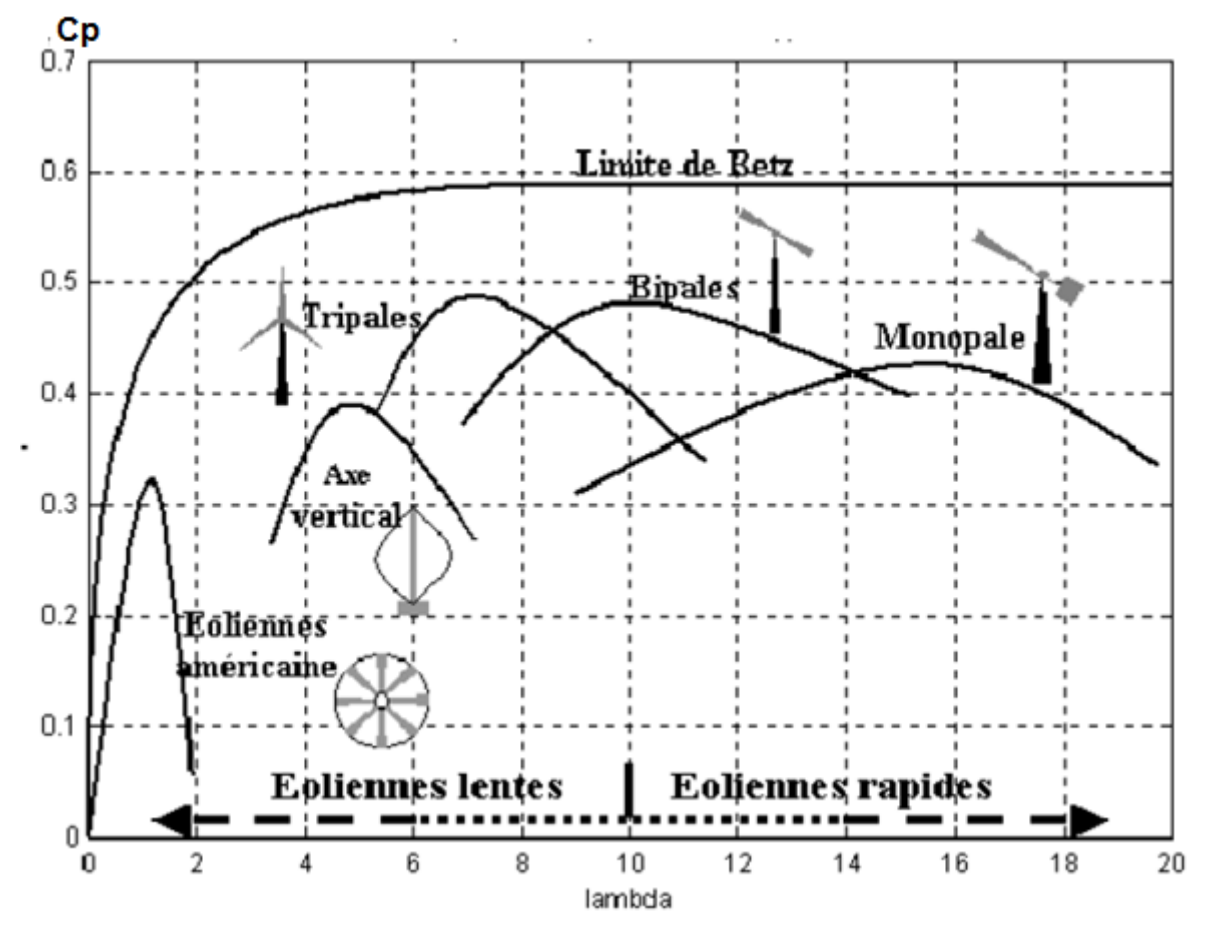

**Figure I.10 :** Coefficient de puissance pour différents types d'éoliennes

#### **3.6.1.2. Production d'énergie mécanique**

 En combinant les équations I.1, I.4 et I.5, la puissance mécanique Pm disponible sur l'arbre D'un aérogénérateur s'exprime par :

$$
P_m = \frac{p_m}{p_{mt}} p_{mt} = C_p . p_{mt} = \frac{1}{2} C_p (\lambda) \pi \rho R^2 v_1^3
$$
 (I.6)

Avec

$$
\lambda = \frac{R\Omega_1}{v_1} \tag{I.7}
$$

 $\Omega_1$ est la vitesse de rotation avant multiplicateur et R le rayon de l'aérogénérateur. La relation I.7 permet d'établir un ensemble de caractéristiques donnant la puissance Disponible en fonction de la vitesse de rotation du générateur pour différentes vitesses de vent. La figure I.10 représente la caractéristique obtenue pour une valeur donnée de la vitesse de Rotation.

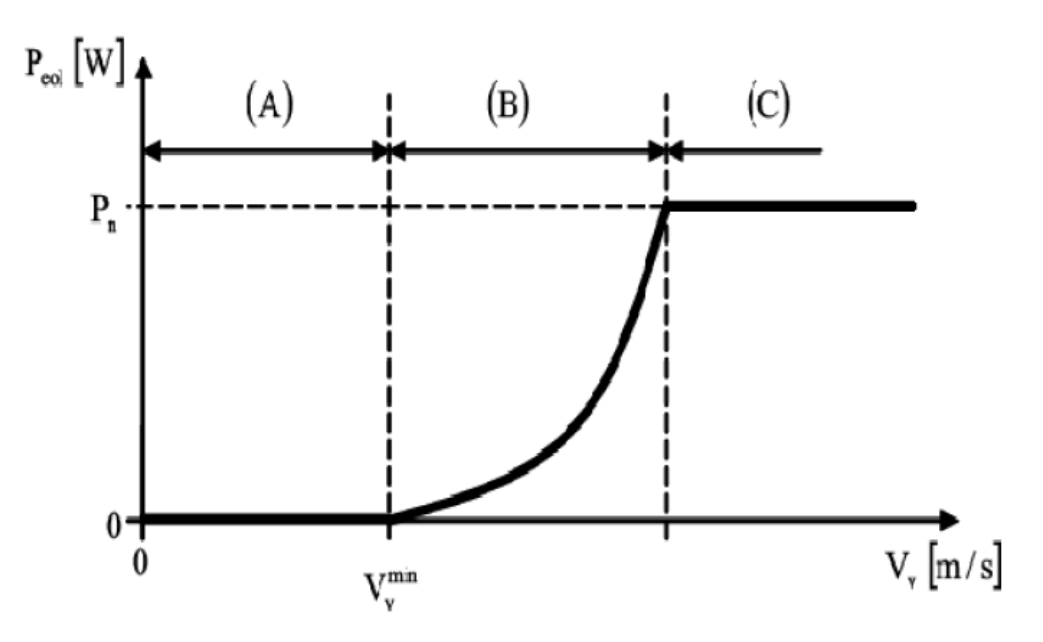

**Figure I.11 :** Courbe de la puissance éolienne en fonction de la vitesse du vent [6] Après une partie (A) où aucune puissance n'est délivrée pour des vitesses du vent inférieures à la vitesse du démarrage $v_v^{min}$ , une section de fonctionnement normal existe. Si on extrait alors la puissance maximale de la turbine (MPPT) celle ci évolue alors selon le cube de la vitesse du vent (B). Quand la puissance nominale  $P_n$  est atteinte, elle doit être limitée (C). Au delà d'une certaine limite de vitesse du vent, la turbine doit être arrêtée. Il existe quatre méthodes principales pour limiter la puissance éolienne dans le cas de Fortes valeurs du vent. La première est une technique active assez coûteuse et complexe appelée système à pas Variable « pitch » : elle est plutôt utilisée sur les systèmes à vitesse variable de moyenne à fortes puissances (quelques centaines de kW). Elle consiste à régler mécaniquement la position angulaire des pales sur leur axe ce qui permet de décaler dynamiquement la courbe

du coefficient de puissance de la voilure. La seconde technique est passive « stall ». Elle consiste à concevoir la forme des pales Pour obtenir un décrochage dynamique du flux d'air des pales à fort régime de vent. Il existe Aussi des combinaisons de ces deux technologies. La troisième façon de limiter la puissance est la déviation de l'axe du rotor dans le plan Vertical (un basculement de la nacelle) ou une déviation dans le plan horizontal (une rotation Au tour\_de l'axe du mat). Ainsi, la turbine n'est plus face au vent et la surface active de L'éolienne diminue. La dernière méthode qui permet la régulation de la puissance éolienne consiste à faire Varier la vitesse de rotation  $\Omega_{mec}$  par une action électrique. Par le biais de la génératrice accoupléeà une chaîne de conversion statique pilotée pour gérer le transfert d'énergie, la vitesse N de rotation peut être pilotée selon le point de fonctionnement souhaité. Le plus souvent, dans les turbines classiques à axe horizontal, le dispositif de réglage à fréquence variable est associé à un réglage mécanique (pitch ou stall).

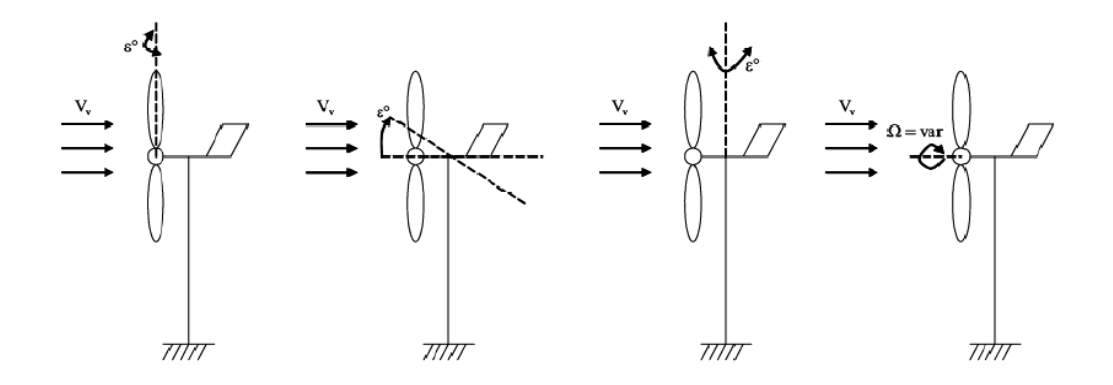

**Figure I.12**: Orientation de la nacelle en vue de la limitation de la puissance Ces différentes méthodes de limitation de la puissance éolienne laissent croire que La conversion de l'énergie éolienne telle que décrite par les équations précédentes est simplifiée du moment qu'on ne prend pas en considération un certain nombre de contraintes Physiques liées aux turbulences du vent, les matériaux dont l'aérogénérateur est construit et les obstacles pouvant perturber l'écoulement du vent…etc.

#### **3.6.2. Contraintes mécaniques associées à la conversion de l'énergie éolienne**

 L'expression du couple éolien donne le couple moyen présent sur l'arbre de la turbine correspondant au vent équivalent moyen. Il faut, pour mieux décrire le comportement, prendre en compte l'existence des couples pulsatoires, qui entraineront des fluctuations de puissance,

Et qui sont générés par les irrégularités déterministes du champ de vitesses. Ces phénomènes sont dus en particulier à l'effet de cisaillement, l'effet du passage d'une Pale devant la tour (effet d'ombre), sans oublier d'ajouter également les effets des imperfections de construction (asymétrie). Ces différentes contraintes peuvent être classées selon leur effet temporel sur le rotor et selon le caractère dynamique de la conversion.[7]

#### **Les contraintes liées à l'effet temporel**

a) Les charges stationnaires, indépendantes du temps, lorsque le rotor tourne à une vitesse Fixe : vitesse du vent constante, forces centrifuges.

b) Les charges stationnaires dans le temps, mais pas dans l'espace, qui provoquent des

Contraintes cycliques sur le rotor telles que l'augmentation du vent avec la hauteur et

L'interférence entre la tour et l'écoulement du vent.

c) Les forces de gravité dues au poids des pales qui entrainent aussi des fluctuations Périodiques.

d) Les contraintes non périodiques et stochastiques dues aux turbulences du vent

#### **Les contraintes liées au caractère dynamique de la conversion :**

a) Effet d'ombre ou effet de tour : L'effet de tour est produit du fait de la résistance de la Turbine à l'écoulement du vent, perturbe en amont et en aval. Loin de l'influence de la Tour, la vitesse de vent est supposée constante alors qu'elle augmente à l'approche de La tour et diminue ensuite.

b) Phénomène de cisaillement : Le phénomène de cisaillement du vent produit également Des oscillations de couple provoquées par le gradient de vitesse du vent le long du secteur Balayé par les pales.

#### **3.7. Modes d'exploitation de l'énergie éolienne**

 En vue de l'exploitation de l'énergie fournie par le vent, plusieurs systèmes peuvent être Utilisés. Nous pouvons les classer en deux catégories :[8]

a) les systèmes à vitesse fixe

b) les systèmes à vitesse variable

#### **3.7.1. Les systèmes à vitesse fixe**

 Les éoliennes à vitesse fixe sont les premières à avoir été développées. Dans cette technologie, la génératrice est directement couplée au réseau. Sa vitesse mécanique est alors imposée par la fréquence du réseau et par le nombre de paires de pôles de la génératrice. La technologie inhérente aux éoliennes à vitesse fixe est bien maîtrisée. En effet, c'est une
technologie qui a fait preuve d'une simplicité d'implantation, une fiabilité et un faible coût. Cela permet une installation rapide de centaines de kW de génération éolienne. Cependant, avec la mise en place très progressive de projets d'éoliennes dont la puissance est supérieure au MW, ce sont les éoliennes à vitesse variable qui se développeront à l'avenir pour cette gamme de puissance. La configuration à vitesse fixe peut être représentée d'une manière simplifiée par le schéma de la figure I.12. La chaine de conversion de l'énergie éolienne est composée de la turbine, le multiplicateur de vitesse et de la génératrice .

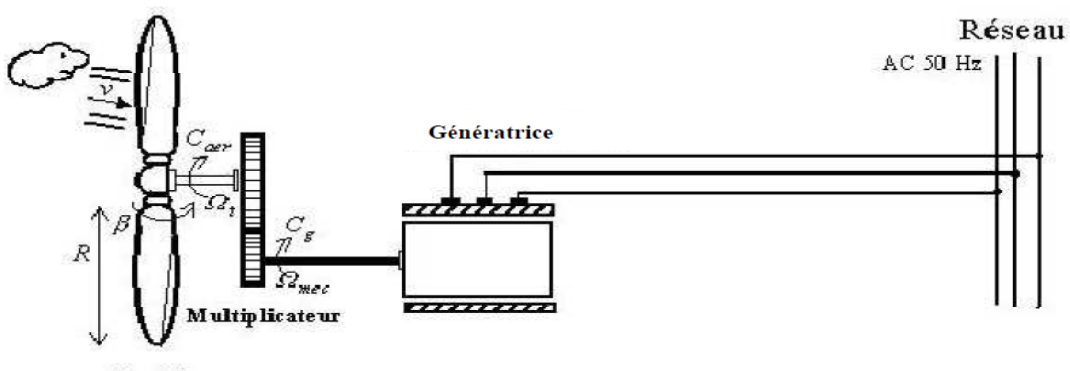

Turbine

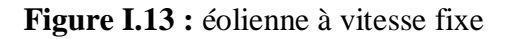

### **3.7.2. Les systèmes à vitesse variable**

Les deux structures existantes des éoliennes à vitesse variable sont présentées sur la figure I.13. La configuration de la figure I.13.a est basée sur une machine asynchrone à cage, pilotée au stator de manière à fonctionner à vitesse variable, par des convertisseurs statiques. La configuration de la figure I.13.b, est basée sur une machine asynchrone à double alimentation et à rotor bobiné. La vitesse variable est réalisée par l'intermédiaire des convertisseurs de puissance, situés au circuit rotorique.

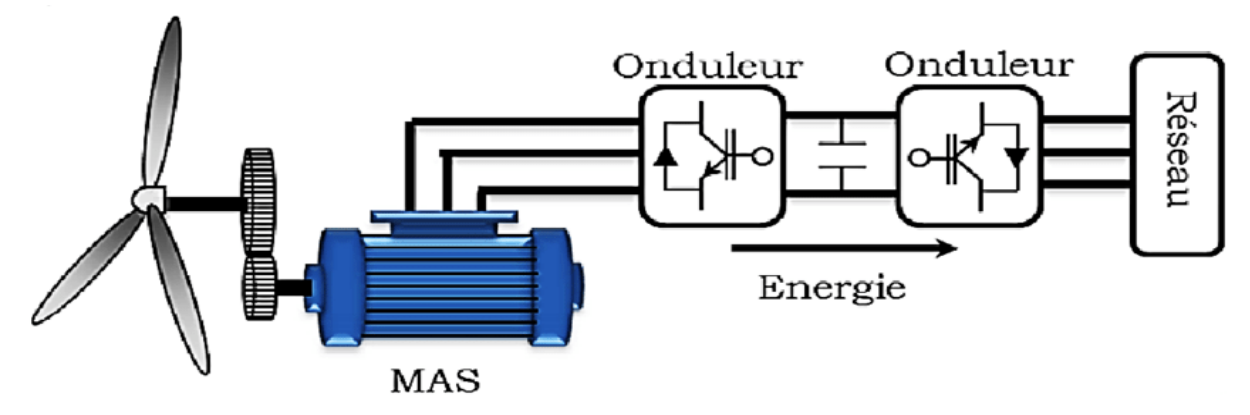

**Figure I.14**: Eoliennes fonctionnant à vitesse variable

#### **3.8. Optimisation de l'énergie extraite**

 Nous avons vu qu'il est indispensable de réguler la puissance éolienne et que les courbes Caractéristiques des voilures éoliennes ne sont pas linéaires, surtout dans le cas des voilures de Type Savonius dont la forme de cloche est très « pointue ». En ce qui concerne la puissance

Éolienne, elle résulte de la vitesse de rotation de l'arbre mécanique de l'éolienne et de la vitesse du vent (donc de la vitesse réduite) et de la caractéristique  $C_p(\lambda)$ . Elle peut être optimisée dans le but de maximiser l'énergie captée par l'éolienne.

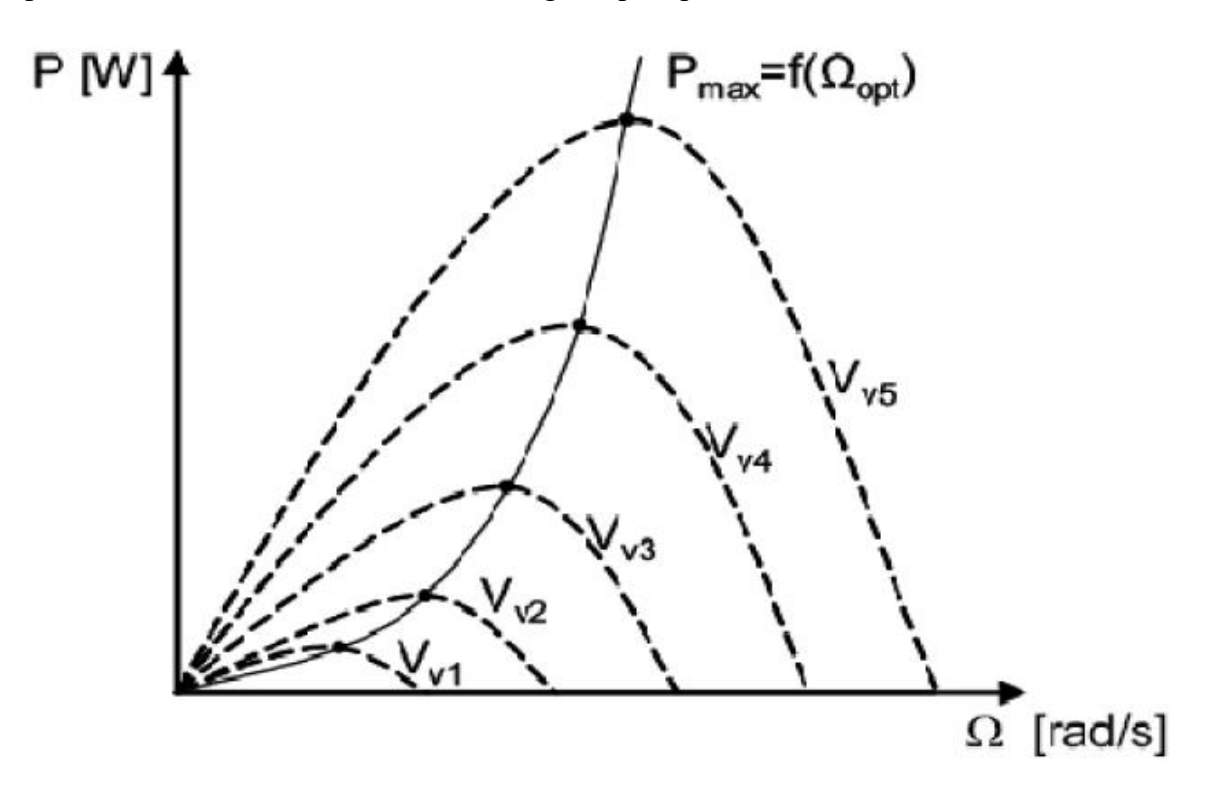

**Figure I.15 :** Optimisation de l'énergie extraite grâce à la variation de la vitesse de L'éolienne [9]

La Figure I.15 donne l'image de la famille des courbes de la puissance éolienne en fonction De la vitesse de rotation pour différentes vitesses du vent (pour une turbine Savonius) Ainsi que la courbe optimale qui relie leurs sommets selon une fonction cubique de la vitesse De rotation. En suivant cette courbe continuellement, la puissance éolienne recueillie sera toujours maximale. De nombreuses études ont montré l'intérêt de la vitesse variable en éolien sur le plan Énergétique, y compris dans le petit éolien où le surcoût entraîné par la vitesse variable (du Fait de l'électronique de puissance et de réglage supplémentaire) est compensé

par le surplus De production. Mais c'est aussi et surtout sur le plan de la durée de vie des systèmes que se situe

L'avantage de la vitesse variable. En effet, les chaînes à vitesse variable sont moins « raides » Que les chaînes à vitesse fixe ou presque fixe rigidement couplées au réseau : cette liaison rigide se solde par de fortes oscillations de puissance engendrées par les turbulences. Ces variations sont à la longue nuisibles pour les éléments mécaniques : la vitesse variable, elle, permet de mieux lisser la production à travers l'énorme moment d'inertie que constitue la voilure.

### **3.9. Application des éoliennes**

 Une éolienne est une machine capable de récupérer l'énergie cinétique présente dansle vent. Cette énergie sera transformée en mécanique de rotation en tenant compte du rendement de la machine. Cette dernière sera exploitée de deux manières :

- directement pour entraîner une pompe.
- $\triangleright$  Pour entraîner une génératrice électrique.

Dans le cas de production d'énergie électrique deux cas d'énergie se présentent :

- Stockée dans des accumulateurs.
- Utilisée directe sur le réseau de distribution.

L'énergie éolienne sert d'un coté de complément aux moyens traditionnels de production, d'un autre coté à la production pour alimenter les sites non raccordés.

### **3.10. Avantages et inconvénients de l'énergie éolienne**

L'énergie éolienne est une source d'énergie présenté des avantages et des inconvénients comme tous les autres sources d'énergie.[10]

### **3.10.1. Avantages**

- L'énergie éolienne est une énergie renouvelable contrairement aux énergies fossiles.
- L'énergie éolienne est une énergie propre qui ne nécessite aucun carburant, ne crée pas de gaz à effet de serre. - non polluante,( ne produit pas de déchets toxiques ou radioactifs).
- $\triangleright$  inépuisable (énergie du vent).
- peut être rentable dans les régions éloignées et ventée (sites isolés). peut être complémentaire des filières traditionnelles.

### **3.10.2. Inconvénients**

- La source d'énergie éolienne étant stochastique; donc La qualité de la puissance produite par les aérogénérateurs n'est pas toujours très bonne**.**
- Des effets sur le paysage (esthétique), problème de bruit, d'interférences électromagnétiques**.**
- Le captage et la conversion de l'énergie sont complexes.
- Les systèmes éoliens utilisent des matériaux coûteux.

### **3.11. Conclusion**

 Dans ce premier chapitre, nous avons présenté des généralités sur la production de L'énergie électrique à partir de l'exploitation de l'énergie éolienne et son importance**.** Afin d'avoir une idée sur l'importance de l'investissement dans ce créneau. Nous avons également consacré ce chapitre à la description d'une éolienne, le calcul de la puissance extraite de la rotation de celle-ci, et les objectifs derrière le contrôle de son fonctionnement. Enfin, Nous avons donné un aperçu sur la conversion électromécanique et les différents types de machines utilisées. La comparaison entre ces machines a dégagé l'idée de consacrer notre Étude à un système utilisant une machine synchrone à aimants permanents (MSAP).

# **CHAPITRE II**

**Modélisation de la génératrice synchrone à aimant permanent (GSAP) associée à une turbine éolienne** 

### **4.1. Introduction**

 Le principe de la production d'électricité à partir de l'énergie éolienne est de convertir l'énergie cinétique du vent en énergie électrique utilisable. Cette opération se déroule en deux étapes, d'abord en convertissant l'énergie du vent en énergie mécanique qui alimente le rotor d'un générateur pour produire de l'électricité. Autrefois, cette énergie était directement utilisée pour moudre les gains ou pour actionner les "pompes à eau". Mais aujourd'hui, elle est convertie en énergie électrique par l'emploi d'aérogénérateurs.

La modélisation consiste à traduire en équation le comportement d'un système physique donné pour en comprendre le fonctionnement et faciliter son dimensionnement et éventuellement utiliser un logiciel pour simuler son évolution dans le temps. La modélisation de la chaîne de conversion de l'éolienne donne tous les éléments qui la représentent à partir du modèle de profil de vent, du comportement aérodynamique des pales, de l'aérogénérateur, et des convertisseurs de puissance du système de commande.

Dans ce chapitre, une modélisation des différents constituants de la chaîne de conversion d'énergie éolienne basée sur une génératrice synchrone à aimants permanents (GSAP) sera détaillée. Il est composé de trois parties :

- Une première partie est consacrée à la modélisation de la partie mécanique de l'éolienne, et où le modèle du vent et son évolution seront étudiés de façon détaillée.
- La deuxième partie est consacrée à la modélisation de la génératrice synchrone à aimant permanent.
- Dans la troisième et dernière partie, nous présenterons la modélisation du convertisseur associé.

### **4.2. Modélisation du Système de Conversion d'Energie Eolienne**

 L'aérogénérateur transforme l'énergie cinétique du vent en énergie mécanique de rotation, cette énergie mécanique est alors utilisée pour faire tourner un générateur électrique et produit de l'électricité. Pour l'emploi efficace de cette ressource (le vent) il est indispensable d'étudier les caractéristiques aérodynamiques de la turbine utilisée et le vent lui-même. Notre système de transformation consiste deux parties, la partie mécanique et la partie électrique.

### **4.2.1. Modélisation du vent**

 Le vent est la source principale d'énergie pour faire fonctionner une éolienne, c'est pourquoi il est nécessaire de connaître son modèle mathématique. Celui-ci peut être une

simple loi exponentielle où bien utilisant des distributions spectrales et spatiales très complexes qui rendent compte de sa phénoménologie turbulente . La modélisation du vent est primordiale que ce soit pour : - Définir les conditions de fonctionnement de l'éolienne ; - Définir les sollicitations qui s'appliquent sur les pales ; - Développer et affiner la modélisation du rotor ; - Évaluer le potentiel d'énergie utilisable ; - Fournir une aide pour l'implantation des machines La définition du modèle du vent nécessite des données climatiques et géographiques du site concerné, ainsi que la période de l'an concernée par l'étude. Le modèle du vent est donné par une représentation en série de Fourrier qui présente le vent comme un signal constitué par une superposition de plusieurs harmoniques. Il est donné par II.

$$
V_{v}(t) = A + \sum_{k=1}^{i} \alpha_{k} \sin (\omega_{k} t)
$$
\n(2.1)

Avec :

**A :** valeur moyenne de la vitesse du vent.

**α<sup>k</sup> :** amplitude de l'harmonique de l'ordre k.

**ω<sup>k</sup> :** pulsation de l'harmonique de l'ordre k.

**i** : rang du dernier harmonique retenu dans le calcul du profil du vent.

### **4.2.2. Conversion de l'énergie cinétique du vent en énergie mécanique**

 Soit une colonne d'air de longueur dx, de section S, de masse volumique ρ, animer par une vitesse V.

$$
dE_c = \frac{1}{2}\rho.S.dx.v^2\tag{2.2}
$$

En supposant que  $dx = V \cdot dt$ , on déduit Pv:

$$
P_v = \frac{1}{2} \rho . S.v^3
$$
 (2,3)

Avec :

Ec: énergie cinétique.

- ν: vitesse instantanée du vent en (m/s).
- ρ: masse volumique de l'air, (ρ=1.225kg/m3au niveau de la mer).

 $S = \pi$ .  $R^2$ : la surface du l'arbre de turbine en  $(m^2)$ . [11].

$$
\rho=1.225-1.194*10^{-4} \text{ H} \tag{2.4}
$$

### **4.2.3. Loi de Betz**

 D'après Betz l'énergie maximal recueillie par un aérogénérateur ne dépasse jamais 59% de l'énergie de vent à travers unité de temps. On considère le système éolien à axe horizontal représenté dans la figure (II.3), sur lequel on a représenté la vitesse du vent V1 en amont et la vitesse V2 en aval. On suppose que la vitesse du vent traversant le rotor est égale à la moyenne entre la vitesse du vent non perturbé à l'avant de l'éolienne V1 et la vitesse du vent après passage à travers le rotor V2 , soit V12.

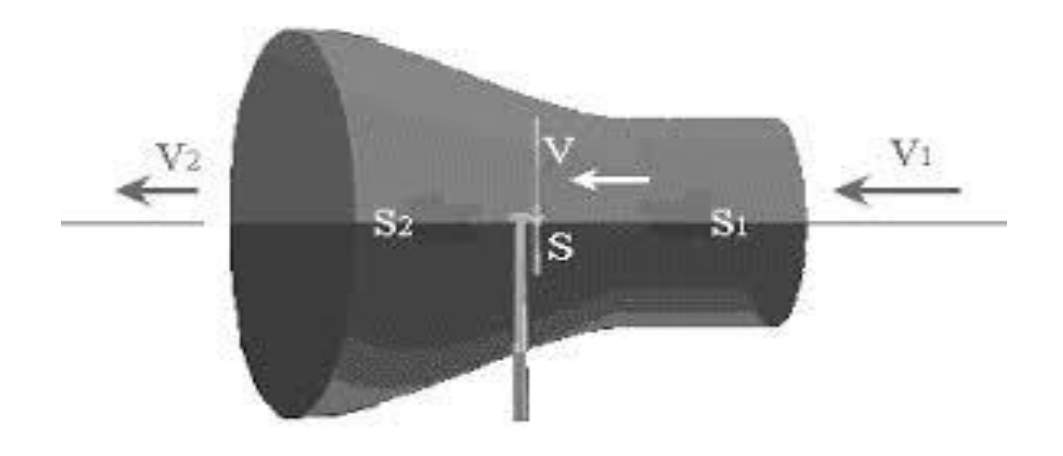

Figure 2.1 : Tube de courant d'air autour d'une éolienne

En supposant que:

$$
V = \frac{V1 + V2}{2} \tag{2.5}
$$

La masse d'air en mouvement de densité volumique ρ traversant la surface S des pales en une seconde est :

$$
\mathbf{m} = \frac{\rho S(V1 + V2)}{2} \tag{2.6}
$$

La puissance extraite Pm s'exprime alors par la moitié du produit de la masse et de la diminution de la vitesse du vent (seconde loi de Newton) :

$$
P_m = \frac{m(V1^2 - V2^2)}{2} \tag{2.7}
$$

Soit en remplaçant m par son expression donnée dans **(2.7)**, on trouve :

$$
P_m = \frac{\rho S (V1 + V2)(V1^2 - V2^2)}{4} \tag{2.8}
$$

La puissance totale théoriquement  $P_{mt}$  disponible sur cette même surface S est extraite sans diminution de vitesse du vent soit à la vitesse V1, est donnée par : [12] ,[13]

$$
P_{mt} = \frac{\rho S V 1^3}{2} \tag{2.9}
$$

## **4.2.4. Coefficient de puissance C<sup>p</sup>**

 Il est défini par le rapport entre la puissance récupérable et la puissance totale théorique disponible

$$
C_p = \frac{Pm}{Pmt} = \frac{\left(1 + \left(\frac{V_2}{V_1}\right)\right)\left(1 - \left(\frac{V_2}{V_1}\right)^2\right)}{2} \tag{2.10}
$$

Si on représente la caractéristique correspondante à l'équation, on s'aperçoit que le ratio  $\frac{Pm}{Pmt}$ appelé aussi le coefficient de puissance Cp représente pour un maximum pour  $\frac{V1}{V2} = \frac{16}{27}$  $\frac{16}{27}$ qui égale **0.59**, C'est cette limite théorique appelée limite de Betz , qui fixe la puissance maximale extractible pour une vitesse de vent donnée.

Cette limite n'est en réalité jamais atteinte et chaque éolienne est définie expérimentalement par son propre coefficient de puissance exprimé en fonction de la vitesse relative λ représentant le rapport entre la vitesse de l'extrémité des pales de l'éolienne et la vitesse du vent. [14] , [15]

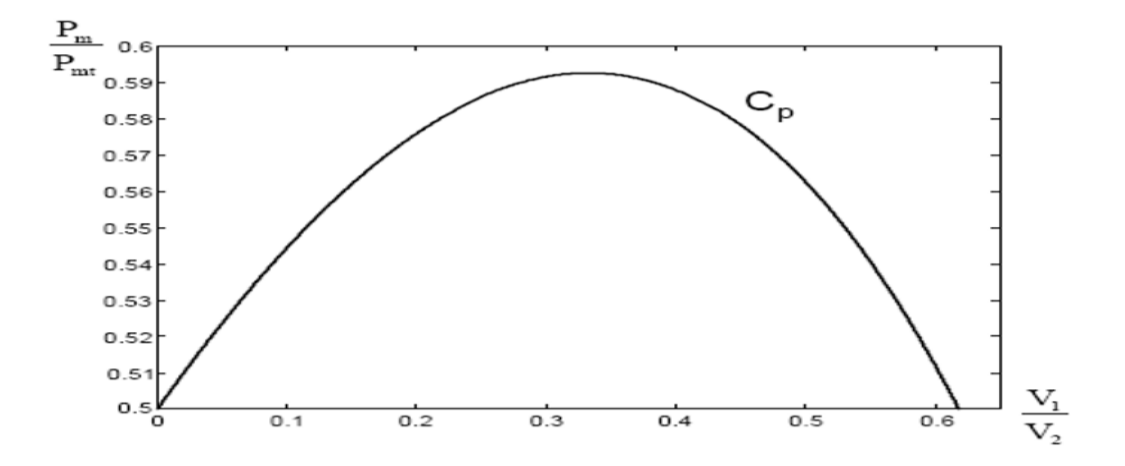

Figure 2.2 : Coefficient de puissance**.**

### **4.2.5. Énergie mécanique transformée**

 En combinant les équations (3.8), (3.9) et (3.10), la puissance mécanique Pmec disponible sur l'arbre d'un aérogénérateur s'exprime ainsi par :

$$
\mathbf{P}_{\text{mec}} = \frac{\mathbf{P}\mathbf{m}}{\mathbf{P}\mathbf{m}\mathbf{t}} \cdot \mathbf{P}_{\text{mt}} = \mathbf{C}_{\text{p}} \mathbf{P}_{\text{mt}} = \frac{1}{2} \mathbf{C}_{\text{p}}(\lambda) . \rho . \pi . \mathbf{R}^2 . \mathbf{V}_1{}^3 \tag{2.11}
$$

*Chaque eq a un numéro* 

Avec :

$$
S = \pi R^2 \tag{2.12}
$$

$$
\lambda = \frac{\Omega 1 \, \text{R}}{\text{V1}} \tag{2.13}
$$

**Ω<sup>1</sup> :** vitesse de rotation avant multiplicateur

**R :** rayon de l'aérogénérateur

Compte tenu du rapport du multiplicateur de vitesse K, la puissance mécanique  $P_{\text{mec}}$ disponible sur l'arbre du générateur électrique s'exprime par :

$$
P_{\text{mec}} = \frac{1}{2} C_{\text{p}} \cdot \left(\frac{a_{2} R}{K V 1}\right) \cdot \rho \cdot \pi \cdot R^2 \cdot V 1^3 \tag{2.14}
$$

Avec :  $\Omega_2 = \Omega_1$ .K, vitesse de rotation après multiplicateur.

D'où l'expression du couple C<sub>aer</sub> de la turbine éolienne :

$$
C_{\text{aer}} = \frac{\text{Pmec}}{\Omega 1} = \frac{\text{R.Pmec}}{\lambda \cdot \text{V1}} = \frac{1}{2} \frac{\text{Cp}(\lambda)}{\lambda} . \rho . \pi . \mathbf{R}^3 . \mathbf{V1^2}
$$
 (2,15)

La valeur du coefficient du couple est déterminée par :

$$
C_m = \frac{c_p}{\lambda} = \frac{Caer}{\frac{1}{2}\rho.S.R.V1^2}
$$
 (2,16)

Cette relation permet d'établir un ensemble des caractéristiques donnant la puissance disponible en fonction de la vitesse de rotation du générateur pour différentes vitesses du vent (**Figure 2.2**).

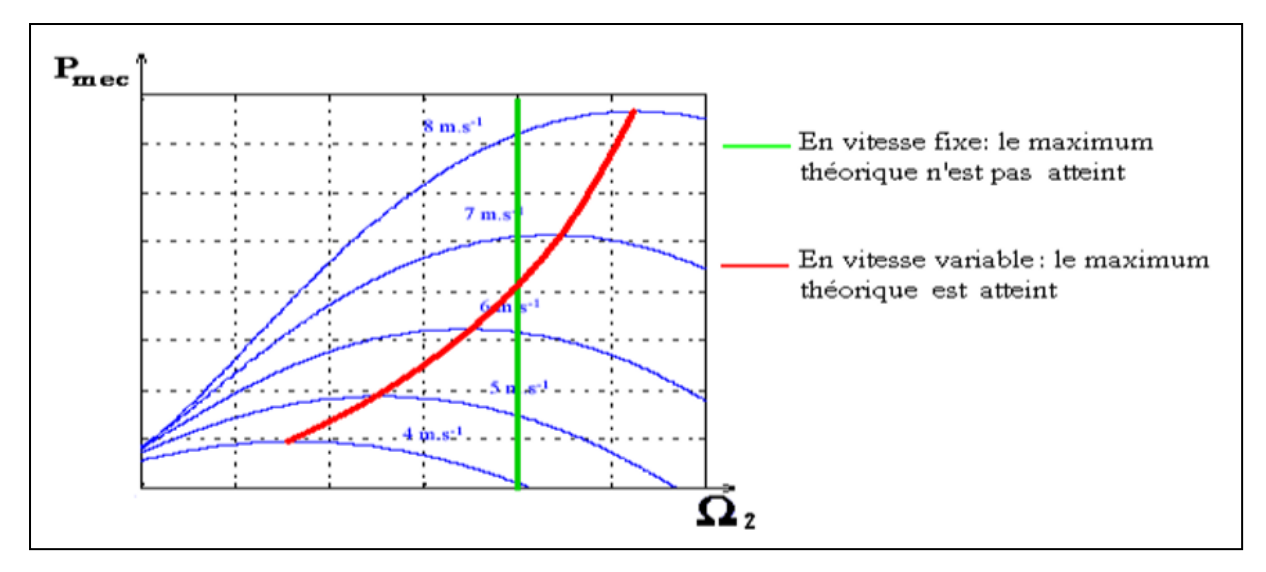

Figure 2.3 : Puissance mécanique en fonction de la vitesse du générateur pour différentes vitesse du vent.

# **4.3. Modélisation de la partie mécanique d'une éolienne : (modélisation de la turbine)**

# **4.3.1. Hypothèses simplificatrices pour la modélisation mécanique de la turbine :**

Les modèles les plus fréquemment rencontrés dans le cadre d'étude électromécanique sont relativement simples et obéissent aux hypothèses simplificatrices suivantes :

- Les pales sont considérées à conception identique avec les mêmes paramètres d'inertie, d'élasticité et de frottement.
- $\triangleright$  Les coefficients de frottements des pales par rapport à l'air et par rapport au support sont très faibles et peuvent être ignorés.
- La vitesse du vent est supposée à répartition uniforme sur toutes les pales, ce qui permet de considérer l'ensemble des pales comme un seul et même système mécanique caractérisé par la somme de tous les systèmes mécaniques.

On obtient alors un modèle mécanique simple (Figure 3.1

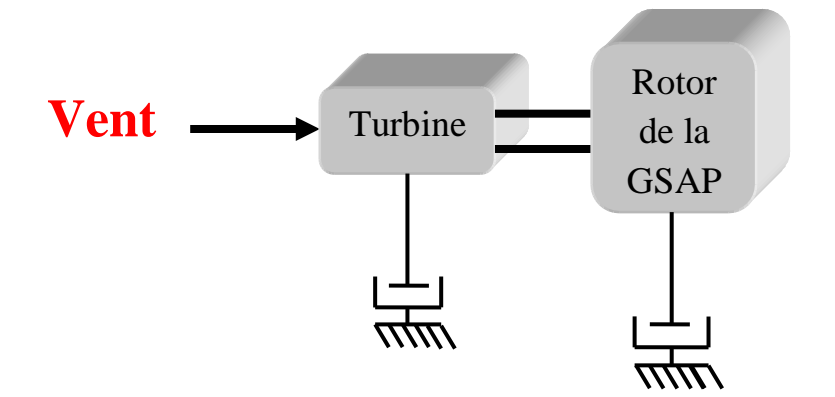

Figure 2.4 : Modèle mécanique simplifié de la turbine

### **4.3.2. Action du vent sur les palles**

 L'action de l'air en mouvement va se traduire par des forces appliquées en chaque point de la surface. Les pales ont un profil aérodynamique présenté sur le schéma de la **Figure 2.3**

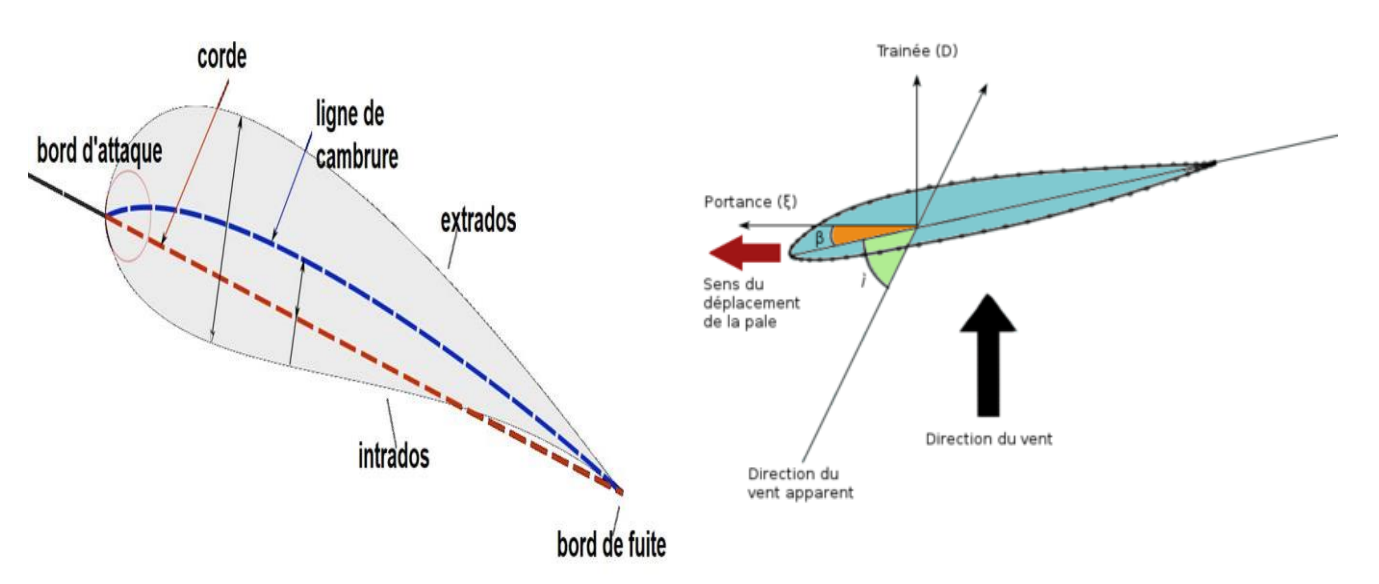

Figure 2.5 : Eléments caractéristiques d'une pale la figure

On remarque plus particulièrement les éléments suivants :

- $\triangleright$  extrados : dessus de la pale.
- $\triangleright$  intrados : dessous de la pale.
- corde : longueur l du profil du bord d'attaque au bord de fuite. ref
- angle de calage β : l'angle entre le plan de rotation et la corde du profil.

Les profils sont généralement de type plan-convexe (l'intrados est plan alors que l'extrados est convexe) ou alors biconvexe (l'intrados et l'extrados sont convexes)

Le système de réglage aérodynamique se base sur le principe de l'augmentation de l'angle de calage β ce qui diminue la valeur du facteur de puissance d'où une diminution du rendement de la turbine, ceci empêche l'augmentation de la vitesse de rotation de l'aérogénérateur.

# **4.3.3. Modélisation du générateur éolien**

 Le générateur éolien, constitué d'une turbine à vitesse variable couplée à une génératrice synchrone à aimants permanents raccordée à un bus continu par l'intermédiaire d'un convertisseur de puissance. La modélisation de ces différents organes sera développée dans ce qui suit.

## **4.3.4. Modélisation de la turbine**

La turbine assure une transformation d'énergie cinétique du vent en énergie mécanique. Elle est composée de trois pales qui pivotent sur l'axe d'un angle β. Le vent de vitesse V, appliqué sur les pales de l'éolienne, entraine sa mise en rotation et crée une puissance mécanique sur l'arbre de la turbine. En combinant la puissance mécanique Pt disponible sur l'arbre d'un aérogénérateur s'exprime ainsi

$$
Pt = Cp \cdot Pv = \frac{1}{2} \cdot Cp (\lambda, \beta). \rho. \pi. R^2. V \qquad (2.17)
$$

$$
\mathbf{P}_{\text{tur}} = \mathbf{C}_{\mathbf{p}}, \, \mathbf{P}_{\text{v}} = \mathbf{C}_{\mathbf{p}}(\lambda). \frac{\rho \, \text{s.v.} \, \text{s}}{2} = \mathbf{C}_{\mathbf{p}}(\lambda). \frac{\rho \, \text{m} \, \text{R}^2 \cdot \text{V} \, \text{s}}{2} \tag{2.18}
$$

**Cp** : Coefficient de puissance

# **4.3.5. Stratégies de commande de la turbine éolienne :**

On distingue deux stratégies de commande de la turbine à vitesses variables:

 Stratégie d'optimisation de puissance : Dans cette stratégie, l'énergie capturée est optimisée au-dessous de la vitesse nominale du vent, représentée sur la (**Figure 3.8**) par les séquences « A-B, BC, C-D ».

 Stratégie de limitation de puissance : Le but de cette stratégie est de limiter la puissance nominale de la turbine au-dessus de la vitesse nominale du vent «  $D-E \gg$ .

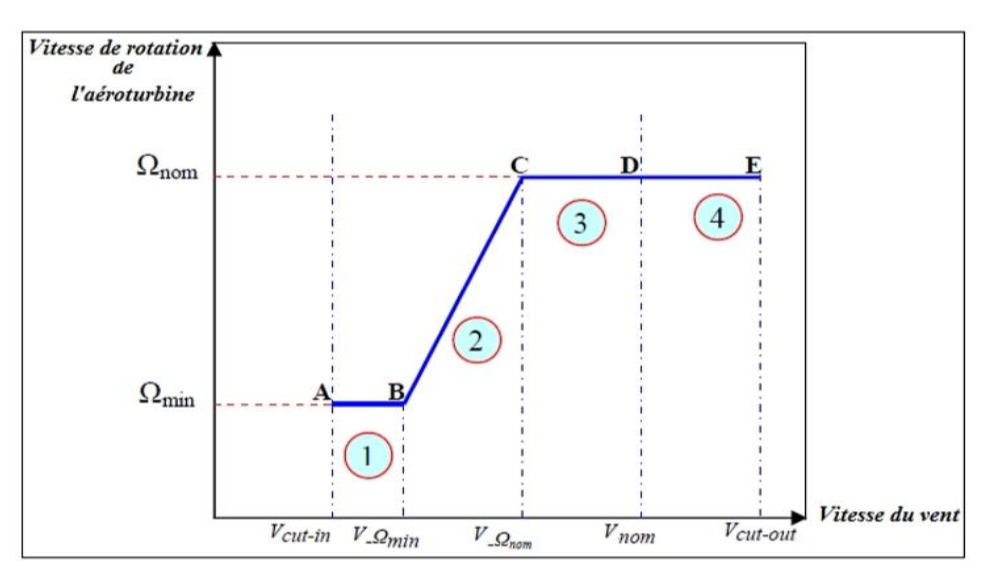

Figure 2.6 : Caractéristiques vitesse de rotation de la turbine en fonction de la vitesse du vent.

Le contrôle de la turbine est assuré par deux boucles de régulation, fortement liées :

- 1. Boucle de régulation de vitesse.
- 2. Boucle de régulation de puissance.

La première boucle est la boucle principale dans la stratégie d'optimisation de la puissance où la vitesse de rotation est contrôlée par le couple électromagnétique. Dans la stratégie de limitation de puissance, les deux boucles de régulation interviennent.

Quand la vitesse du vent est inférieure à la vitesse nominale, l'angle de calage est maintenu constant à une valeur optimale  $\beta_{opt}$ , tandis que la vitesse de rotation est ajustée par la boucle de régulation de vitesse pour extraire le maximum de la puissance du vent. Lors d'une rafale du vent, la vitesse de rotation va augmenter et peut dépasser la vitesse nominale à cause de la lenteur du système d'orientation des pales qui a une dynamique plus lente que celle de la machine. Dans ce cas, la boucle de vitesse réagit en réglant le couple électromagnétique de manière à contrôler la vitesse de rotation dans la zone 3.

### **4.3.6. Modèle de l'arbre de transmission :**

 La masse de la turbine éolienne est reportée sur l'arbre de la turbine sous la forme d'une inertie J et comprend la masse des pâles et la masse du rotor de la turbine. Les modèles mécaniques proposé considéré l'inertie totale J constitué de l'inertie de la turbine reportée sur le rotor de la génératrice et de l'inertie de la génératrice

Il est noté que l'inertie du rotor de la génératrice est faible par rapport à l'inertie de la turbine reportée par cet axe. L'équation fondamentale de la dynamique permet de déterminer l'évaluation de la vitesse mécanique à partir de la turbine du couple mécanique totale (Cmec) appliqué au rotor.

$$
J \cdot \frac{d \Omega m e c}{dt} = C_{\text{mec}} \tag{2.19}
$$

Avec :

$$
\mathbf{J} = \frac{J \, \text{tur}}{G^2} + \mathbf{J}_g \tag{2.20}
$$

**J** : l'inertie totale ramenée sur l'arbre du générateur, comprenant l'inertie de la turbine, du générateur, des deux arbres, et du multiplicateur.

**f:** le coefficient de frottement total du couplage mécanique.

Le couple mécanique est la somme de tous les couples appliqués sur le rotor:

$$
C_{\text{mec}} = C_g - C_{\text{em}} - C_f \tag{2.21}
$$

Avec :

$$
C_f = f_* \Omega_{\text{mec}} \tag{2.22}
$$

**Cem**: Le couple électromagnétique développé par le générateur.

**Cg**: Le couple issu du multiplicateur.

**C<sup>f</sup>** : Le couple résistant dû aux frottements.

f : le coefficient de frottement total du couplage mécanique [16] .

### **4.4. Modélisation de la partie de conversion électromécanique :**

#### **4.4.1. Equations électriques dans le repère (abc) :**

 Les équations de tensions des phases statoriques servent au point de départ pour l'élaboration du modèle dynamique de la machine synchrone à aimants permanents.

La structure électrique d'une MSAP triphasée est constituée au stator d'un enroulement triphasé représenté par les trois axes (a, b, c) décalés, l'un par rapport à l'autre, d'un angle de 120° électrique, ainsi que l'illustre la **(Figure 3.10)**, et au rotor des aimants permanents assurant son excitation. Il est important de noter ici que le grand avantage des machines synchrones à aimants permanents est l'absence de bobinage au rotor et, par conséquent, l'absence de contacts glissants et de perte joules au rotor. En revanche, l'inconvénient majeur réside dans le fait qu'on perd toute possibilité de réguler le courant inducteur. Ceci rend très difficile de faire fonctionner la machine en survitesse. On doit alors imposer des courants statoriques qui affaiblissent le flux rotorique.

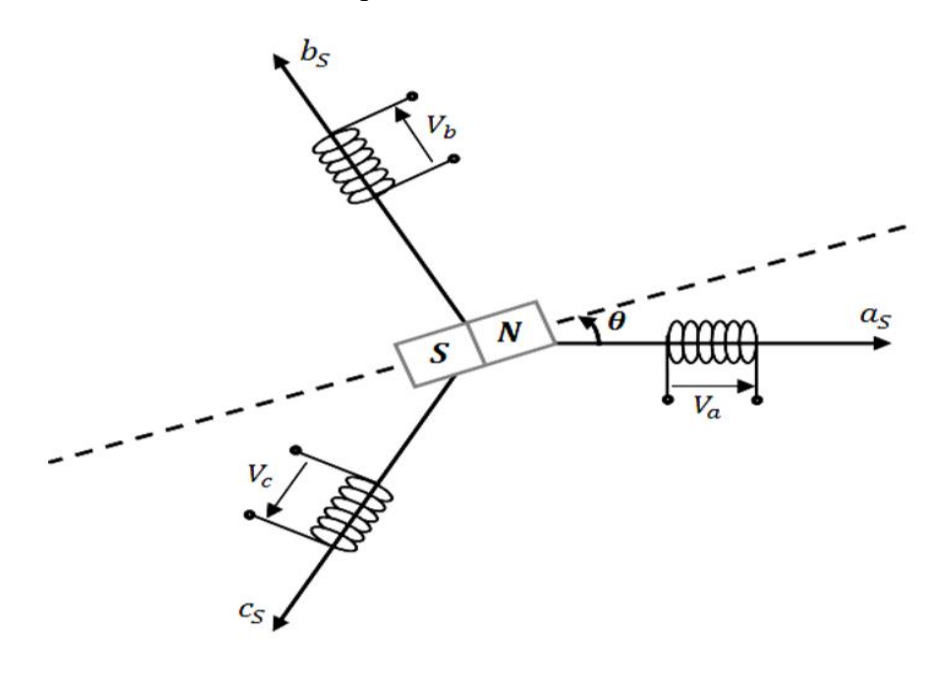

Figure 2.7 : Représentation d'une MSAP dans le repère (abc).

Le point de départ dans l'étape de l'élaboration du modèle électrique de la machine consiste à modéliser le circuit des enroulements de phases illustrés dans la (**Figure 3.11)**. Cette Figure définit les tensions de phase,  $V_a$ ,  $V_b$  et  $V_c$  et les courants instantanés i<sub>a</sub>, i<sub>b</sub> et i<sub>c</sub> circulant dans ces phases ainsi que les FEM induites.

Le point neutre du circuit en question est défini par la tension  $v_n$  et la résistance électrique d'une phase dans l'enroulement est désignée par Rs.

$$
\mathbf{i}_{a} + \mathbf{j}_{b} + \mathbf{i}_{c} = 0 \tag{2.23}
$$

Les tensions s'expriment en fonction des courants et des flux par les équations suivantes:

$$
\begin{cases}\n\mathbf{V}_a = \mathbf{R}_s \mathbf{i}_a + \frac{d\varphi a}{dt} \\
\mathbf{V}_b = \mathbf{R}_s \mathbf{i}_b + \frac{d\varphi b}{dt} \\
\mathbf{V}_c = \mathbf{R}_s \mathbf{i}_c + \frac{d\varphi c}{dt}\n\end{cases}
$$
\n(2.24)

La mise sous forme matricielle est donnée par :num de l'eq **(2.25)**

- **[Va VbVc] <sup>t</sup> :** Vecteur tension des phases statoriques ;
- **[iaibic] <sup>t</sup> :** Vecteur courant des phases statoriques ;
- **[φaφbφc] t :** Vecteur des flux totaux traversant les bobines statoriques ;
- **Rs** : la résistance des phases statoriques.

Dans ces équations, abc correspond au flux magnétique total induit à travers chacun des bobinages  $n = a$ , b ou c. Le flux total dans chaque phase peut être écrit par les équations qui suivent ;

- $\triangleright$   $\varphi_{abc}$ : Les flux des axes (a, b, c)
- **φf:** Flux de l'aimant permanent
- **Ls:** l'inductance des phases statoriques.
- $\angle$  **L**<sub>c</sub> = (**L**<sub>s</sub>**- M**): l'inductance cyclique

$$
\begin{bmatrix} V_a \\ V_b \\ V_c \end{bmatrix} = R_s \begin{bmatrix} i_a \\ i_b \\ i_c \end{bmatrix} + \frac{d}{dt} \begin{bmatrix} \varphi_a \\ \varphi_b \\ \varphi_c \end{bmatrix}
$$
\n(2.26)

$$
\begin{cases}\n\varphi_a = L_s i_a + Mi_b + Mi_c + \varphi_f \cdot \cos(\theta) \\
\varphi_b = Mi_a + L_s i_b + Mi_c + \varphi_f \cdot \cos\left(\theta - \frac{2\pi}{3}\right) \\
\varphi_c = Mi_a + Mi_b + L_s i_c + \varphi_f \cdot \cos\left(\theta - \frac{4\pi}{3}\right) \\
\varphi_a = (L_s - M) i_a + \varphi_f \cdot \cos(\theta) \\
\varphi_b = (L_s - M) i_b + \varphi_f \cdot \cos\left(\theta - \frac{2\pi}{3}\right) \\
\varphi_c = (L_s - M) i_c + \varphi_f \cdot \cos\left(\theta - \frac{4\pi}{3}\right) \\
\varphi_a = L_s i_a + Mi_a - Mi_a + Mi_b + Mi_c + \varphi_f \cdot \cos(\theta) \\
\varphi_b = Mi_a + Mi_b - Mi_b + L_s i_b + Mi_c + \varphi_f \cdot \cos\left(\theta - \frac{2\pi}{3}\right) \\
\varphi_c = Mi_a + Mi_b - Mi_c + K_i i_c + \varphi_f \cdot \cos\left(\theta - \frac{4\pi}{3}\right)\n\end{cases}
$$

 **(2.28)**

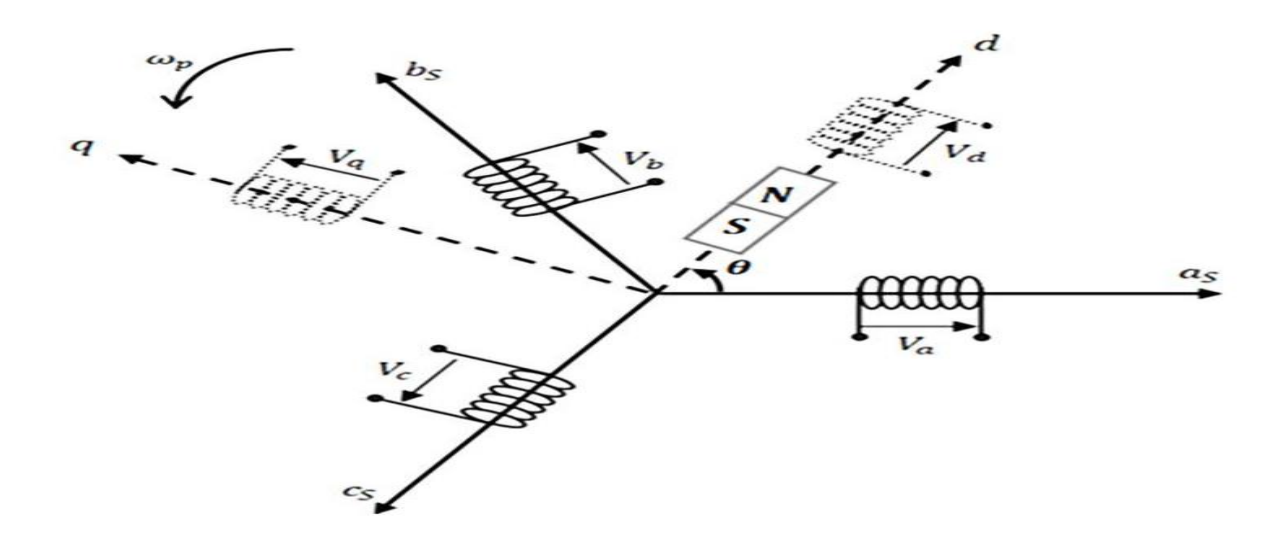

Figure 2.8 : Structure électrique du stator d'une MSAP

Les enroulements statoriques de la machine synchrone sont connectés en étoile à neutre isolé, ce qui explique l'inexistence de la composante homopolaire et même, s'il existe une composante homopolaire de tension ou flux, elle n'intervient pas dans le couple. Le comportement de la machine est donc représenté par deux variables indépendantes.

### **4.4.2. Convertisseurs statiques**

 Le redresseur et l'onduleur sont formés de trois bras, composés chacun de deux cellules de commutations. Chaque bras de l'onduleur est constitué de deux interrupteurs bidirectionnels. Chaque cellule à son tour est constituée d'un transistor et une diode en antiparallèle. Cette structure impose l'utilisation des interrupteurs command ables à l'amorçage et au blocage .

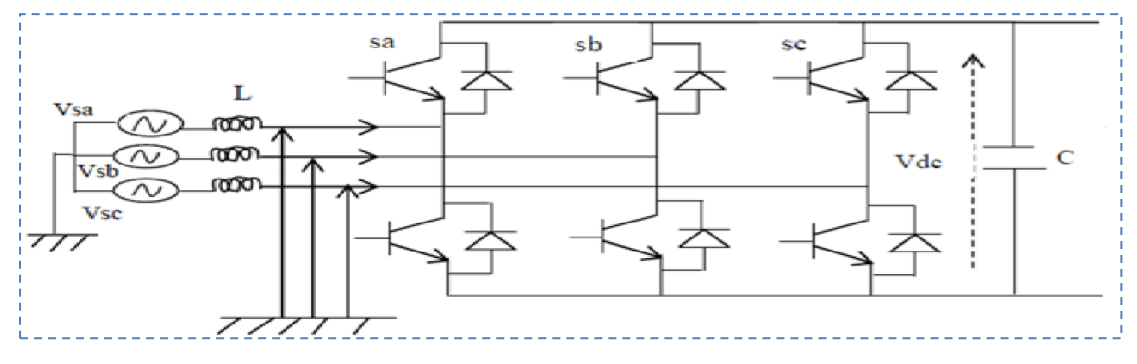

Figure2.9 : Redresseur MLI

### **4.4.3. Modèle dynamique de la GSAP**

 Une machine synchrone à aimants permanents (MSAP) comporte, au stator, un enroulement triphasé représenté par les trois axes déphasés, l'un par rapport à l'autre, de 120° électrique (**Figure 3.9**) et au rotor des aimants permanents assurant son excitation.

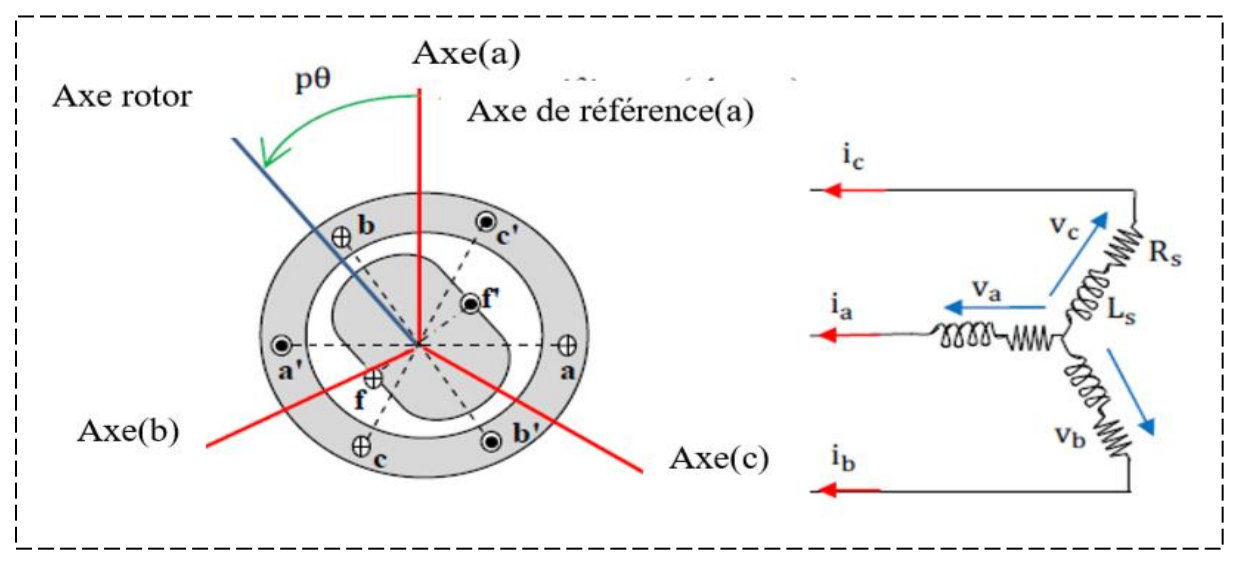

Figure 2.10 : Représentation d'une MSAP dans le repère (abc)

Le modèle de la machine synchrone possède quatre sorties de type électrique: les trois bornes des enroulements stator et une borne représentant le neutre. Les phases sont généralement connectées en étoile avec le neutre flottant, ce qui élimine les harmoniques d'ordre trois.

Une sortie de type mécanique est prévue pour la connexion d'une charge c'est la représentation de l'arbre de la machine.

On peut utiliser les hypothèses simplificatrices suivantes :

- L'absence de saturation dans le circuit magnétique.
- La distribution sinusoïdale de la FMM crée par les enroulements du stator.
- L'hystérésis est négligée avec les courants de Foucault et l'effet de peau.
- $\triangleright$  L'effet d'encochage est négligeable.
- La résistance des enroulements ne varie pas avec la température.

### **4.5. Conclusion**

 A travers ce chapitre, les modèles de deux parties essentielles du système de conversion éolienne ont été établis, la première partie représente la turbine et l'arbre de la génératrice. Quant à la deuxième partie, elle concerne la machine synchrone à aimants permanents en fonctionnement génératrice.

La modélisation des deux parties a permis de constater que le modèle de la turbine était très influencé par la variation du vent et que le modèle de la machine synchrone à aimants permanents correspondait à un système multi variable et fortement couplé, c'est pour cette raison que le recours à des stratégies de contrôle devient nécessaire, ce qui sera l'objet du troisième chapitre.

# **CHAPITRE III**

# **La Commande directe du couple (DTC) applique sur l'éolienne à GASP**

### **5.1. INTRODUCTION**

 La technique de commande directe du couple (Direct torque control ou DTC) a été apparue dans la deuxième moitié des années 1980 comme concurrentielle des méthodes classiques, basées sur une alimentation à modulation de largeur d'impulsion (MLI) et sur un découplage de flux et de couple par orientation du flux magnétique.

La DTC est une technique de commande qui assure un découplage du flux et du couple et simple à mettre en œuvre. Elle présente des avantages déjà bien connus par rapport aux techniques classiques, notamment en ce qui concerne la réduction du temps de réponse du couple ; l'amélioration de sa robustesse par rapport aux variations des paramètres rotoriques ; l'imposition directe de l'amplitude des ondulations du couple et du flux statorique ; l'absence de transformations de Park. D'autre part, cette loi de commande en couple s'adapte par nature à l'absence de capteur mécanique (vitesse, position). Beaucoup de travaux ont été faits par les chercheurs dans ce domaine dont le but d'améliorer la technique de base énoncé par Takahashi.

### **5..2. PRINCIPE DE LA COMMANDE DIRECTE DU COUPLE**

 La commande directe du couple est basée sur la détermination directe de la séquence de commande à appliquer à un onduleur de tension. Ce choix est généralement basé sur l'utilisation de régulateurs à hystérésis dont la fonction est de contrôler l'état du système, à savoir ici l'amplitude du flux statorique et le couple électromagnétique.

L'état de ces grandeurs nous permet de définir le vecteur tension statorique à appliquer à la machine asynchrone pour maintenir au mieux le couple te le flux dans leurs bandes d'hystérésis. Une variable intervenant également dans le choix des tensions est la position du vecteur statorique dans le plan complexe. Pour cela, le plan est divisé en six secteurs et quelquefois en douze. Le schéma de principe de cette technique est indiqué sur la figure suivante (Fig.3.1). Sur cette figure sont représentés les estimateurs de flux et de couple, ainsi que les régulateurs par hystérésis du couple et du flux. La position du vecteur flux est calculée à partir de leurs composantes dans le plan complexe αβ. Le régulateur de flux est à deux niveau et celui du couple à trois niveaux initialement proposés par Takahashi.[18], [19]

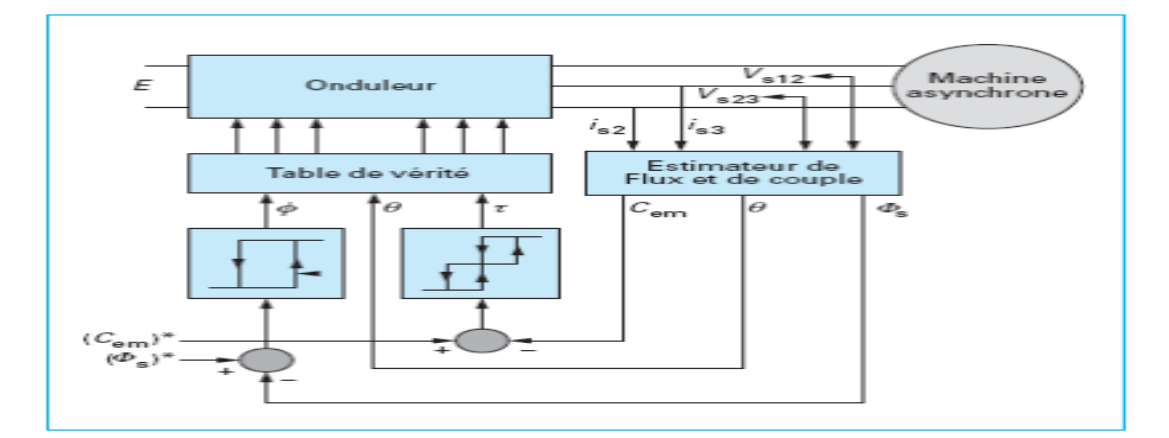

Fig.3.1 Schéma structurel de la DTC appliquée à une machine asynchrone

## **5.3. CONTROLE DU FLUX ET DU COUPLE**

## **5.3.1. CONTROLE DU FLUX**

 On se place dans un repère fixe αβ lié au stator de la machine. Le flux statorique peut être obtenu par l'équation suivante :

$$
\overline{V}_s = R_s \overline{I}_s + \frac{d \overline{\varphi}_s}{dt} \Longrightarrow \overline{\varphi}_s = \overline{\varphi}_{s0} + \int_0^t (\overline{V}_s - R_s \overline{I}_s) dt
$$

(3.1)

Si on néglige la chute de tension due à la résistance l'équation (IV.1) devient :

$$
\overline{\varphi}_s(k+1) \approx \overline{\varphi}_s(k) + \overline{V}_s T_e \Rightarrow \Delta \overline{\varphi}_s \approx \overline{V}_s T_e
$$

(3.2)

Où :

- $\overline{\varphi}_{*}(k)$ : vecteur flux statorique au pas d'échantillonnage actuel  $\bullet$
- $\overline{\varphi}_{s}(k+1)$ : vecteur flux statorique au pas d'échantillonnage suivant  $\bullet$
- $\Delta \overline{\varphi}_i = \overline{\varphi}_i (k+1) \overline{\varphi}_i (k)$ : vecteur variation de flux statorique ۰
- $T_e$ : période d'échantillonnage ٠

On trouve que l'extrémité du vecteur flux statorique décrit, à partir de son état initial, une droite parallèle au vecteur tension appliqué (voir Fig.3.2).

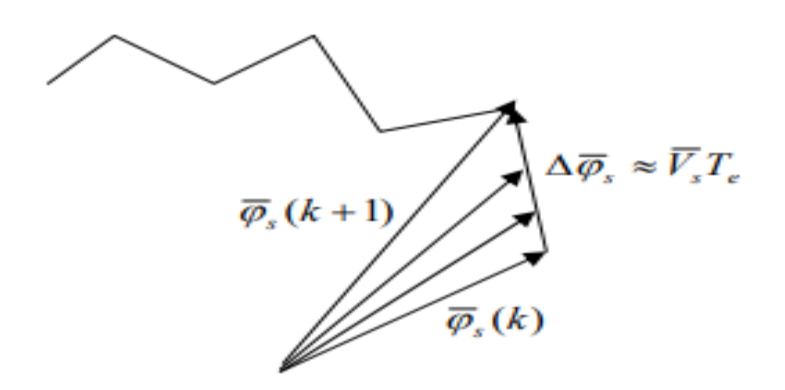

Fig.3.2 Evolution du vecteur flux dans le plan αβ

La relation  $(3.2)$  montre que la vitesse de rotation du flux est égale à la tension appliquée. L'application d'un vecteur tension colinéaire avec le vecteur flux agit directement sur l'amplitude de ce dernier. En revanche, si on applique un vecteur tension en quadrature avec le flux, il agit sur la phase du flux et provoque soit une accélération, soit une décélération du vecteur flux. Enfin, si on applique une tension nulle (V0 ou V7), le vecteur flux reste fixe. [17]

### **5.3.2. CONTROLE DU COUPLE**

 Le couple électromagnétique est proportionnel au produit vectoriel des deux flux statorique et rotorique.

$$
C_e = k(\overline{\varphi}_s \wedge \overline{\varphi}_r) = k|\overline{\varphi}_s| |\overline{\varphi}_r| \sin(\theta)
$$
\n(3.3)

L'angle θ est le déphasage entre les deux flux. Le flux statorique est la somme du flux rotorique et de flux de fuites totales. Les dynamiques de ces deux composantes ne sont pas les mêmes :

• Le flux de fuites a une dynamique rapide suite aux variations de la tension, car les inductances de fuites sont faibles

• Le flux rotorique, dépendant de l'inductance magnétisante, a une dynamique plus lente, environ dix fois plus lente en référence au coefficient de dispersion σ dont la valeur moyenne est d'environ 0.1.

Dans ces conditions, on peut supposer qu'entre deux commutations, le flux rotorique reste constant. Par contre, le flux statorique est directement affecté par les variations des flux de fuites. Donc le couple dépend uniquement du produit  $\phi$  s sin $\theta$ .

Comme l'amplitude du flux statorique varie assez peu, la variation du couple peut être réalisée par variation de l'angle θ. [19 ], [17]

### **5**.**4. STRATEGIE DE COMMANDE DIRECTE DU COUPLE (DTC)**

La commande directe du couple est basée sur l'algorithme suivant :

• Le domaine temporel est divisé en périodes de durée Te (Te ≤50µs)

• A chaque coup d'horloge, on mesure les courants et les tensions de ligne

• On reconstitue les composantes du vecteur flux statorique

• On estime le couple grâce à la relation suivante :  $C_e$   $p \in p \in I_s$   $I_s$   $p \in I_s$ 

• On détermine le vecteur tension à appliquer à la machine selon une logique qu'on va présenter dans ce qui suit Le synoptique de commande de cette stratégie est présenté sur la figure suivante [17 ], [18]

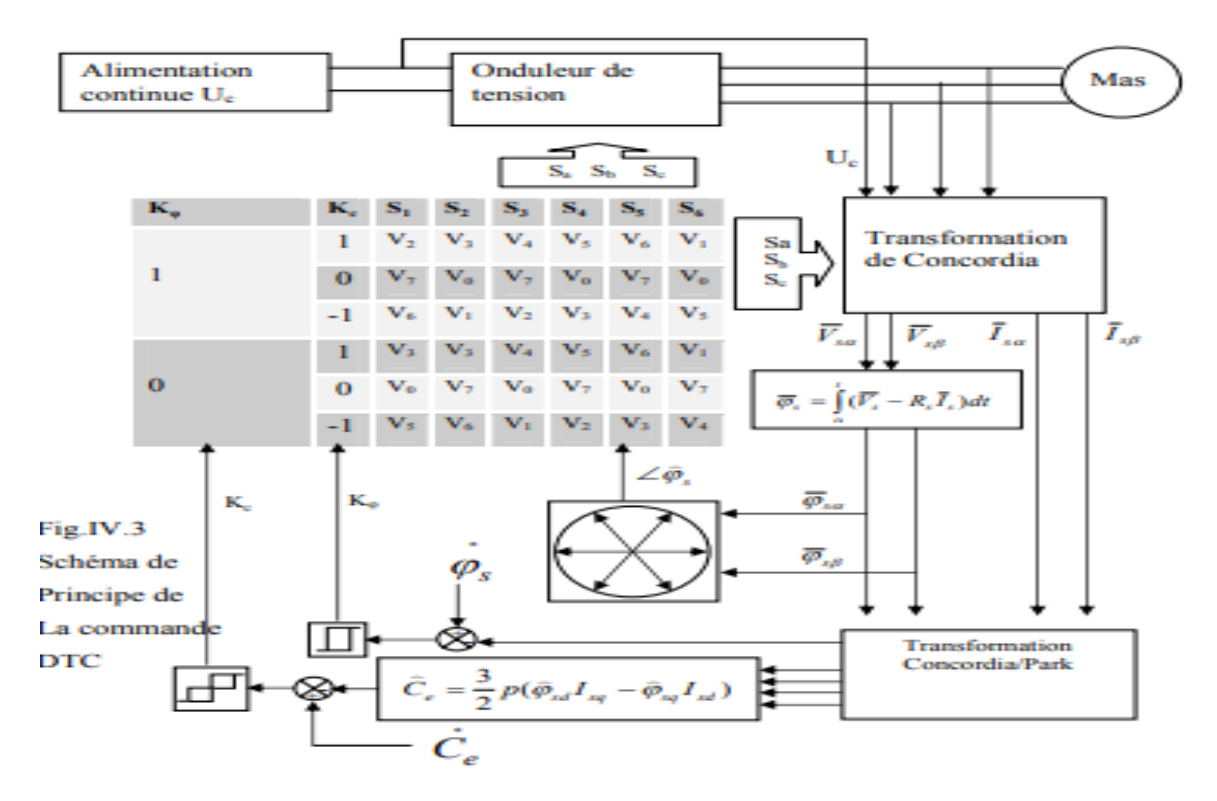

# **5.5.1. ESTIMATEUR DU FLUX STATORIQUE**

**5**.**5. ESTIMATEURS**

г

 L'estimation du flux peut être réalisée à partir des mesures des grandeurs statoriques courants et tension de la machine. A partir de l'équation :

$$
\overline{\varphi}_s = \int_0^t (\overline{V}_s - R_s \overline{I}_s) dt
$$
\n(3.4)

On obtient les composantes  $\alpha$  et  $\beta$  du vecteur  $\phi$ s :

$$
\varphi_{sa} = \int_{0}^{t} (V_{sa} - R_s I_{sa}) dt
$$
\n
$$
\varphi_{s\beta} = \int_{0}^{t} (V_{sa} - R_s I_{s\beta}) dt
$$
\n(3.5)

On obtient les tensions Vsα et Vsβ à partir des commandes (Sa Sb Sc) et de la mesure de la tension Ud et par application de la transformée de Concordia :

$$
\overline{V}_s = V_{sa} + jV_{s\beta}
$$
\n
$$
V_{sa} = \sqrt{\frac{2}{3}} U_d (S_a - \frac{1}{2} (S_b + S_c)
$$
\n
$$
V_{s\beta} = \frac{1}{\sqrt{2}} U_d (S_b - S_c)
$$
\n(3.7)

De même les courants et sont obtenus à partir de la mesure des courants réelsI , sα I sβ I sa sb I sc I et en appliquant la transformée de Concordia :

$$
\overline{I}_s = I_{sa} + jI_{s\beta}
$$
\n
$$
I_{sa} = \sqrt{\frac{2}{3}}I_{sa}
$$
\n
$$
I_{s\beta} = \frac{1}{\sqrt{2}}(I_{sb} - I_{sc})
$$
\n(3.8)

Le module du flux statorique s'écrit :

$$
\varphi_s = \sqrt{\varphi_{s\alpha}^2 + \varphi_{s\beta}^2}
$$
\n(3.9)

La zone Ni dans laquelle se trouve se trouve le vecteur  $\phi$ s est déterminée par le calcul de la phase de se vecteur :

$$
\angle \overline{\varphi}_s = \text{arctg} \frac{\varphi_{sa}}{\varphi_{s\beta}}
$$

(3.10)

### **5.5.2. ESTIMATION DU COUPLE ELECTROMAGNETIQUE**

Le couple peut être estimé à partir de la relation suivante :

$$
C_e = \frac{3}{2} p(\hat{\varphi}_{sa} I_{s\beta} - \hat{\varphi}_{s\beta} I_{sa})
$$

 $(3.11)$ 

### **5**.**6. CORRECTEURS**

### **5.6.1. CORRECTEUR DE FLUX**

 L'objectif de cette correction est de conserver l'amplitude du flux statorique dans une bande et de maintenir ainsi l'extrémité de ce dernier dans une couronne circulaire comme le montre la figure 3.4.

La sortie du correcteur doit indiquer le sens d'évolution du module du flux. Les deux seuils du comparateur sont choisis suivant l'ondulation tolérée par le flux statorique. On peut écrire alors :

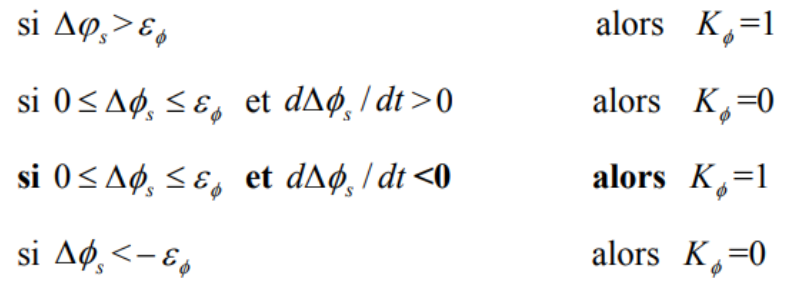

 $K_{\phi}$ =0 signifier qu'il faut réduire le flux.

 $K_{\phi}$ =1 signifier qu'il faut augmenter le flux.

Ce régulateur à hystérésis à deux niveaux convient parfaitement pour avoir des bonnes performances dynamiques.

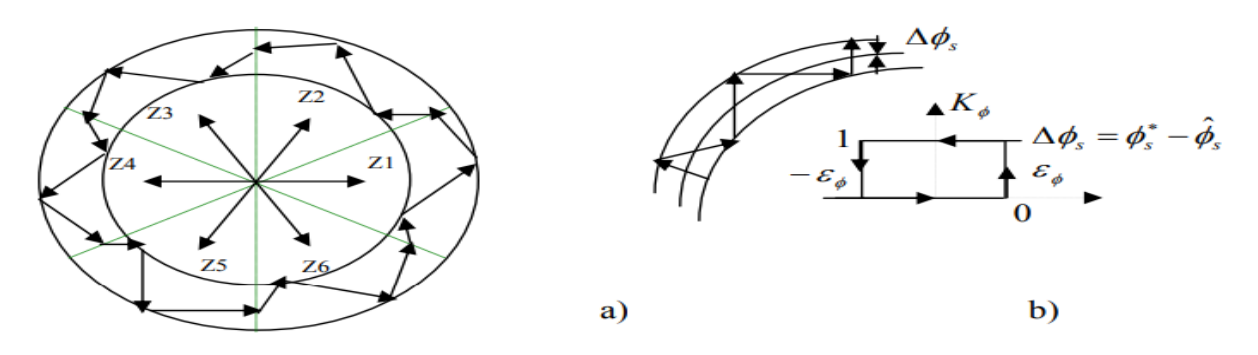

Tableau.3.2

a) Sélection des tensions Vi pour contrôler le flux

b) Comparateur à hystérésis à deux niveaux pour le contrôle du flux [17 ], [19]

### **5**.**6.2. CORRECTEUR DE COUPLE**

 Le correcteur de couple a pour but de maintenir le couple dans sa bande d'hystérésis et d'imposer ainsi l'amplitude des ondulations du couple. Pour mieux contrôler le couple dans les quatre cadrans de fonctionnement sans intervention sur la structure ; Takahashi a proposé un correcteur à hystérésis à trois niveaux.

Ce correcteur permet de commander la machine dans les deux sens de rotation avec un couple positif ou négatif.

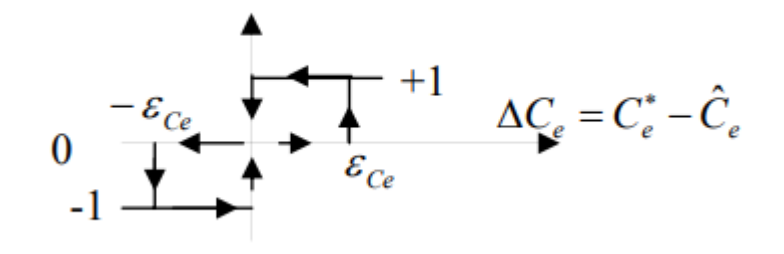

Fig. 3.3 Comparateur à hystérésis à trois niveaux pour le réglage du couple électromagnétique

Ce comparateur est modélisé par l'algorithme suivant :

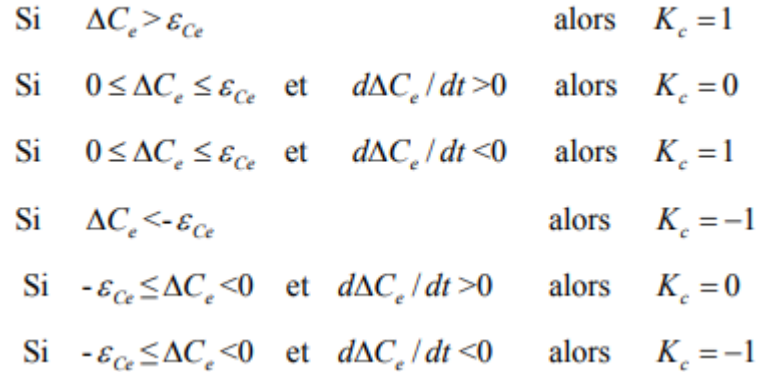

• Kc =1 signifie que le couple est inférieur à la limite inférieure de la bande et il faut donc l'augmenter.

• Kc =-1 signifie que le couple est supérieur à la limite supérieur de la bande et il faut le diminuer

• Kc =0 signifie que le couple est à l'intérieur de la bande et il faut donc l'y maintenir

On note aussi que l'utilisation d'un correcteur à deux niveaux est possible, mais il n'autorise le contrôle du couple que dans un seul sens de rotation. Avec ce correcteur, pour inverser le sens de rotation de la machine il est nécessaire de croiser deux phases de la machine.

Cependant ce correcteur est plus simple à implanter. De plus en sélectionnant correctement les vecteurs nuls suivant les zones Ni, on s'aperçoit que pour chaque zone i, il y a un bras de l'onduleur qui ne commute pas, et permet ainsi de diminuer la fréquence moyenne de commutation des interrupteurs et par conséquence, on diminue les pertes par commutation au niveau de l'onduleur.[20]

### **5**.**7. CHOIX DU VECTEUR TENSION**

 Le choix du vecteur tension statorique Vs dépend de la position du vecteur flux statorique dans le plan complexe αβ, de la variation souhaitée pour le module du fluxϕs , de la variation souhaitée pour le couple, et du sens de rotation du flux.

L'espace d'évolution du flux est divisé en six zone appelées secteurs, telle que représentées sur la figure (3.6).

• Lorsque le flux ϕs se trouve dans une zone i, le contrôle du flux et du couple peut être assuré en sélectionnant l'un des six vecteurs suivants :

- Si Vi+1 est sélectionné alors ϕs croit et Ce croit
- Si Vi−1 est sélectionné alors ϕs croit et Ce décroît
- Si Vi+2 est sélectionné alorsϕs décroît et Ce croit
- Si Vi−2 est sélectionné alors ϕs décroît et Ce décroît

• Si V0 ou V7 est sélectionné la rotation de  $\phi$ s est arrêtée, d'où une décroissance du couple alors que le module du couple reste inchangé.

Le niveau d'efficacité des vecteurs tensions appliquées dépend également de la position du vecteur flux dans la zone i.

En effet, en début de la zone, les vecteurs Vi+1 et Vi−2 sont perpendiculaires à ϕs d'où une évolution rapide du couple mais une évolution lente de l'amplitude du fluxϕs , alors qu'en fin de zone, l'évolution est inverse. Avec les vecteurs Vi−1 etVi+2 , il correspond une évolution lente du couple et rapide de l'amplitude de ϕs en début de la zone, alors qu'en fin de la zone c'est le contraire.

Quel que soit le sens d'évolution de flux ou du couple, dans la zone i, les deux vecteurs Vi et Vi+3 ne sont jamais utilisés. En effet, ces deux vecteurs provoquent une forte croissance du flux mais son effet sur le couple dépend de la zone, avec un effet nul en milieu de zone. Le vecteur tension statorique Vs à la sortie de l'onduleur est déduit des écarts de couple et de flux estimés par rapport à leurs références, ainsi que de la position du vecteurϕs . Un estimateur de  $\phi$ s en module et en position ainsi qu'un estimateur de couple sont donc nécessaires. [17]

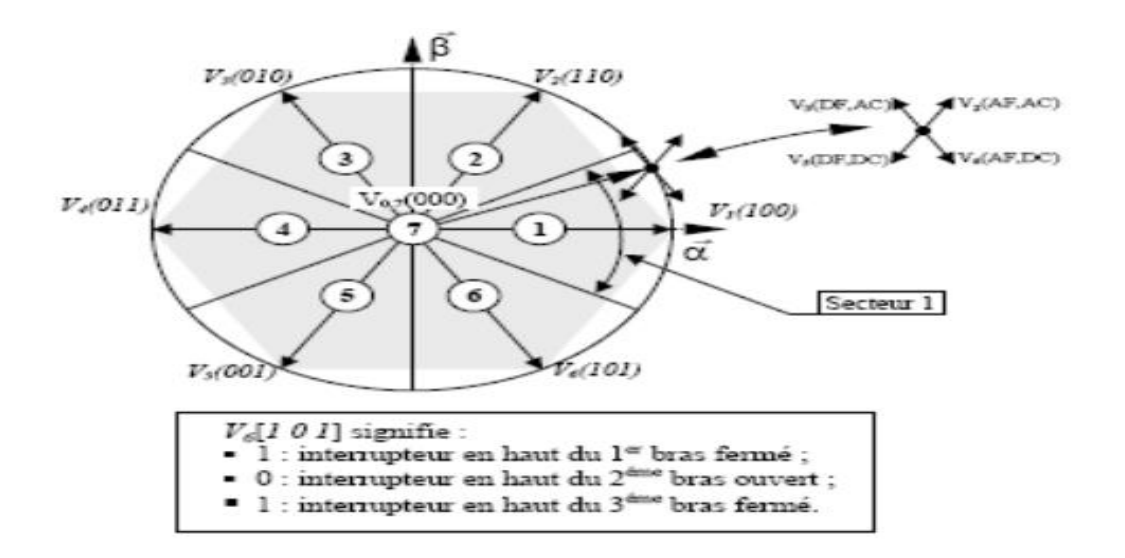

Fig. 3.4 Partition du plan complexe en six secteurs

### **5**.**8. ELABORATION DES TABLES DE COMMUTATION**

### **5.8.1. TABLE DE COMMUTATION AVEC SEQUENCES NULLES**

 La table de commutation est construite à partir du comportement du système donné par les variables Kφ et Kc et le secteur du flux statorique. L'évolution des deux grandeurs flux et couple pour chacun des quatre vecteursVi+1 ,Vi+2 , Vi−1 , Vi−2 qui peuvent être appliqués à la machine asynchrone dans le secteur Si est montrée sur le tableau suivant :

| Vecteur $V_k$   $V_{i+1}$  | $V_{i+2}$ | $V_{i-1}$ | $\sqrt{i-2}$ |
|----------------------------|-----------|-----------|--------------|
| $\boldsymbol{\varphi}_{s}$ |           |           |              |
| æ                          |           |           |              |

Tableau. 3.1 Table généralisée pour le choix des vecteurs tensions

Pour expliquer comment peut-on construire la table de commutation, on considère l'exemple où K $\varphi$  =1, Kc =1, Si=1. Le vecteur flux se trouve dans le secteur 1 et il faut augmenter le couple et le flux. On dispose des six tensions actives. Sur la figure IV.6, nous voyons que les tensions V1, V2 et V6 ont tendance à augmenter l'amplitude du flux, alors que V2, V3 et V4 ont tendance à accélérer le vecteur flux, donc à augmenter l'angle θ et donc le couple. On vérifie que pour cette position du vecteur flux dans le secteur 1, seule la tension V2 est capable d'augmenter à la fois l'amplitude du flux et du couple. On peut ainsi envisager les différents cas. On choisi une séquence nulle toutes les fois où Kc=0, c'est-à-dire quand le couple est à l'intérieur de sa bande d'hystérésis. Le choix entre V0 et V7 est fait pour réduire la fréquence de commutation. En se basant sur ces hypothèses, on peut établir le tableau de commutation proposé par Takahashi.

On remarque qu'on passe d'un secteur au suivant par une permutation circulaire de l'indice de la tension. [17 ], [18 ], [19 ]

|   | $K_{\phi}$ $K_{c}$ $S_{1}$ $S_{2}$ $S_{3}$ $S_{4}$ $S_{5}$ $S_{6}$ |  |                                     |  |
|---|--------------------------------------------------------------------|--|-------------------------------------|--|
|   |                                                                    |  | $V_2$ $V_3$ $V_4$ $V_5$ $V_6$ $V_1$ |  |
|   | $\bf{0}$                                                           |  | $V_7$ $V_0$ $V_7$ $V_0$ $V_7$ $V_0$ |  |
|   | -1                                                                 |  | $V_6$ $V_1$ $V_2$ $V_3$ $V_4$ $V_5$ |  |
| 0 |                                                                    |  | $V_3$ $V_4$ $V_5$ $V_6$ $V_1$ $V_2$ |  |
|   | 0                                                                  |  | $V_0$ $V_7$ $V_0$ $V_7$ $V_0$ $V_7$ |  |
|   | - 1                                                                |  | $V_5$ $V_6$ $V_1$ $V_2$ $V_3$ $V_4$ |  |

Tableau.3.2. Table de commutation définit par Takahashi

### **5.8.2. TABLE DE COMMUTATION SANS SEQUENCES NULLES**

 Dans ce cas on n'utilise que les séquences actives. Cette stratégie est plus simple à mettre en œuvre et permet d'éviter le caractère aléatoire lorsque la machine fonctionne en régime générateur. La table suivante illustre cette modification [17]

|              | $K_{\phi}$ $K_c$ $S_1$ $S_2$ $S_3$ $S_4$ $S_5$ $S_6$ |                                          |                                     |  |  |
|--------------|------------------------------------------------------|------------------------------------------|-------------------------------------|--|--|
|              |                                                      |                                          | $V_2$ $V_3$ $V_4$ $V_5$ $V_6$ $V_1$ |  |  |
|              |                                                      | $-1$ $V_6$ $V_1$ $V_2$ $V_3$ $V_4$ $V_5$ |                                     |  |  |
|              |                                                      |                                          | $V_3$ $V_4$ $V_5$ $V_6$ $V_1$ $V_2$ |  |  |
| $\mathbf{0}$ | $-1$                                                 |                                          | $V_5$ $V_6$ $V_1$ $V_2$ $V_3$ $V_4$ |  |  |

Tableau. 3.3 Table de commutation sans séquences nulles

### **5**.**9. La commande DTC appliquee sur i'eolienne a GSAP**

#### **5**.**10. Les techniques de commande de la machine:**

 Parce que les outils de calcul le permettent et que les modèles se sont affinés, Les travaux de recherche ont été orientés vers d'autres solutions faisant intervenir des actionneurs moins coûteux et plus robustes, à savoir les machines synchrones et les machines à induction. Une recherche de la simplicité de conception et de la robustesse devient un des critères les plus importants dans de nombreuses applications. La progression rapide dans le domaine de l'électronique de puissance, surtout la découverte du transistor en 1948 et du thyristor en 1957 et les progrès de l'informatique permettent de développer des stratégies de commande pour les actionneurs électriques beaucoup plus évoluées. On trouve dans la littérature de nombreuses méthodes de commandes. Nous nous intéresserons, dans ce qui suit, à celles les plus connues et les plus utilisées dans le cadre d'une commande de la machine synchrone. Dés leurs inventions, les chercheurs utilisent une de ces stratèges comme unité de base dont le but est d'améliorer les performances fonctionnelles des machines électriques. Les commandes principales et ses dérivées représentent le même type, donc on s'intéresse aux techniques les plus connues qui font l'objet de nombreuses publications

### **5.11. Commande scalaire ou contrôles du flux :**

 La commande scalaire est la plus ancienne technique de commande pour les machines à courant alternatif, elle est caractérisée par sa simplicité à implanter, sa simple structure, qui est basée sur le contrôle de flux statorique qu'il faut le maintenir constant. Les stratégies de contrôle du flux peuvent être directes, ou indirectes. Dans le premier cas, elles nécessitent un régulateur de flux et donc un estimateur ou un observateur de ce dernier. De hautes performances statiques et dynamiques sont alors obtenues. La seconde stratégie n'utilise pas de régulateur de flux. Elle consiste à maintenir le flux constant par l'intermédiaire d'une relation liant la pulsation (ωs) et les grandeurs électriques de commande, Vs ou Is de la machine. Ces lois sont définies à partir des relations déduites des équations de la machine en régime permanent (lois statiques). Deux principales lois statiques sont généralement utilisées :

### **5**.**11.1. Loi tension- fréquence:**

 Dans le cas d'une alimentation en tension, il suffit d'imposer à l'onduleur MLI le module de la tension Vs proportionnel à la fréquence statorique la relation (I.1) dite loi V/f ou commande scalaire.

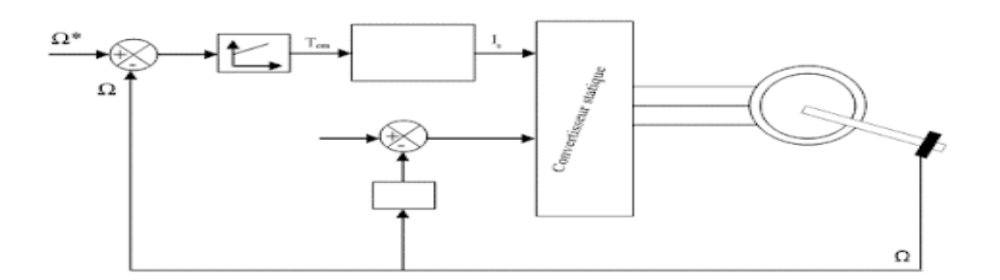

Figure 3.5. Schéma de la commande scalaire à V/f

La loi généralement utilisée s'écrit sous les formes simplifiées suivantes :

 $V = \psi s$ .ωs Ou (  $Vs = \psi s$ .ωs + k0.ωr) ( 3.12)

On constate que pour avoir un rapport s Vs ω constant il faut maintenir le flux constant. On constate que pour avoir un rapport s Vs ω constant il faut maintenir le flux constant. Pour un fonctionnement à grande vitesse le flux est estimé de la relation (V R I )  $\omega \psi$  − = on peut négliger le terme RsIs devant Vs. Pour les faibles vitesses ou proche du zéro, la chute de tension statorique n'est plus négligeable (Vs a une faible valeur) donc un écart égal a s'impose dans l'estimation de flux se qui rend la commande inutile

### **5.11.2. Loi courant – fréquence:**

 Dans le cas d'une alimentation en courant ou une alimentation en tension contrôlée en courant, la loi courant - fréquence consiste à imposer le module du courant statorique en fonction de la pulsation du courant rotorique. L'avantage de ces lois statiques est la simplicité de leur implantation. Cette technique est rarement utilisée à cause de sa limitation qui vient principalement de la non validité du modèle utilisé pour les régimes transitoires de fortes amplitudes tels que le démarrage etl'inversion du sens de rotation. Dans la référence la commande V/f est étudiée et comparée avec une commande directe du couple, les résultats de simulation et de l'expérimentation manifestent que l'instabilité et la mauvaise dynamique lors de démarrage et de changement de consigne représentent les principals inconvénient de la commande V/f. [21]

### **5**.**12. Commande vectorielle:**

 La commande vectorielle a été établie au début des années 70 par F. Blaschke, L'objectif de la commande vectorielle de la MSAP est d'aboutir à un modèle équivalent à celui d'une machine à courant continu, c'est-à-dire un modèle linéaire et découplé, ce qui permet d'améliorer son comportement dynamique ,La figure.I.2 montre la structure de la commande vectorielle. [22]

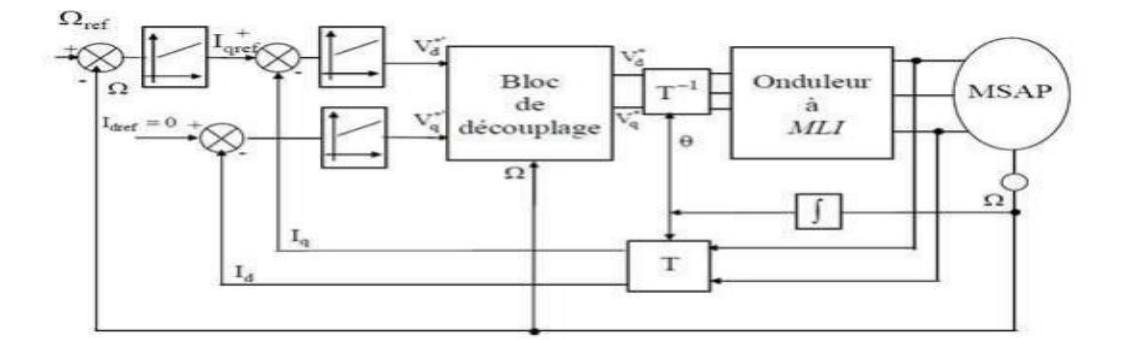

Figure 3.6. Schéma global de la commande vectorielle

### **5.13. Commande directe de couple (dtc) :**

Le contrôle direct du couple (Direct Torque Control DTC) a été introduit par I.TAKAHASHI en 1985 à partir de la méthode du flux orienté et du principe du moteur à courant continu. Il a proposé de remplacer le découplage à travers la transformation vectorielle par un contrôle non linéaire tel que les états de commutation de l'onduleur soient imposés à travers un pilotage séparé du flux statorique et du couple électromagnétique du moteur. La commande de l'onduleur est instantanée, ce qui nécessite une période d'échantillonnage très faible La DTC présente une structure simplifiée, robuste vis-à-vis les variations des paramètres de la machine, elle est basé sur la détermination directe de la séquence de commutation des interrupteurs de l'onduleur de tension, pour contrôler le flux statorique et le couple électromagnétique directement et indépendamment en utilisent deux comparateurs à hystérésis . La structure de la commande directe du couple est donnée par la figure.I.3

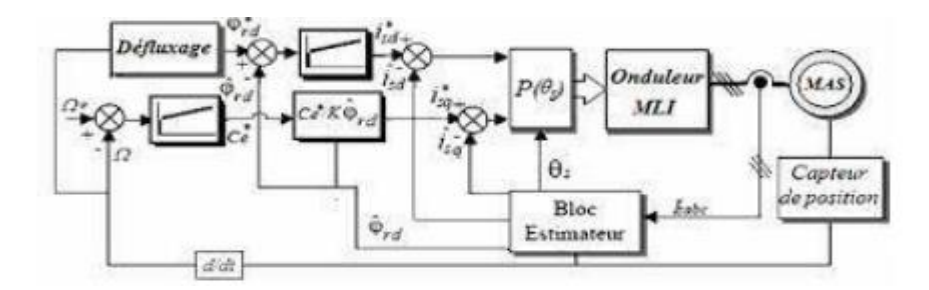

Figure 3.7. Structure de la commande directe du couple.

Grace à ses multiples avantages, et de sa simplicité pour la realisation pratique, la commande directe du couple a fait l'objet de plusieurs travaux scientifiques. Les auteurs dans les références ont essayé de traiter l'influence de la variation des paramètres et plus spécialement la résistance

statorique et ils proposent par des méthodes de compensation. Alors que dans et une modification de la commande DTC a été introduite par élémination des vecteurs nuls, pour rendre le vecteur flux plus rapide. Les auteurs dans effectuent un état de l'art sur les différentes commandes DTC classique et modifiées. En et enfin dans la commande directe du couple est réalisée et comparée avec une commande à V/f dans le domaine de fonctionnement à très grande vitesse. [23]

### **5.14. Contrôle vectoriel direct du flux statorique (dsc):**
Le contrôle vectoriel direct du flux statorique (DSC) est apparu environ en même temps que le DTC. Il a été proposé par M. Depenbrock vers le milieu des années 80 . Son principe de base correspond à une version simplifiée du DTC car, bien que le couple soit aussi régulé par hystérésis avec un régulateur simple bande, le flux statorique ne l'est pas. En effet, le flux statorique a une allure trapézoïdale dans le temps, au lieu de se rapprocher d'une sinusoïde comme dans le cas du DTC, et suit un hexagone prédéfini dans le plan α β en régime permanent. Le principe de réglage consiste à faire évoluer le vecteur flux statorique, selon une trajectoire dans le plan α β, qui est défini a priori comme étant un hexagone dont le côté est égal au flux de référence en diphasé . Pour le faire tourner on utilise un vecteur tension actif, et pour le bloquer un vecteur tension nul. Le choix du vecteur tension se fait de manière à maintenir le couple à l'intérieur de sa bande d'hystérésis. Le synoptique complet de la stratégie DSC classique avec un onduleur 2-niveaux est présenté dans la Figure I.4. Comme dans le cas du DTC, le flux statorique doit être soit estimé, soit observé dans le plan α β, ce qui permettra l'estimation du couple à partir de la mesure des courants statoriques. [21]

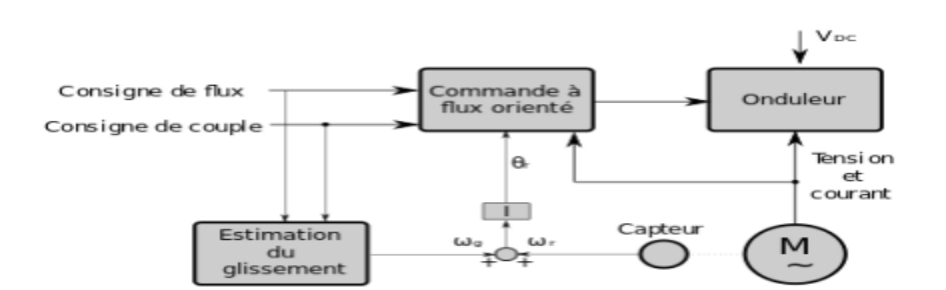

Figure 3.8. Schéma de la commande DSC classique 2-niveaux

#### **5.15. Commande non linéaire:**

 Parmi les techniques de commande appliquées aux machines synchrones à aimants permanents, la commande non linéaire dite linéarisation entrée-sortie par retour d'état non linéaire, pour tenter de retrouver les performances optimales des machines à courant continu. On cherche donc à obtenir une commande découplée pour réguler le flux dans la machine et le couple électromagnétique qu'elle développe indépendamment l'un de l'autre. La commande linéarisante entrée-sortie par retour d'état a été introduite depuis les années 80 et elle a été utilisée pour la commande des systèmes non linéaires. Parmi les techniques de la commande non linéaire appliquées au domaine de la commande des machines électriques, la linéarisation entrée - sortie par retour d'état, basée sur la Géométrie Différentielle (dérivée de Lie) afin de

l'appliquer sur la machine synchrone . Le but de cette technique est de transformer le système multi entrées-sorties non linéaire en une chaîne de systèmes linéaires et découplés, en utilisant un retour d'état linéarisant avec découplage entrée-sortie . De là, on pourra appliquer la théorie des systèmes linéaires, qui se résume en un placement de pôle pour assurer le bon suivi des trajectoires de références La commande non-linéaire a été introduite en 1983 par Filless et Kupka, et présentée dans sa forme actuelle en temps continu par Isidori 1989, Grâce aux intéressants travaux développés par A.Isidori, B.Charlet, R. Marino, les théories de bases de la commande linéarisante entrée-sortie par retour d'état ont été mises en évidence. Bien que la théorie de la commande non linéaire soit ancienne, sa complexité ne l'a permet d'être appliquée que ces dernières années avec la disponibilité des calculateurs numériques puissants Plusieurs chercheurs travaillent sur cette technique dont le but est d'optimiser ses caractéristique dynamiques surtout vis-à-vis le changement des paramètres, et aussi de réaliser une commande non linéaire sans capteur mécanique. Dans la référence la commande non linéaire d'une machine synchrone sans capteurs mécaniques de vitesse, et couple de charge pour une machine synchrone alimentée par un onduleur de tension commandé par une technique de modulation de largeur d'impulsion (MLI 'sinus-triangle'). Le filtre de Kalman étendu est utilisé pour l'estimation de la vitesse et du couple résistant. Les auteurs dans proposent une commande non linéaire pour étudier la stabilité flux/couple électromagnétique par utilisation du logiciel de simulation MATLAB/GUI La commande non linéaire présente l'avantage de pouvoir commander séparément les courants et le couple. Avec cette technique de commande, le modèle du moteur est décomposé en deux sous systèmes linéaires mono variables indépendants. Chaque sous système représente une boucle indépendante de commande d'une variable donnée (vitesse, couple, courant etc). La dynamique du système linéarisé est choisie par une imposition optimale des pôles . Le problème de la variation des paramètres reste l'inconvénient majeur de cette technique, surtout la résistance statorique qui peut varier avec la température, intervient directement sur les performances de régulation de vitesse ou de la position. C'est pourquoi les travaux de recherches ont été orientés vers le développement des commandes adaptatives. [24]

#### **5.16. Application de la commande par mode de glissement à la GSAP:**

 Après avoir présenté la théorie de la commande à structure variable (CSV) avec les différentes structures de la commande non linéaire, nous allons analyser dans cette partie l'application de la commande par mode glissant pour l'asservissement de vitesse et de position est basée sur l'application de la commande par mode de glissement afin d'atteindre les objectifs suivants :

D'assurer la rapidité et la précision de la réponse des grandeurs asservies.

D'assurer la robustesse du systèmes vis-à-vis des perturbation, des erreurs de modélisations, des

variations des paramètres et des charges mécaniques sur l'arbre du moteur.

De limiter les amplitudes des tentions et des courants lors des régimes transitoires.

Nous rappelons également les équations d'ordre électrique, ainsi que celles d'ordre mécanique

représentant la dynamique de la machine.

$$
\begin{cases}\n\dot{I}_{d} = \frac{-R_{s}}{L_{d}}I_{d} - \frac{V_{d}}{L_{d}} + p\omega \frac{L_{q}}{L_{d}}I_{d} \\
I_{q} = \frac{-R_{s}}{L_{q}}I_{q} - \frac{V_{d}}{L_{q}} + p\omega \frac{L_{q}}{L_{d}}I_{d} + \frac{1}{L_{q}}p\omega\varphi_{f} \\
J\dot{\omega} = C_{e} - C_{r} - \omega f_{r}\n\end{cases}
$$
\n(3.12)

#### **5.16 .1. Commande du courant direct i<sup>d</sup>**

Le degré relatif de la surface est égal à un  $(r = 1)$ . Puisque la commande réelle Vsd apparaît dans la dérivée première du courant Id. On déduit la surface:

$$
S(i_d)=i_{d\,ref}-i_d\quad(3.13)
$$

La dérivée de la surface est donnée par :

$$
\dot{S}(i_d) = \dot{I}_{d \text{ ref}} + \frac{V_d}{L_d} + \frac{R_s}{L_d} I_d - p\omega \frac{L_q}{L_d} I_q
$$
\n(3.13)

Durant le mode glissant et en régime permanent, la surface S(id) devient nulle, de même que sa dérivée, ce qui conduit à l'expression de la commande équivalente :

$$
S(i_d)=\dot{S}(i_d) = 0 \Longrightarrow \begin{cases} V_{\text{d eq}} = -\dot{I}_{\text{d ref}}L_{\text{d}} - R_s I_{\text{d}} + p\omega L_{\text{q}}I_{\text{q}} \\ V_{\text{d n}} = 0 \end{cases} \tag{3.14}
$$

Où Vdeq et Vdn sont les deux composantes de la tension de commande Vd. La condition  $S(x)$   $\dot{s}(x) < 0$  est satisfaite par le choix suivant :

$$
V_{d n} = -K_d \, sign(S(i_d)) \tag{3.15}
$$

Par conséquent, la commande totale à la sortie du régulateur devient :

$$
V_{d} = V_{d \text{ eq}} + V_{d \text{ n}}
$$
 (3.16)  

$$
V_{d} = -I_{d \text{ ref}}L_{d} - R_{s}I_{d} + p\omega L_{q}I_{q} - K_{d}.sig
$$
 (3.17)

#### **5.16.2. Commande de la vitesse**

 La structure de la commande de la vitesse contient deux boucles en cascade, l'une est extérieure concerne la vitesse ω et l'autre est intérieure concerne le courant iq.

Commande de la vitesse S (ω )

La surface de glissement pour un degré relatif égal à 1 est donnée par :

$$
S(\omega) = \omega_{ref} + \omega
$$
  
(3.18)

Durant le régime permanent, la surface S( x) devient nulle ainsi que sa dérivée :

$$
\dot{S}(\omega) = 0 \Longrightarrow \begin{cases} i_{\text{qeq}} = \frac{2(\omega f_r + C_r)}{3p\varphi_f} \\ i_{\text{q n}} = 0 \end{cases}
$$
(3.19)

La condition s (x )  $s(x) < 0$  est vérifiée afin d'assurer la convergence :

$$
i_{q n} = -K_{\omega}.sign(S(\omega)) \quad (3.20)
$$

#### **5.16.3. Commande du courant en quadrature i<sup>q</sup>**

La valeur de iqref à la sortie du régulateur de vitesse est comparée à celle mesurée.

L'erreur résultante sera corrigée par un régulateur fonctionnant en mode de glissement. L'expression de la surface est donnée par :

 $S(i_q)=i_{q \, ref} - i_{q} \quad (3.21)$ 

Sa dérivée est définie par :

$$
\dot{S}(i_q) = \dot{I}_{q \text{ ref}} + \frac{V_q}{L_q} + \frac{R_s}{L_q} I_q - \frac{L_d}{L_q} I_q p\omega - \frac{\varphi_f}{L_q} p\omega \tag{3.22}
$$

Durant le mode glissant et en régime permanent, la surface S(id) devient nulle, de même que sa dérivée :

$$
S(i_q)=\dot{S}(i_q)=0 \Longrightarrow \begin{cases} V_{\text{d eq}}=-\dot{I}_{\text{q ref}}L_q-R_sI_q-p\omega L_dI_d+p\omega\varphi_f\\ V_{\text{d n}}=0 \end{cases} \tag{3.23}
$$

La condition  $s(x)$   $\dot{s}(x)$  0 est vérifiée afin d'assurer la convergence :

$$
V_{\mathbf{q}n} = -K_{\mathbf{q}} \cdot sign(S(i_q)) \quad (3.24)
$$

La commande devient :

$$
V_{q} = -\dot{I}_{q \text{ ref}} L_{q} - R_{s} I_{q} + p \omega L_{d} I_{d} + p \omega \varphi_{f} - K_{q} \text{ sign} \left( S(i_{q}) \right) \tag{3.25}
$$

Le modèle complet de la chaine de conversion éolienne englobe en outre la turbine et son arbre, la GSAP . [25

#### **5.17. CONCLUSION**

La stratégie de commande directe du couple énoncée par Takahashi est un moyen simple à mettre en œuvre et efficace pour piloter une machine asynchrone.

Les grandeurs flux statorique et couple électromagnétique sont calculés uniquement à partir des seules grandeurs liées au stator sans l'intervention de capteur mécanique. De plus, cette commande ne nécessite pas l'application d'une commande à modulation de largeur d'impulsion (MLI) sur l'onduleur, ce qui améliore nettement les grandeurs contrôlées. De même, il n'est pas nécessaire de connaître la position angulaire du rotor car seule la position du flux statorique est utilisée.

La DTC présente un temps de réponse en couple et en vitesse réduit.

Cette stratégie présente aussi l'avantage d'être robuste vis-à-vis les variations des paramètres rotoriques et la possibilité d'imposer directement l'amplitude des ondulations du couple et duflux.

Par contre, cette stratégie présente l'inconvénient majeur de l'absence de maîtrise de lafréquence de commutation de l'onduleur.

## **CHAPITRE IV**

### **Simulation et interprétation des résultats**

#### **6.1. Introduction**

 Dans ce chapitre, nous étudierons les principes de commande DTC à base d'une GSAP, nous étudierons en détail les parties de la commande DTC et présenterons les structures de commande. Modèle de simulation DTC pour GSAP programmé dans l'environnement MATLAB (SIMULINK) Des simulations sont présentées et les résultats sont discutés.

#### **6.2. Modèle de la machine en vue de la commande**

 Le principe de la commande DTC est différent. L'objectif est la régulation directe du couple de la machine, par l'application des différents vecteurs de tension de l'onduleur, qui détermine son état. Les deux variables contrôlées sont : le flux statorique et le couple électromagnétique qui sont habituellement commandés par des régulateurs à hystérésis. Il s'agit de maintenir les grandeurs de flux statorique et le couple électromagnétique à l'intérieur de ces bandes d'hystérésis. Les sorties de ces régulateurs déterminent le vecteur de tension de l'onduleur optimal à appliquer à chaque instant de commutation. L'utilisation de ce type de régulateur suppose l'existence d'une fréquence de commutation variable dans le convertisseur nécessitant un pas de calcul très faible [26].

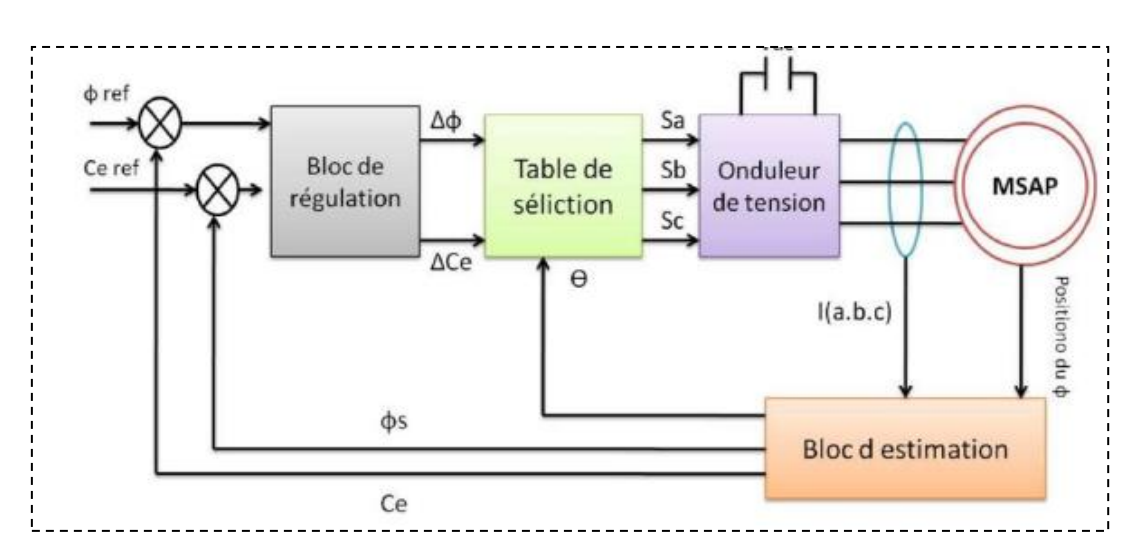

Figure 4.1 Schéma structurel d'une commande DTC appliquée à la MSAP.

Les caractéristiques générales d'une commande directe de couple sont:

- $\triangleright$  La commande directe de couple et de flux, à partir de la sélection des vecteurs optimaux decommutation de l'onduleur
- $\triangleright$  La commande indirecte des intensités et tensions du stator de la machine
- $\triangleright$  L'obtention des flux et des courants statoriques proches de formes sinusoïdales
- Une réponse dynamique de la machine très rapide
- L'existence des oscillations de couple qui dépend, entre autres facteurs, de la largeur des bandes des régulateurs à hystérésis
- La fréquence de commutation de l'onduleur dépend de l'amplitude des bandes d'hystérésis [27]

#### **6.3. Estimateur du couple et du flux**

L'amplitude du flux statorique est obtenue à partir de composants suivant

$$
\varphi_{d}^{k+1} = \varphi_{d}^{k} \cos \theta - \varphi_{q}^{k} \sin \theta
$$
\n
$$
\varphi_{d}^{k+1} = \varphi_{d}^{k} \cos \theta + \varphi_{d}^{k} \sin \theta
$$
\n
$$
\varphi_{q}^{k+1} = \varphi_{q}^{k} \cos \theta + \varphi_{d}^{k} \sin \theta
$$
\n
$$
\varphi_{q}^{k+1} = \varphi_{q}^{k} + (V_{s\alpha} - R_{s} I_{s\alpha}^{k+1})T_{s}
$$
\n
$$
\varphi_{s} = \sqrt{(\varphi_{d}^{k+1})^{2} + (\varphi_{q}^{k+1})^{2}}
$$
\n
$$
\varphi_{s}^{k+1} = \sqrt{(\varphi_{s\alpha}^{k+1})^{2} + (\varphi_{s\beta}^{k+1})^{2}}
$$
\n
$$
\varphi_{s}^{k+1} = \sqrt{(\varphi_{s\alpha}^{k+1})^{2} + (\varphi_{s\beta}^{k+1})^{2}}
$$
\n(4.1)

Le couple électromagnétique peut être estimé par la formule suivante :

$$
C_e^{k+1} = \frac{3}{2} p \big[ \varphi_d^{k+1} I_q^{k+1} - \varphi_q^{k+1} I_d^{k+1} \big]
$$

Le fonctionnement de base de la commande prédictive est résumé par les étapes suivantes :

 $(4.2)$ 

- $\triangleright$  Le courant de stator et la tension du stator sont mesurés
- Ces mesures sont utilisées pour la prédiction du couple et du flux statorique de chacun des sixvecteurs de tension différents.
- Les six prédictions sont évaluées en utilisant la fonction de cout
- $\triangleright$  Le vecteur de tension sélectionné est celui qui minimise la fonction de coup (appliqué aux bornesde la machine).

On répète ces étapes à chaque pas d'échantillonnage, en tenant compte des nouvelles mesures. Le contrôle en boucle fermée est obtenu grâce à la rétroaction des mesures utilisées pour la prédiction et la décision de mesures prises pour réduire la valeur de la fonction de cout. Le shéma block de la DTC prédictive est représenté dans (figure24) , les entrées du système sont la référence et la valeur estimé du couple et du flux. En évaluant les effets de chaque vecteuur de tension lorsqu'il est appliqué à la machine. Le vecteur tension qui minimise la différence entre la valeur référence et la valeur prédite est sélectionné, puis il est généré par l'onduleur.

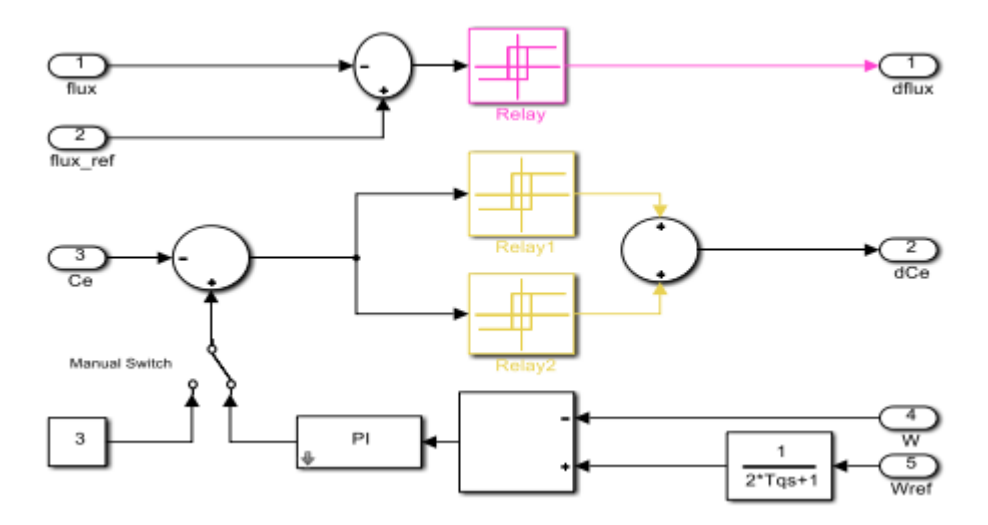

Figure 4.2 Leschéma block d'estimation

#### **6.4.Régulateurs du flux et du couple :**

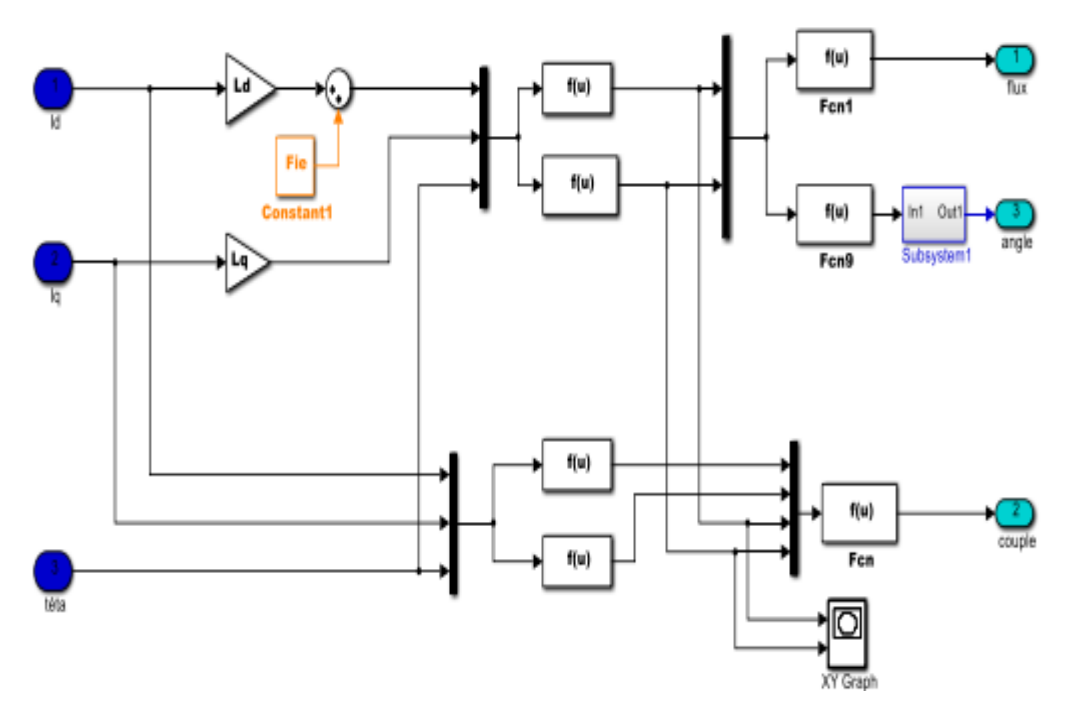

Figure 4.3 Le schéma bloc de régulateurs

#### **6.4.1. Régulateur du flux**

 L'objectif de cette correction est de conserver l'amplitude du flux statorique dans une bande et de maintenir ainsi l'extrémité de ce dernier dans une couronne circulaire comme le montre la figure (II.6). La sortie du correcteur doit indiquer le sens d'évolution du module du

flux. Les deux seuils du comparateur sont choisis suivant l'ondulation tolérée par le flux statorique.

$$
\begin{cases}\n\text{Si} & \Delta\phi_S > \varepsilon_\phi \\
\text{Si} & 0 \le \Delta\phi_S \le \varepsilon_\phi \text{ et } d\Delta\phi_S/dt > 0 \text{ alors } k_\phi = 1 \\
\text{Si} & 0 \le \Delta\phi_S \le \varepsilon_\phi \text{ et } d\Delta\phi_S/dt < 0 \text{ alors } k_\phi = 1 \\
\text{Si} & \Delta\phi_S < -\varepsilon_S\n\end{cases}
$$
\n
$$
\begin{cases}\n\text{alors} & k_\phi = 1 \\
\text{Alors} & k_\phi = 1 \\
\text{alors} & k_\phi = 0 \\
\text{alors} & k_\phi = 0\n\end{cases}
$$
\n
$$
\begin{cases}\n\text{(4.3)}\n\end{cases}
$$

 $k0\phi$  = Signifier qu'il faut réduire le flux.

 $k1\phi$  = Signifier qu'il faut augmenter le flux.

Ce régulateur à hystérésis à deux niveaux convient parfaitement pour avoir des bonnes performances dynamiques.

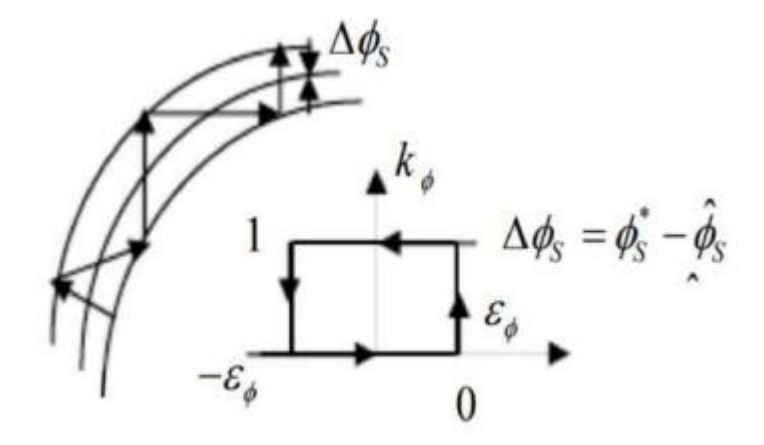

Figure 4.4 Comparateur à hystérésis à deux niveaux pour le contrôle du flux.

#### **6.4.2. Régulateurs du couple**

 Il permet de contrôler le moteur dans les deux sens de rotation, soit pour un couple positif ou négatif. La sortie du correcteur, représentée par la variable booléenne Ccpl indique directement si l'amplitude du couple doit être augmentée en valeur absolue (Ccpl =1 pour une consigne positive et Ccpl = -1 pour une consigne négative) ou diminuée (Ccpl = 0) [28]

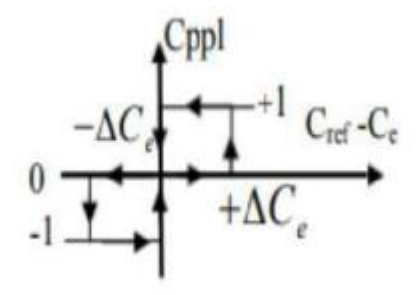

Figure 4.5 Correcteur de couple à trois niveaux.

Le correcteur à trois niveaux permet de fonctionner dans les quatre quadrants sans intervention sur la structure

#### **6.4.3. Régulateur de vitesse PI**

 La chaîne de régulation de la vitesse peut être représentée par le schéma fonctionnel représenté par la (figure 29)

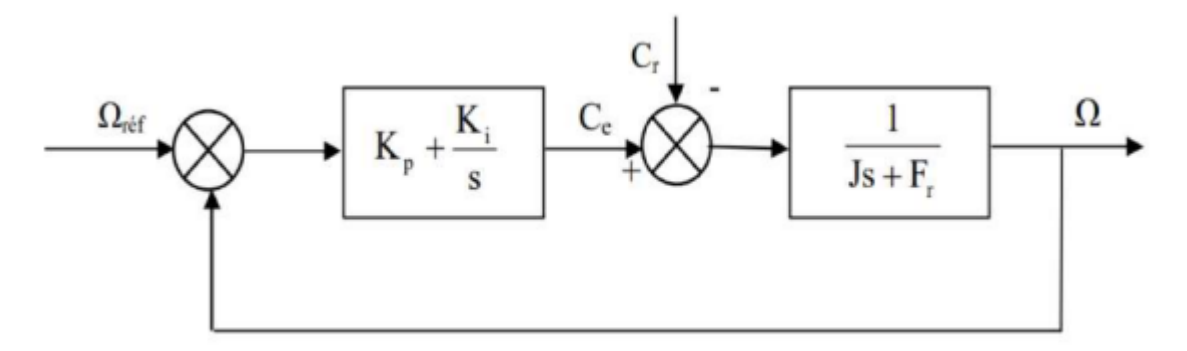

Figure 4.6 Schéma fonctionnel de régulation de la vitesse

La fonction transfert du régulateur PI est donnée par:

(4.4)

$$
C(s) = K_p + \frac{K_i}{s}
$$

La détermination des paramètres du régulateur PI est basée sur l'équation mécanique du moteur. En effet cette équation a la forme suivante dans le plan de Laplace:

$$
\Omega(s) = \frac{1}{J_s + F_r} \left[ C_e(s) - C_r(s) \right]
$$
\n(4.5)

Dans le cas de l'utilisation d'un régulateur PI classique,  $\Omega$  s'écrit alors (Cr(s)=0):

$$
\Omega(s) = \frac{\frac{R_p}{K_i}s + 1}{\frac{1}{K_i}s^2 + (\frac{K_p + F_r}{K_1})s + 1} \Omega_{ref}
$$
\n(4.6)

Cette fonction de transfert possède une dynamique du deuxième ordre, sa fonction de transfert en boucle fermée en négligeant les frottements est donnée par :

$$
\Omega(s) = \frac{\frac{\kappa_{\rm p}}{\kappa_{\rm i}} s + 1}{\frac{J}{\kappa_{\rm i}} s^2 + \frac{\kappa_{\rm p}}{\kappa_{\rm 1}} s + 1} \Omega_{\rm ref} \tag{4.7}
$$

Sachant que la fonction de transfert d'un système du second ordre est donné par l'expression suivante:

$$
F(s) = \frac{1}{\frac{1}{\omega_n^2} s^2 + (\frac{2\xi}{\omega_n}) s + 1}
$$
\n(4.8)

Par analogie on peut trouver les paramètres du régulateur PI

$$
\frac{J}{K_i} = \frac{1}{\omega_n^2}; \frac{K_p}{K_i} = \frac{2\xi}{\omega_n}; \frac{K_p}{K_i} = \tau
$$
\n(4.9)

 $\omega$ n : Fréquence propre d'oscillation

: Coefficient d'amortissement

 $\tau$ : Constant de temps associer au régulateur (PI)

Pour un amortissement critique ( $\xi$ =1), on obtient :

On aura :

$$
K_{p} = \frac{4J}{\tau}; K_{i} = \frac{4J}{\tau^{2}}; K_{p} = K_{i}\tau
$$
\n(4.10)

On a utilisé un régulateur PI pour la régulation de la vitesse, et a fin de valider nos résultats de simulation on a adopté le choix de la référence [29]

Les paramètres du régulateur PI sont alors les suivantes:

 $Kp = 2.346$  Kii = 782.22

#### **6.4.4. Gains de l'estimateur flux :**

 Les gains de cet estimateur flou sont obtenus après plusieurs simulations afin d'obtenir des résultats meilleurs, les valeurs suivantes sont alors adoptées : Ke=0.35, K∆e= 2500 et K∆rs= 0.16 Le réglage PI présente un dépassement par rapport à la grandeur de consigne, dû au changement brutal de cette dernière. Le dépassement peut être amorti, en introduisant un filtre (correcteur) pour la grandeur de consigne afin de modérer l'impact de sa variation brusque.

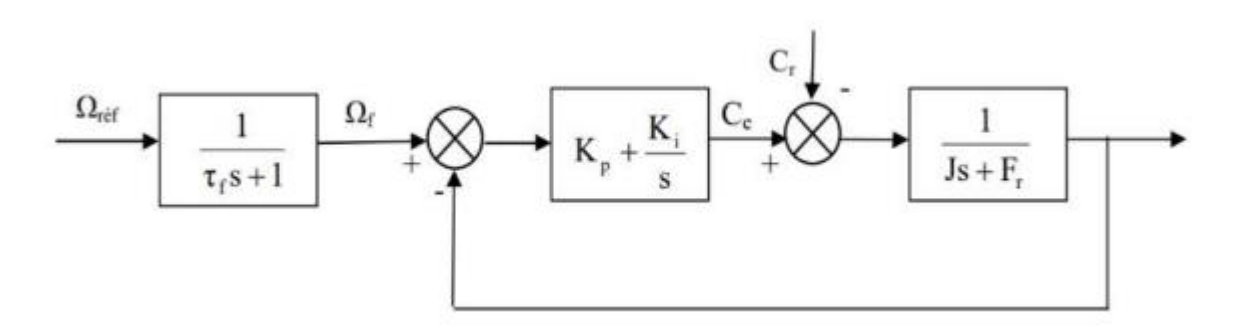

Figure 4.7 le schéma fonctionnel de régulation de la vitesse

La fonction de transfert à prévoir dans notre cas est donnée par :

τ : est calculée de façon à compenser le zéro de la fonction de transfert par rapport à la consigne, donc on peut choisi  $\tau f = 0.0083$ 

#### **6.5.Table de sélection**

On élabore la table de vérité en se basant sur les erreurs du flux et du couple ∆ ¢s et ∆ Ce, et selon la position du vecteur de flux statorique (N=1,..,6). Le partage du plan complexe en six secteurs angulaire selon permet de déterminer, pour chaque secteur donné la séquence de commande des interrupteurs de l'onduleur qui correspond aux différents états des grandeurs de contrôle Δ $\phi$ s et ΔCe suivant la logique du comportement de flux et de couple visà-vis de l'application d'un vecteur de tension statorique [30].

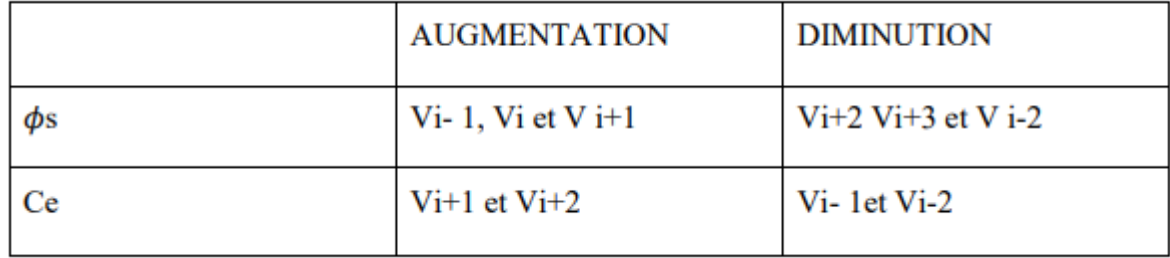

#### Tableau 4.1. Table de commutation

Les tableaux ci-dessous résument, de façon générale, les séquences de tension actives à appliquer pour augmenter ou diminuer le module du flux statorique et le couple électromagnétique en fonction du secteur

|           | $N=1$                 | $N=2$ | $N=3$ | $N=4$ | $N = 5$                                       | $N=6$ |
|-----------|-----------------------|-------|-------|-------|-----------------------------------------------|-------|
| φs↑       | V6, V1 V2   V1, V2 V3 |       |       |       | V2, V3 V4   V3, V4 V5   V4, V5 V6   V5, V6 V1 |       |
| $\phi$ s↓ | V3, V4 V5   V4, V5 V6 |       |       |       | V5, V6 V1   V6, V1 V2   V1, V2 V3   V2, V3 V4 |       |

Tableau 4.2. Table de commande du flux

|                 | $N=1$  | $N=2$  | $N=3$  | $N=4$  | $N = 5$ | $N=6$  |
|-----------------|--------|--------|--------|--------|---------|--------|
| Ce <sup>†</sup> | V6, V1 | V1, V2 | V2, V3 | V3, V4 | V4, V5  | V5, V6 |
| $Ce+$           | V3, V4 | V4, V5 | V5, V6 | V6, V1 | V1, V2  | V2, V3 |

Tableau 4.3 Table de commande du couple

Si nous utilisons les deux tables précédentes pour formuler la table finale pour une seule table de contrôle Mais il peut être divisé en deux autres tableaux, le premier avec les vecteurs de tension vides et le second avec les vecteurs de tension actifs :

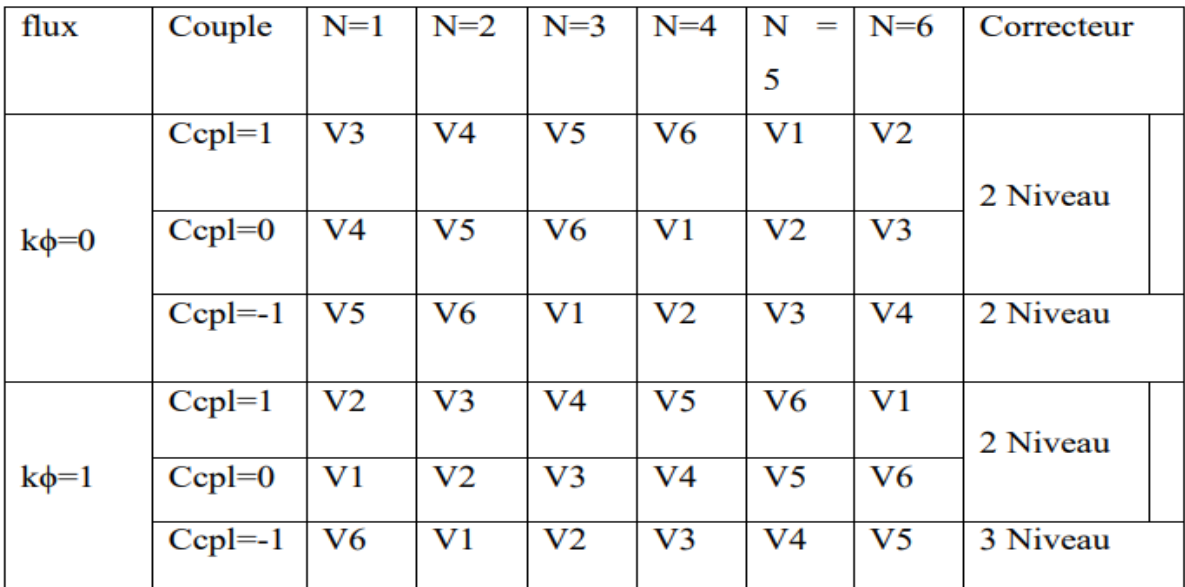

Tableau 4.4. Stratégie de contrôle avec comparateur à hystérésis à trois niveaux avec les vecteurs de tension non nuls

Lorsque l'un des vecteurs nuls est sélectionné, la rotation du flux statorique s'arrête et le couple diminue, pour réduire le nombre de commutations d'un même interrupteur inverseur on choisit V0 ou V7

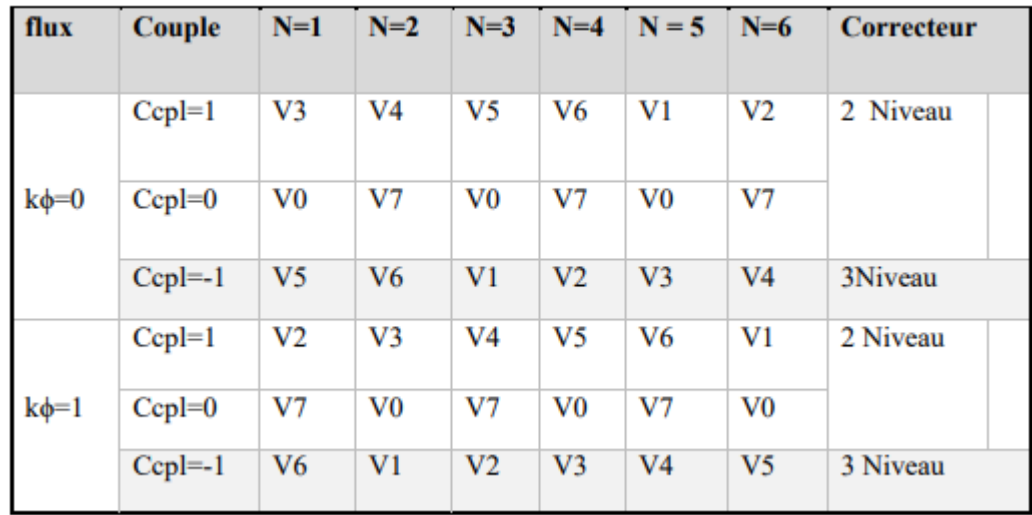

Tableau 4.5. Stratégie de contrôle avec comparateur à hystérésis à trois niveaux avec les vecteurs de tension non nuls

#### **6.6. Simulation de la GSAP à commande DTC**

 La figure ci-dessous donne le schéma bloc de simulation de génératrice synchrone à aiment permanent à commande DTC.

Les simulations présentées dans cette section sont réalisées sur une GSAP alimentée par un onduleur de tension à deux niveaux commandé par le vecteur de commande élaborée par une DTC classique avec boucle de vitesse, en présence et absence de la charge et une inversion de la consigne de la vitesse.

La simulation ont été faite avec une consigne de flux  $\Phi$ s-réf = 0.3Wb, une bande d'hystérésis pour le correcteur de flux de 0.001 [Wb], et une bande d'hystérésis pour le correcteur de couple de 0.001 [Nm] et une période d'échantillonnage de 10µs. Nous avons utilisé la table de sélection (4.4) avec vecteurs nuls.

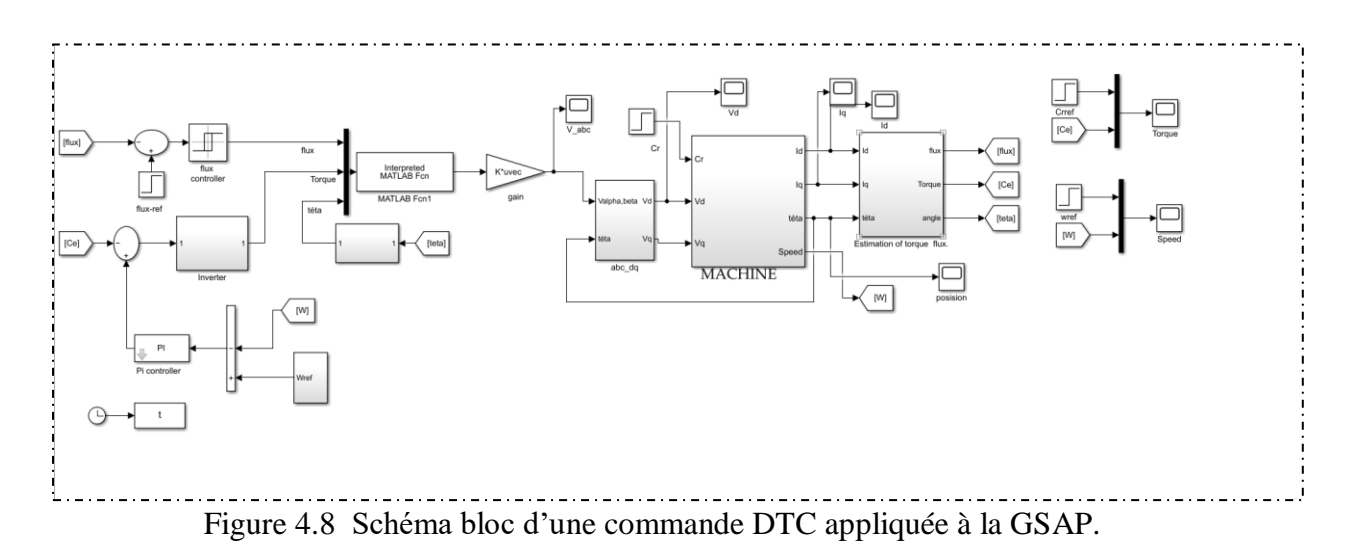

#### **1 éré cas : Résultats de simulation démarrage à vide suivi d'une introduction de couple de charge**

 Pour tester la robustesse de la régulation, nous avons simulé un démarrage à vide pour une vitesse de référence de (105 rad/sec), puis la réponse à un échelon de couple (Cr=20 Nm) appliqué à l'instant t=0.3 sec. Les figures ci-dessous montrent l'allure de vitesse, de couple électromagnétique et des courants statoriques dans l'axe d et q respectivement.

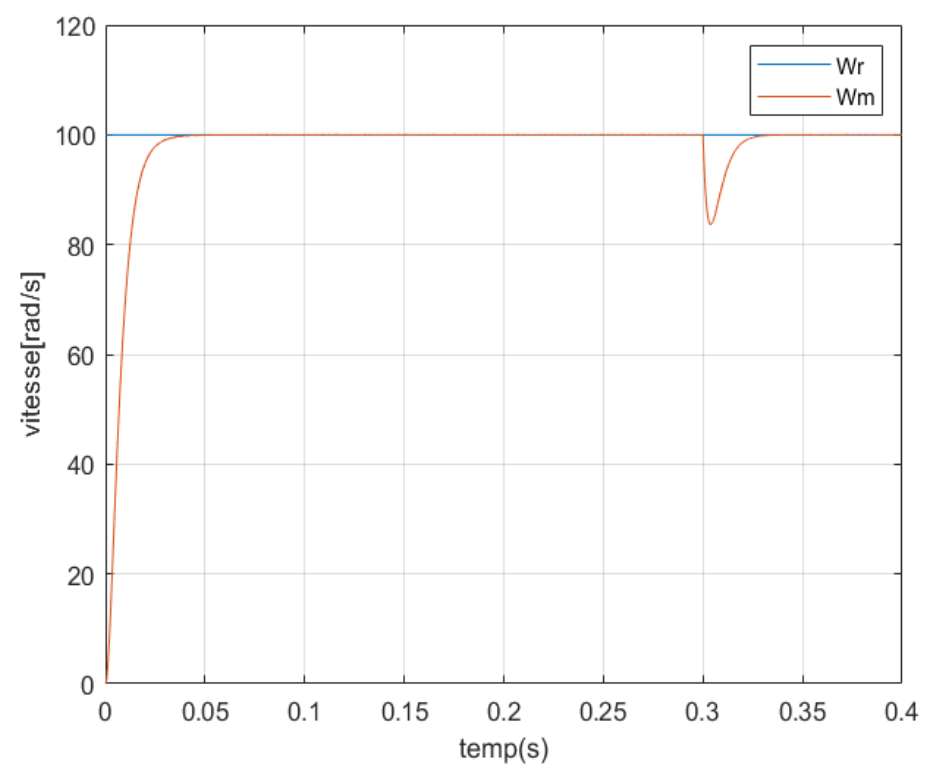

Figure 4.9 Vitesse de rotation de la GASP sans et avec une charge (Cr =20 Nmà t=0.3s)

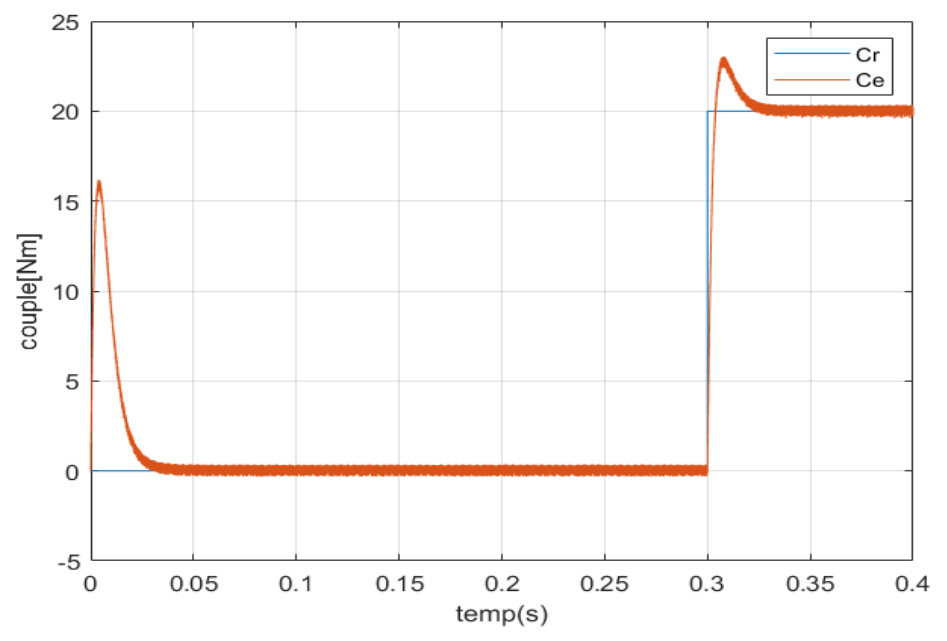

Figure 4.10 Couple de la GASP sans et avec une charge (Cr= 20 Nm à t=0.3s)

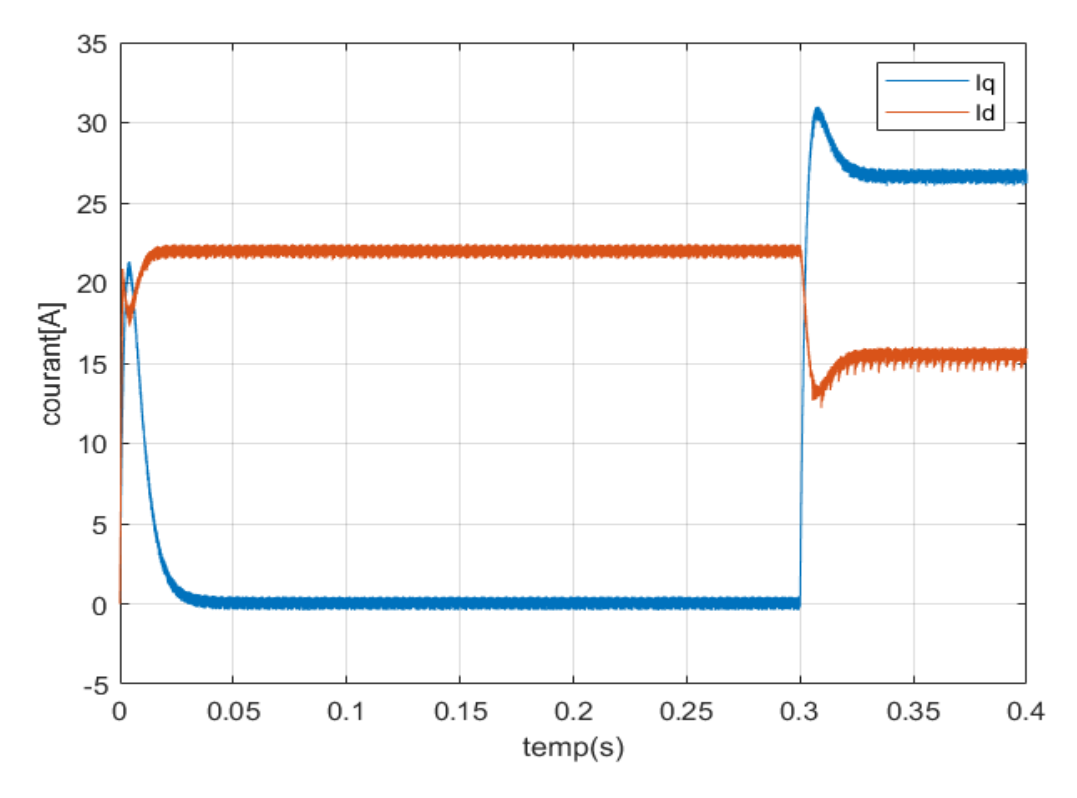

Figure 4.11 Courants r ids et iqs de la GASP sans et avec une charge (Cr= 20Nm à t=0.3s)

D'après les résultats, on note lors d'un démarrage sans charge, une vitesse de référence de 105 rad/sec. Après démarrage de la machine, on remarque que le couple monte à 20 Nm à l'instant 0.3s et suit toujours sa référence ainsi que la vitesse, confirmant la sélection correcte des paramètres pour régler le régulateur de vitesse PI.

#### **2 éme cas : Résultats de simulation démarrage à vide suivi d'une inversion de vitesse**

 Simulé le système pour un changement de la consigne de vitesse de +100 à -100 rd/sec, à partir de l'instant t=0.4sec

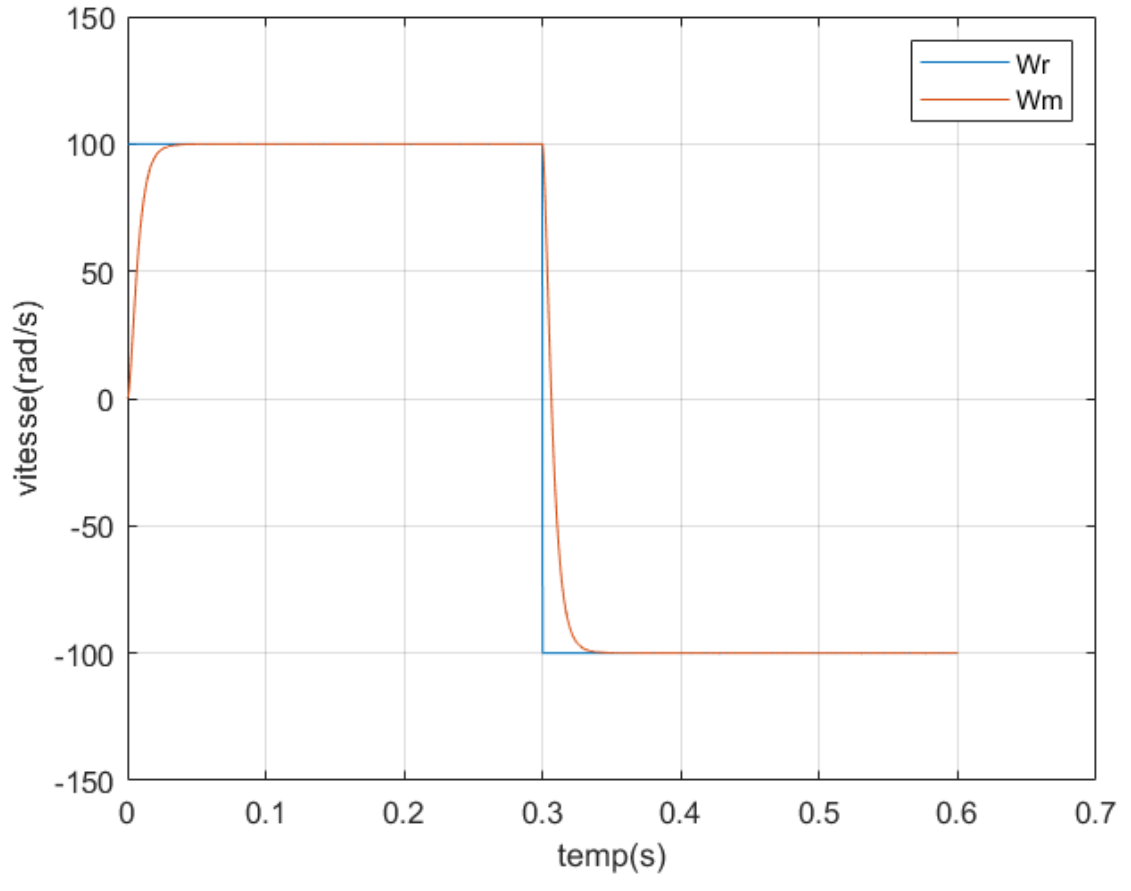

Figure 4.12 Vitesse de rotation de la GASP sans et avec une charge avec suivi d'une inversion de vitesse entre 100rad/s et -100 rad/sà t=0.4s

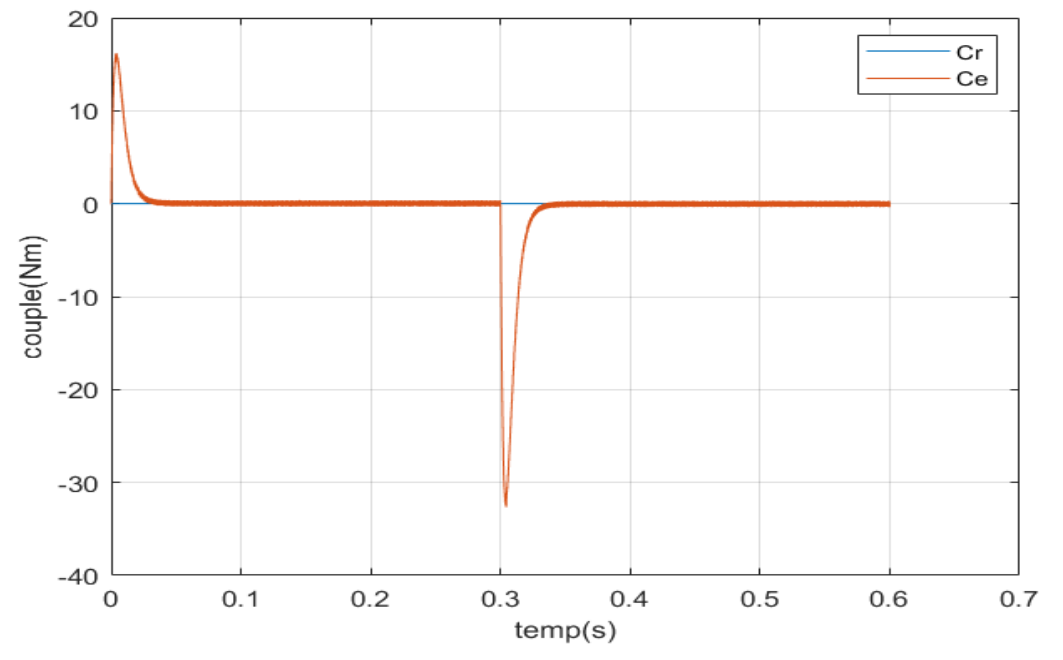

Figure 4.13 Couple de la GASP avec suivi d'une inversion de vitesse entre 100rad/s et -100 rad/s à  $t=0.4s$ 

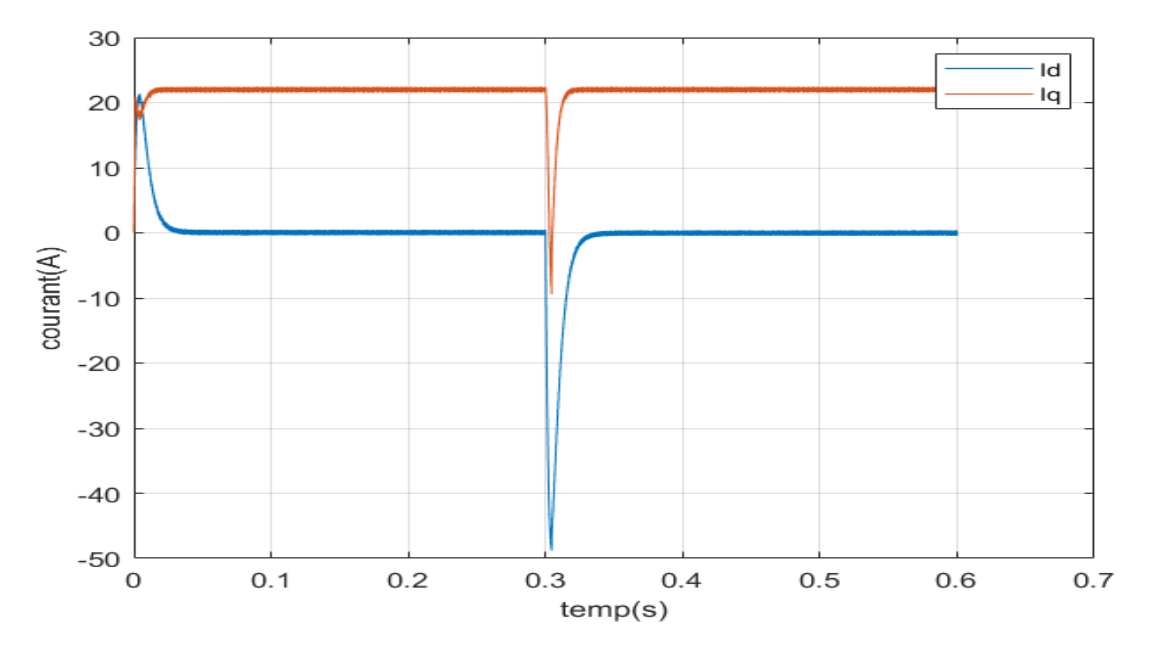

Figure 4.14Courants r ids et iqs de la GASP avec suivi d'une inversion de vitesse entre 100rad/s et -100 rad/s à t=0.4s

D'après les résultats, nous remarquons une réponse rapide Au démarrage sans charge et lors de l'inversion du sens de rotation de vitesse dans le temps Cela indique que l'approche analytique proposée pour la conception d'un régulateur PI est très rigoureuse. Nous observons également un dépassement du couple électromagnétique dû à l'initialisation du flux, puis tendons vers l'état stable lorsque le couple s'annule avec une faible oscillation.

#### **6.7. Simulation de la GSAP à commande DTC avec turbine éolienne**

 La figure ci-dessous donne le schéma bloc de simulation de génératrice synchrone à aiment permanent à commande DTC avec turbine éolienne.

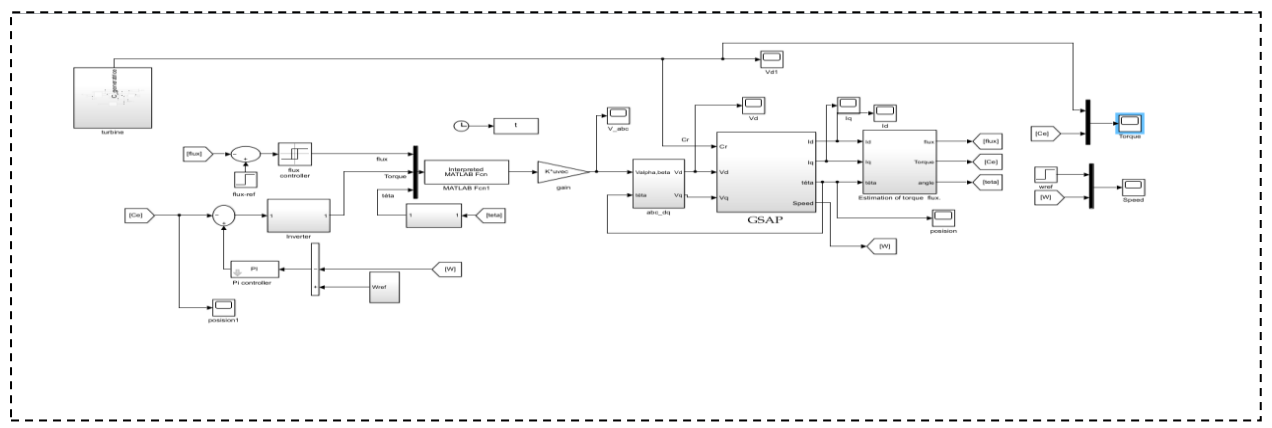

Figure 4.15 Schéma bloc d'une commande DTC appliquée à la GSAP avec turbine éolienne

Pour tester la robustesse de la régulation, nous avons simulé un démarrage à vide pour une vitesse de référence de (105 rad/sec), puis la réponse à un échelon de couple (Cr=20 Nm) appliqué à l'instant t=0.3 sec.

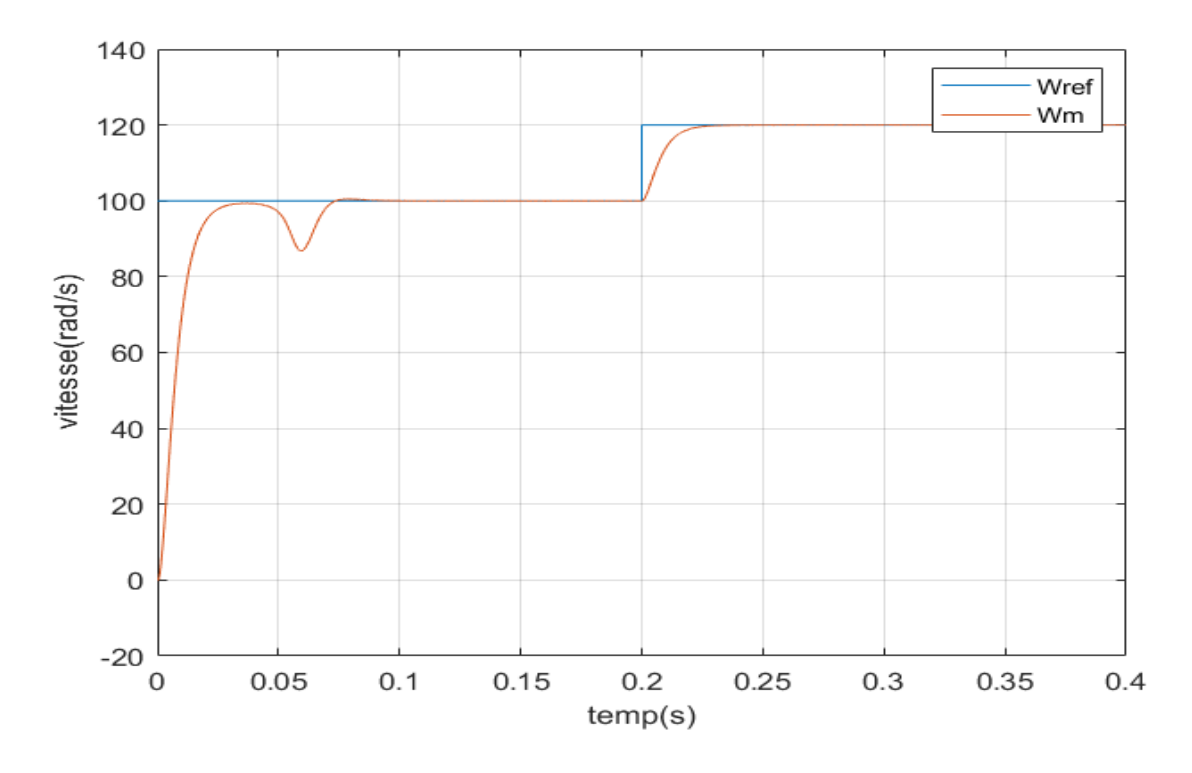

Figure 4.16 Vitesse de rotation de la GASP associée à une turbine éolienneavec changement de vitesse entre 100 rad/s et 120 rad/s à t= 0.2s

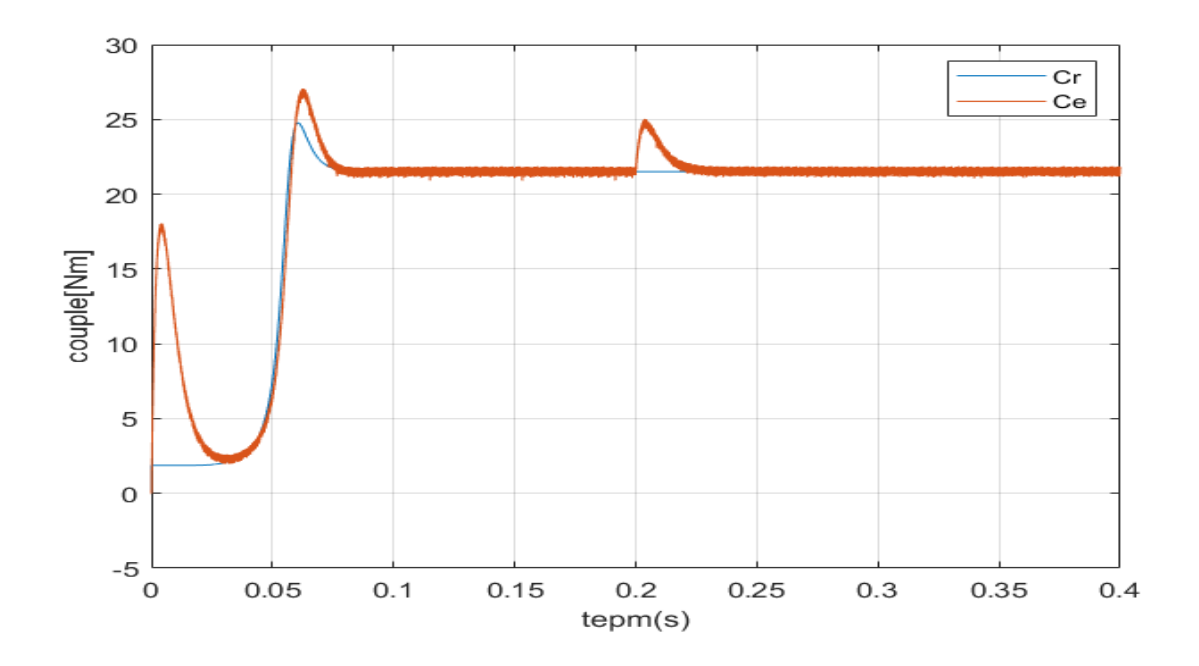

Figure 4.17 Couple de la GASP associée à une turbine éolienne avec changement de vitesse entre 100 rad/s et 120 rad/s à  $t= 0.2$ s

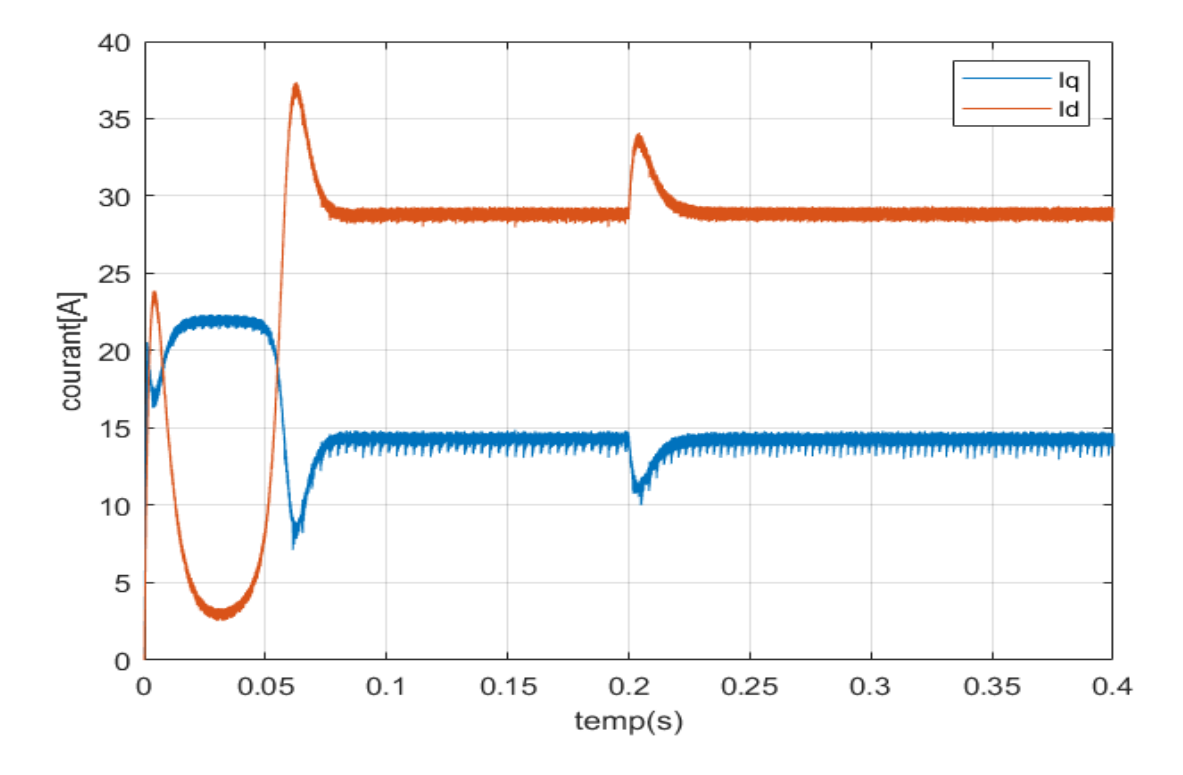

Figure 4.18Courants r ids et iqs de la GASP associée à une turbine éolienne avec changement de vitesse entre 100 rad/s et 120 rad/s à  $t = 0.2$ s

D'après les résultats, Lors d'un démarrage avec une turbine éléenne et avec un changement de consigne de vitesse entre 100rad/s et 120 rad/s. on remarque que le couple est stabilisé et suit toujours sa référence. Faible oscillation sur l'allure de vitesse, ces résultats confirmant la sélection correcte des paramètres pour régler le régulateur de vitesse PI dans la présence d'une turbine éolienne.

#### **6.8. Conclusion**

 Dans ce chapitre, nous avons abordé le système de contrôle direct du couple (DTC) d'une MSAP testée à vide, en charge et avec l'inversion de sens de rotation. L'association d'une turbine éolienne avec GSAP à été traité. Nous avons également abordé la technique de la commande DTC et simulé le comportement de GSAP en présence d'une boucle d'accord de vitesse avec un correcteur PI. Les résultats obtenus montrent des bonnes performances dynamiques et statiques du système étudié.

# **Conclusion générale**

#### **7 .CONCLUSION GENERALE**

Le travail q u i e s t présenté dans ce mémoire porte sur l'utilisation de la machine synchrone àaimant permanent dans un système de conversion d'énergie éolienne.

Le premier chapitre a traité des généralités sur l'énergie éolienne. Puis nous avons parlé des différents types d'éoliennes existant avec leurs différentes structures à savoir les éoliennes à axe vertical et à axe horizontal. Nous avons également traité les lois fondamentales permettant la conversion de l'énergie éolienne en énergie électrique. Une comparaison entre les éoliennes à vitesse variable et les éoliennes à vitesse fixe nous a permis de choisir un système à vitesse variable. a permis de choisir de porter notre étude sur un système basé sur une machine synchrone à aimants permanents MSAP

Dans le chapitre deux, nous avons modélisé le vent qui est la source principale d'énergie. Nous avons ensuite modélisé la turbine éolienne sur laquelle se base notre étude. Une commande de la turbine, de sorte à ce que le coefficient de puissance soit toujours optimal quelques soient les variations du vent, et la génératrice synchrone à aimants permanents. Nous avons donné des exemples sur des machines différentes du point de vue structurel avant de donner les équations électriques, magnétiques et mécanique régissant la MSAP.

Dans le chapitre trois a permis de présenter les différentes méthodes de commande de la machine synchrone aimant permanant. et des notions générales sur les systèmes à structures variables et la conception de la commande DTC .

Dans le dernier chapitre ; nous avons donné des résultats de simulation.

## **Références bibliographiques**

#### **8. REFERENCES BIBLIOGRAPHIQUE**

**[01]** : K.Ferkous,Etude d'une chaine de conversion d'énergie éolienne, Mémoire de magister, UniversitéMentouri– Constantine (2009).

**[2]** : HAMZA Soumia « Conception par la CAO des parties fixes d'une éolienne et les solutions technologiques de liaisons de l'installation ». Université de Biskra.

**[03]** :M.Yin, G.Li, M. Zhou, C.Zhao, << Modeling of the wind turbine with a permanent magnet synchronous generator for integration >>, Power Ingineering Society General Meeting, June 2007, pp 1-6.

**[04]** : F. Boumaraf, Commande d'un aérogénérateur-apport des techniques de l'intelligence artificielle, Thèse de doctorat, Université de Batna (2014)..

**[05]** : F. Poitier, << Etude et commande de génératrice asynchrone pour l'utilisation de l'energie éolienne – Machine asynchrone à cage autonome – Machine asynchrone à double alimentation reliée au réseau >>, thèse de Doctorat d'Etat en Electronique et Génie Electrique, Ecole Polytechnique de l'Université de Nantes, 2003.

**[06]** : Melicio, V.M.F. Mendes, J.P.S. Catalao, << Computer simulation of wind power systems: Power Electronics and Transient Stability Analysis >>, International Conference on Power System Transients (IPST 2009), Kyoto, Japan, Juin 3-6, 2009.

**[07]** : El Aimani, << Modélisation de différentes technologies d'éoliennes intégrées dans un réseau de moyenne tension >>, Thèse de Doctorat d'Etat en Electronique et Génie Electrique. EcoleCentrale de Lille (ECL), 2005.

**[08]** : Melicio, V.M.F. Mendes, J.P.S. Catalao, << Computer simulation of wind power systems: Power Electronics and Transient Stability Analysis >>, International Conference on Power System Transients (IPST 2009), Kyoto, Japan, Juin 3-6, 2009.

**[09]** : Boyette, << Contrôle – commande d'un générateur asynchrone à double alimentation avec système de stockage pour la production éolienne >>, Thèse de Doctorat en Génie Electrique, Université Henri Poincaré, Nancy I, 2006.

**[10]** : HARITZA CAMBLONG «Minimisation de l'impact des perturbations d'origine éolienne dans la génération d'électricité par des aérogénérateurs a vitesse variable » thèse de doctorat de l'école nationale supérieure d'arts et métiers, 2003.

**[11]** :IKNI Djamel « Production d'énergie marine: Intégration de la production éolienne offshore dans un bouquet énergétique décentralisé » l'U.F.R. des Sciences Techniques de l'Université du Havre, France 2014

#### **8. REFERENCES BIBLIOGRAPHIQUE**

**[12]** :C. Haritza « minimisation de l'impact des perturbations d'origine éolienne dans la génération d'électricité par des aérogénérateurs à variable », ENSA, Paris, 2003.

**[13]** : K.GHEDEMSI «contribution la modélisation et la commande des convertisseurs direct de fréquence », ENA, Alger, 20089.

**[14]** :Dr. Gary L. Johnson, « Wind Energy Systems », Chapter 4-Wind Turbine Power, Nov, 2001.

**[15]** : A.BOYTE «contrôle d'un GAS doble alimentation avec system de stockage pour le production éolienne », université de Nancy, France, 2006.

**[16] :** Loucif .Mourad «Synthèse de lois de commande non-linéaires pour le contrôle d'une machine asynchrone à double alimentation dédiée à un système aérogénérateur », Thèse de doctorat de l'Université de A.B.Belkaid, Tlemcen, Algérie, 2016.

**[17]** :Carlos Canudas de Wit « Modélisation contrôle vectoriel et DTC » 2000

**[18] :** A. Ameur « commande sans capteur de vitesse par DTC d'une machine synchrone à aimants permanents dotée d'un observateur d'ordre complet à mode glissants » université de Batna 2005

**[19] :** Bernard de Fornel « Techniques de l'ingénieur » D3 623

**[20]** :M.G. Jayne « New Direct torque Control scheme » EPE 2005

**[21]** : Belhadj J, '' Commande directe en couple d'une machine asynchrone- structures d'observation- application aux systèmes multimachines-multiconvertisseurs''. Thèse Doctorat de l'Institut National Polytechnique de Toulouse, 7 juillet 2001.

**[22]** : Grellet G, Clerc G, "Actionneurs Electriques, Principe/ Modèle / Commande". Eyrolles, Deuxième Edition 2000.

**[23]** : Takahashi I, Noguchi T, "Take a look back upon the past decade of direct torque control". IECON, 23 rd International Conference on Vol.2, Issue, pp. 546 – 551, Nov 1997.

**[24]** : Merabet A, '' Commande non linéaire à modèle prédictif pour une machine asynchrone,'' Thèse du doctorat en ingénierie de l'université du Quebec à Chicoutimi, Mai 2007.

#### **8. REFERENCES BIBLIOGRAPHIQUE**

**[25]** : Mayouf M. : Contribution à la modélisation de l'aérogénérateur synchrone à aimants permanents. Mémoire présenté pour l'obtention du diplôme de Magister, Université de Biskra, 2008.

**[26]:** J.C.TROUNCE, S.D.ROUND, R.M.DUKE « Evaluation of direct torque control using space vector modulation for electric vehicle applications » , University of Cacterbury, New Zealand

**[27]** :R. Toufouti, « Contribution a la commande directe du couple de la machine asynchrone », Thèse de doctorat, Université de Constantine, 2008.

**[28]** :Benaissa Malika, « Minimisation des pulsations du couple dans une commande directe du couple (DTC) d'une machine asynchrone », Mémoire de Magister, Université de Batna, 2008.

**[29]** :A. Golea, « Contribution to the Development of a Design Methodology for Electrical Machine Drives », (in French), Doctorate Thesis, INGP, Grenoble, France, 1994

**[30]** :C. Carlos, « Modélisation Contrôle Vectoriel et DTC, Commande des Moteurs Asynchrone 1 », Edition Hermes Science Europe, 2000

**[31]** :T.Ziane, H. Rekioua, « Commande vectorielle d'une machine synchrone à aimants

permanents sans capteur mécanique avec prise en compte du temps mort de l'onduleur »,

3éme Séminaire National en Génie Electrique 29-31/10/2002, Université de Batna.

**[32]** : A. Bouscayrol, et T. Communal « Approche Globale de La Commande Dynamique De Machines Electriques », Revue 3EI, N° 17, pp. 73-79, juin 1999.

**[33]** : HOUARA Belkacem, « Commande DTC Prédictive de la MSAP », Mémoire de fin d'études En vue de l'obtention du Diplôme de Master,2017

**[34]** :NABTI Khalil, « Stratégies De Commande et Techniques Intelligentes Appliquées Aux Machines De Type Synchrone », Thèse Magister, Univercité Mentouri de Constantine 2010